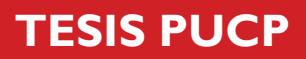

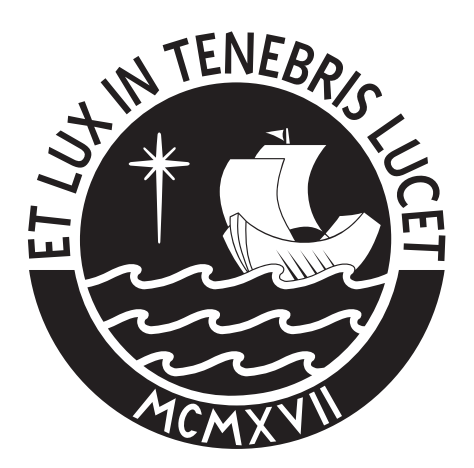

## PONTIFICIA UNIVERSIDAD CATÓLICA DEL PERÚ

Esta obra ha sido publicada bajo la licencia Creative Commons Reconocimiento-No comercial-Compartir bajo la misma licencia 2.5 Perú. Para ver una copia de dicha licencia, visite http://creativecommons.org/licenses/by-nc-sa/2.5/pe/

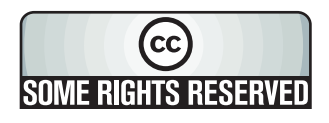

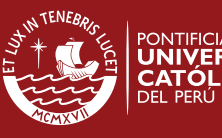

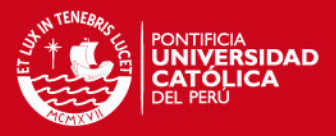

### PONTIFICIA UNIVERSIDAD CATÓLICA DEL PERU

### FACULTAD DE CIENCIA E INGENIERÍA

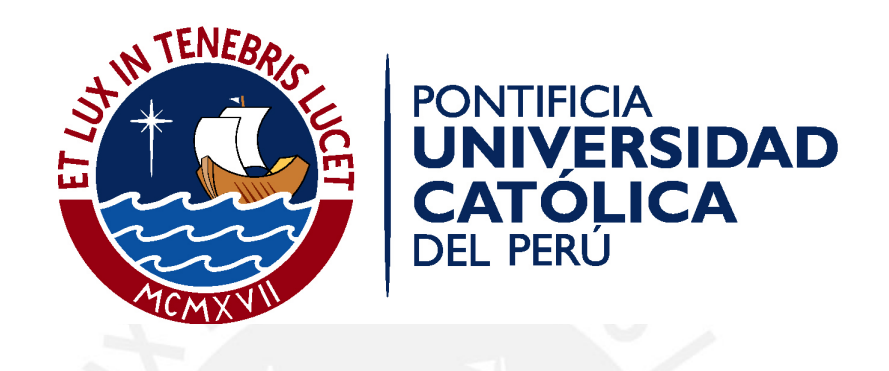

### DISEÑO DE UN CONTROLADOR PARA UN MÓDULO DE LEVITACIÓN MAGNÉTICA

Tesis para optar el Título de Ingeniero Electrónico, que presenta el bachiller:

Toni Robert Trigoso Tejada

ASESOR: Luis Alberto Vilcahuamán Cajacuri

Lima, Enero del 2010

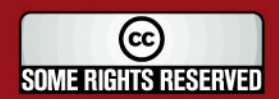

Tesis publicada con autorización del autor Algunos Derechos Reservados. No olvide citar esta tesis

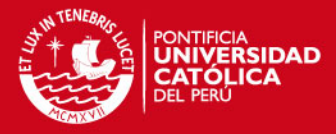

## Resumen

El presente trabajo de tesis se enmarca en el estudio de control para sistemas de levitación magnética, muy poco desarrollado en nuestro país, y a futuro llevar estos estudios a niveles superiores de diseño y precisión para aplicaciones mucho más complejas. La levitación magnética es un tema que está tomando auge en países desarrollados como Japón que ya implemento un tren MagLeV (Magnetic Levitation Vehicles), así como en otros países de Europa.

El Módulo de levitación magnética consta de 3 partes muy bien denidas: un electroimán, sensores de distancia y una esfera metálica, la cual estará en suspensión en el aire. Adicionalmente estos sistemas de levitación requieren de un controlador que de sostenibilidad al sistema y que sea de gran precisión.

El controlador viene a ser la parte más importante del sistema, ya que es el cerebro, el que procesa la información proveniente del sensor de posicionamiento y lo traduce en respuesta hacia el actuador, en este caso el electroimán. Para lo que se requiere aplicar conceptos avanzados de control, modelado de sistemas reales, realización de simulaciones y extensivas pruebas de laboratorio.

En este trabajo se resolverá un modelo matemático del sistema con ecuaciones físicas para con ello realizar el análisis del sistema en tiempo y frecuencia y así llegar finalmente a controlarlo. Este modelo en particular presenta dos problemas críticos: la no-linealidad y la inestabilidad. El primer problema se resolverá mediante el método de expansión de Taylor usando ecuaciones diferenciales. El segundo problema, el más complicado, se atacara usando teorías de control, entre ellas: control PID y control por Espacio-Estado, basados en la ubicación de polos deseados en plano `s'.

Una vez obtenidos los diagramas y parámetros de control deseados para cada caso se realizara pruebas de respuesta al sistema. Una de estas pruebas será respuestas a entrada escalón unitario y a perturbaciones tanto externas como internas. De los resultados obtenidos se determinara de manera cualitativa y cuantitativa cual vendría a ser el algoritmo de control idóneo para el módulo de levitación magnética.

**SOME RIGHTS RESERVED** 

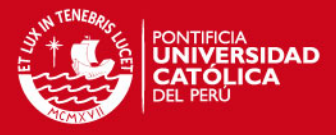

# Índice general

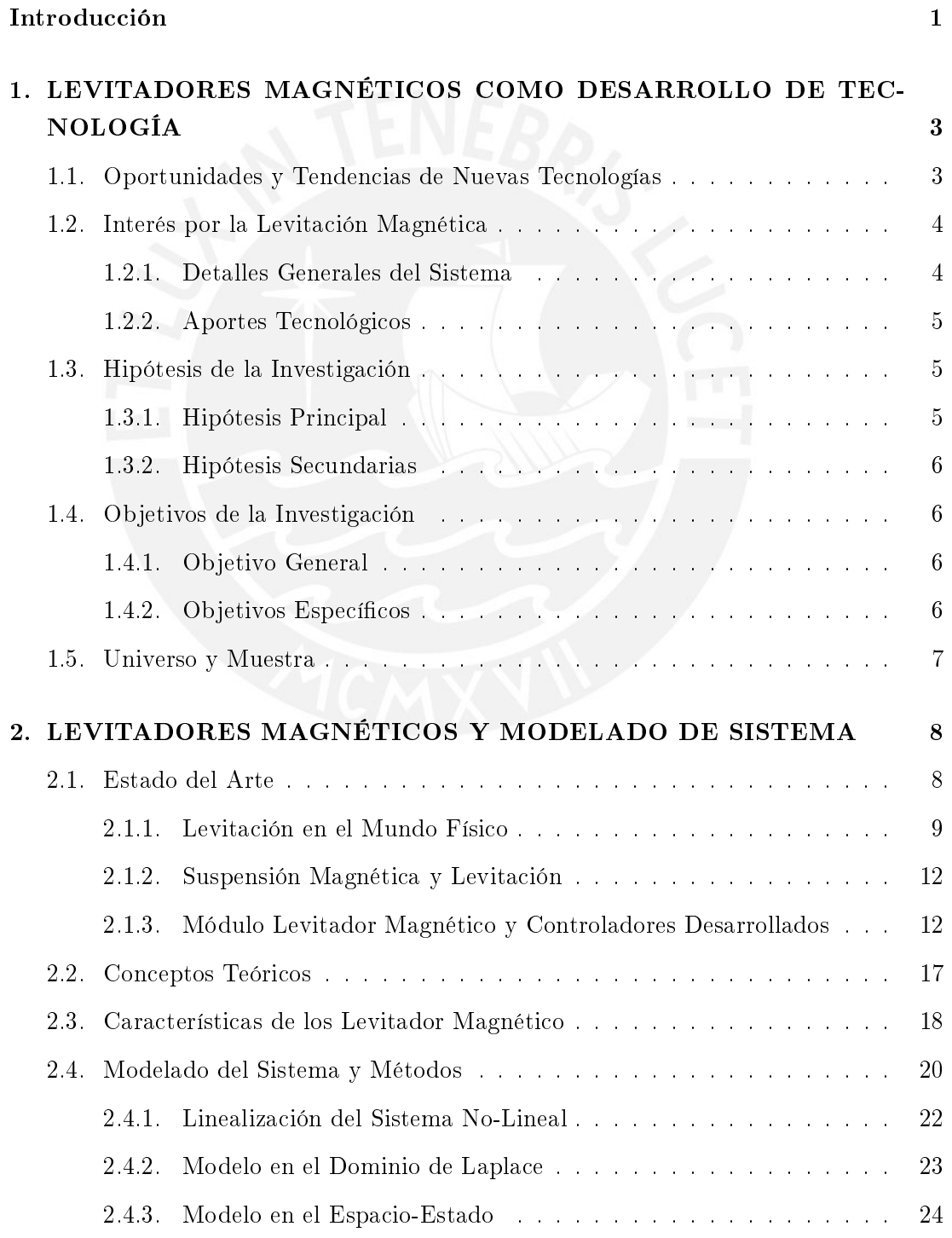

i

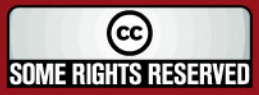

### **TESIS PUCP**

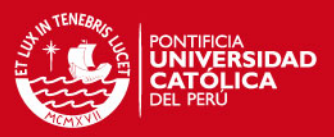

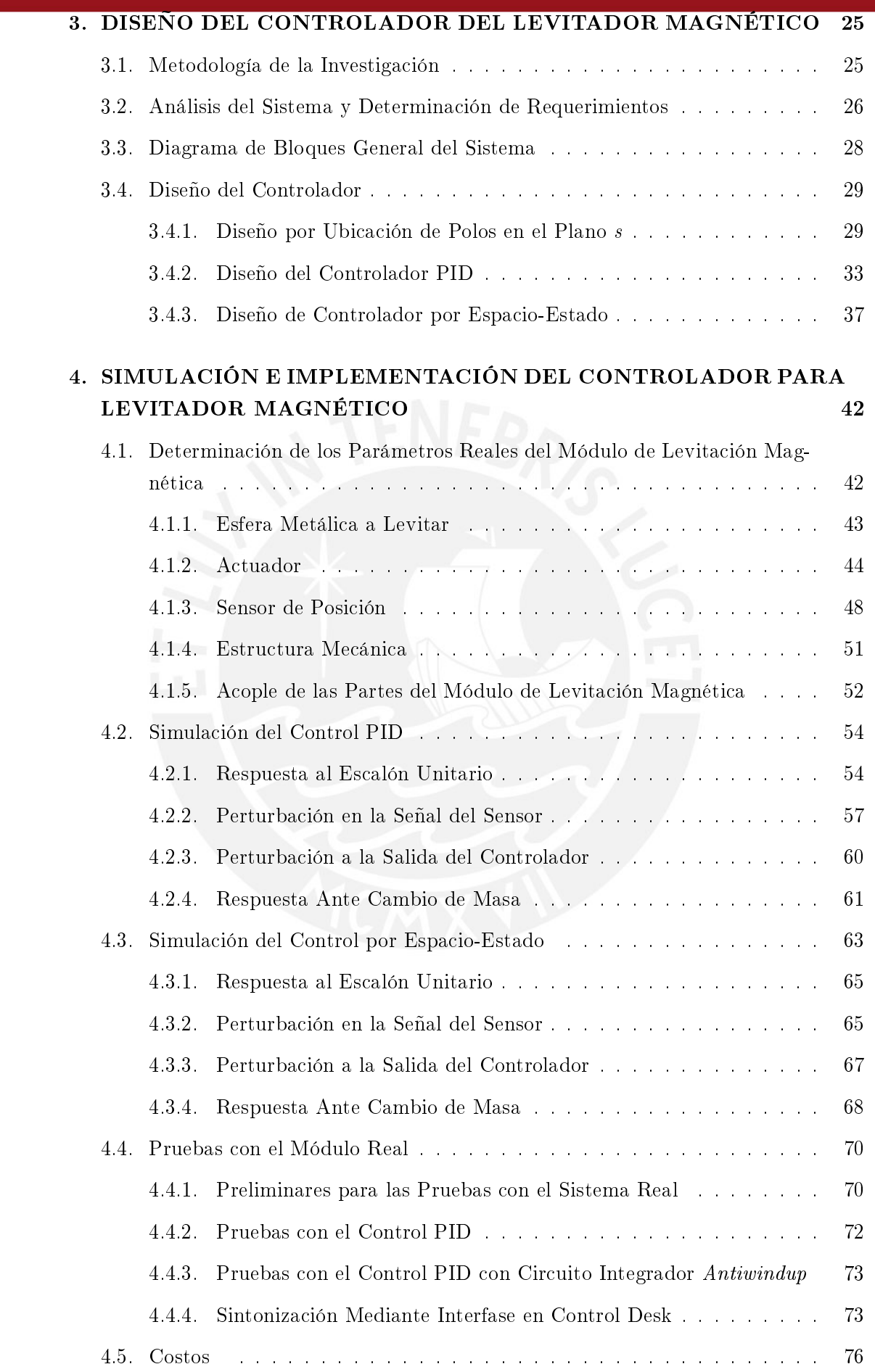

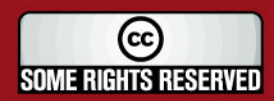

ii

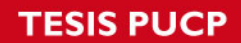

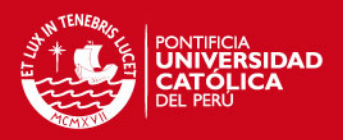

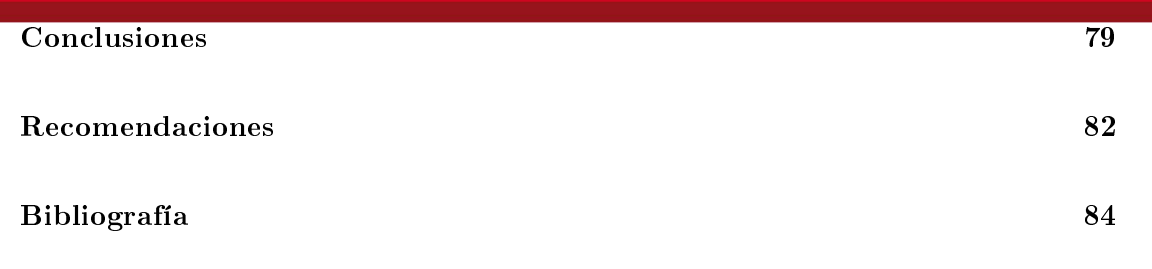

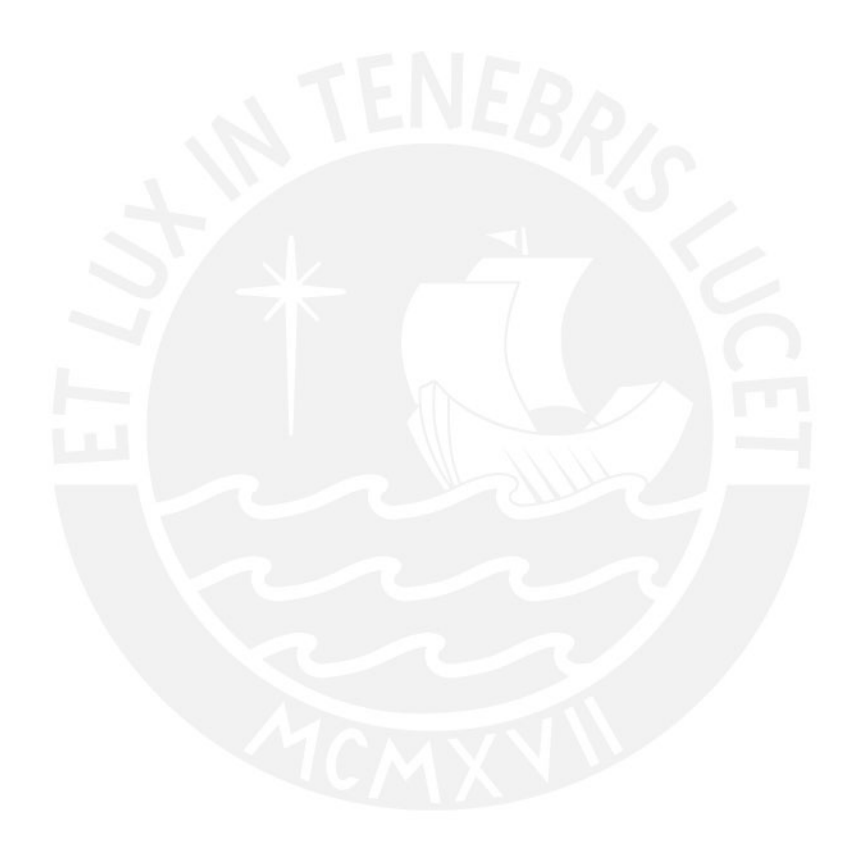

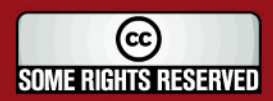

Tesis publicada con autorización del autor<br>Algunos Derechos Reservados. No olvide citar esta tesis

iii

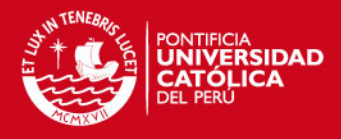

# Índice de figuras

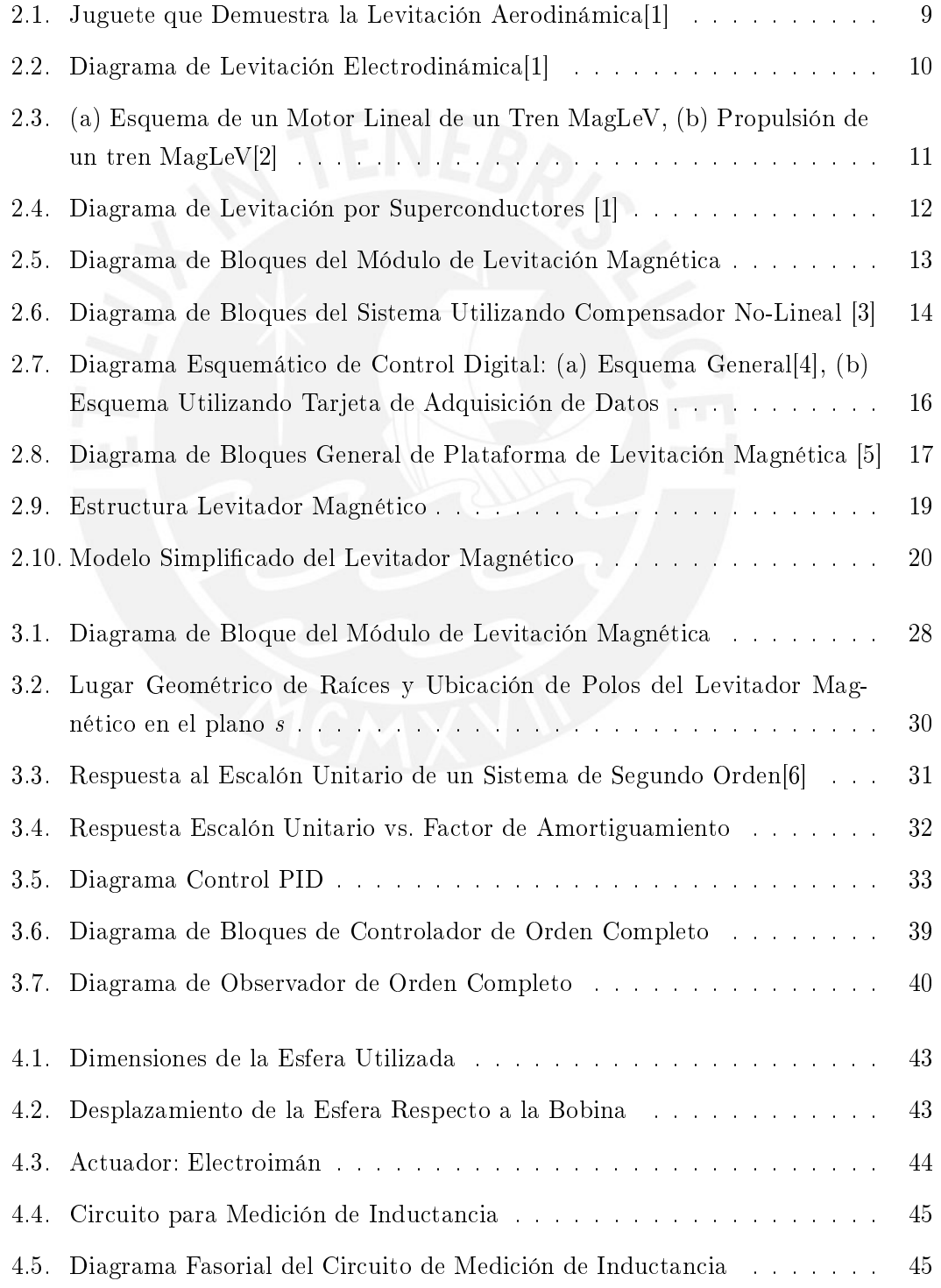

iv

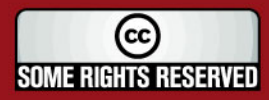

### **TESIS PUCP**

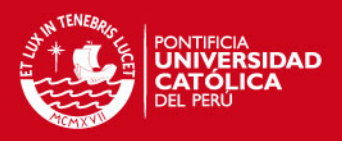

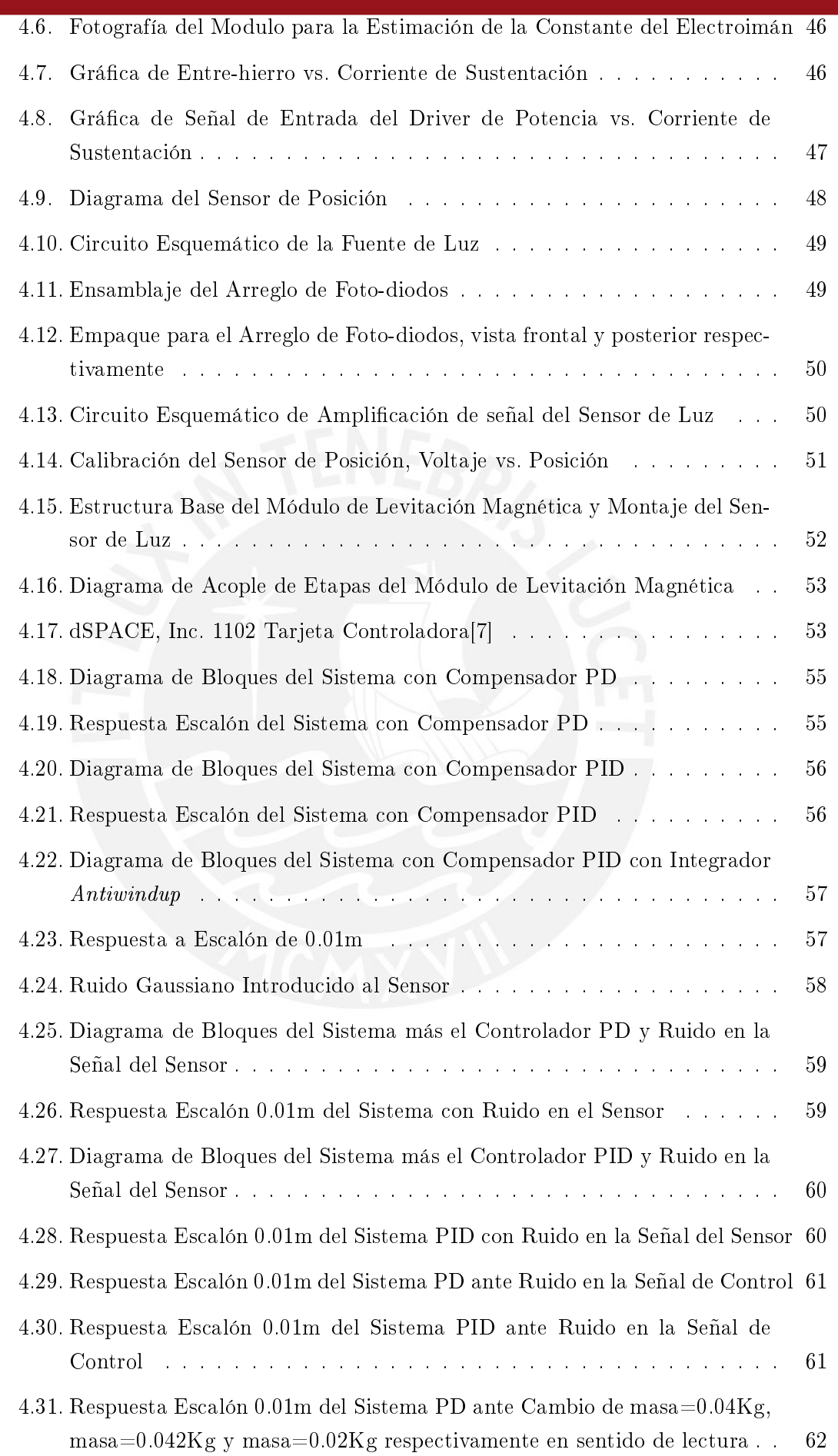

v

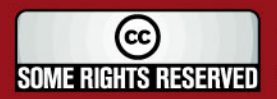

### **TESIS PUCP**

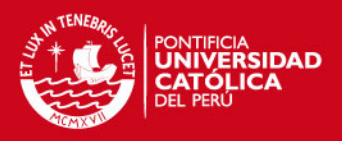

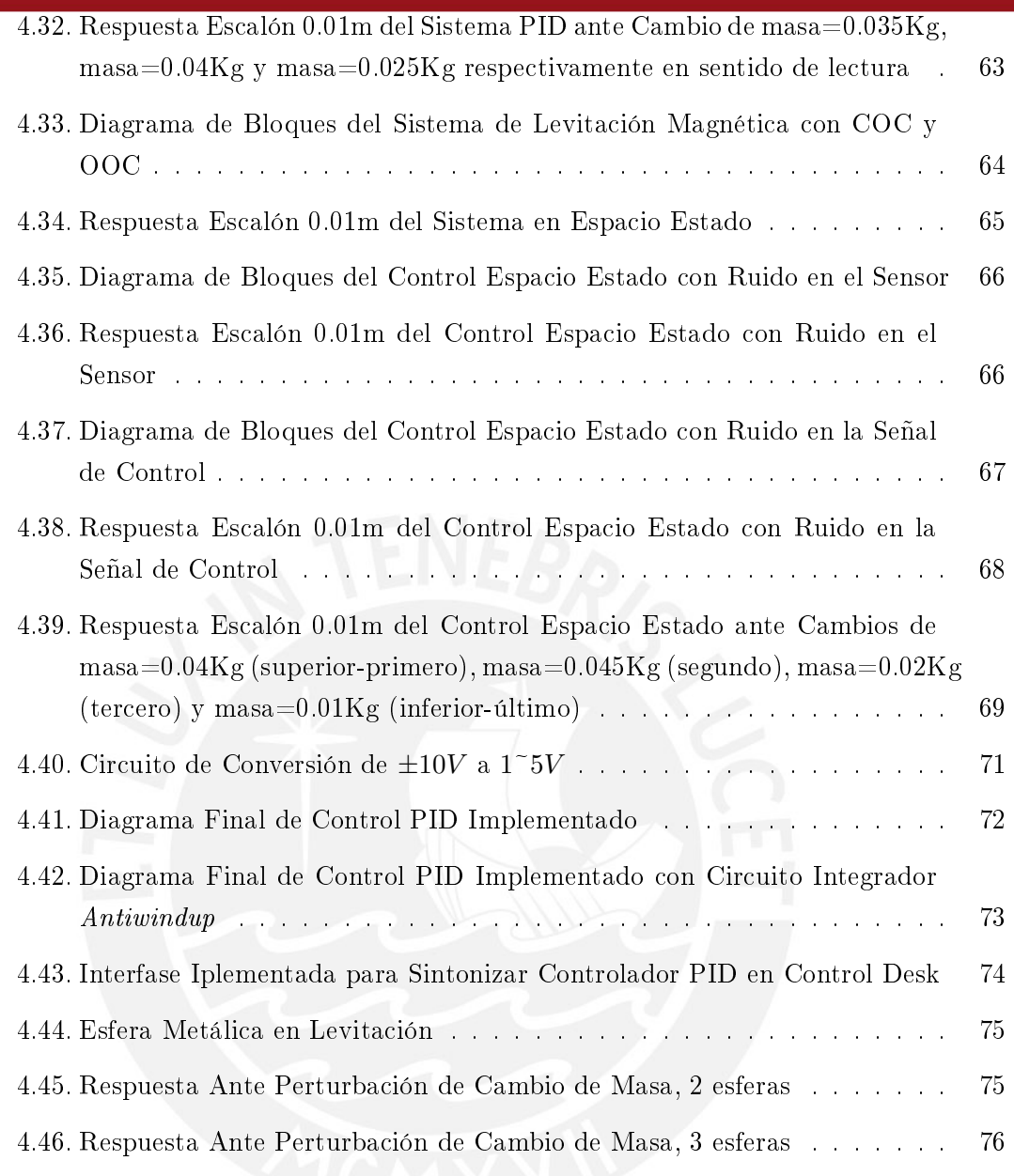

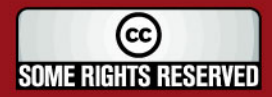

vi

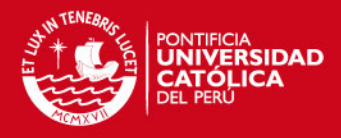

## Índice de cuadros

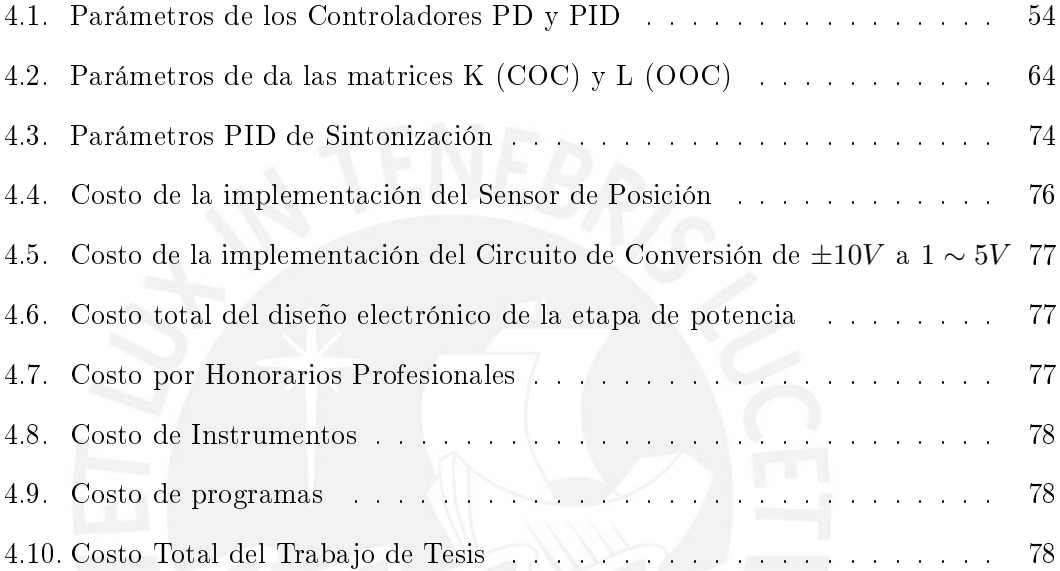

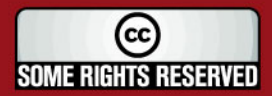

vii

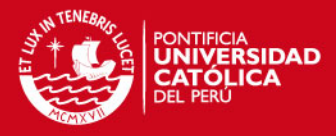

## Introducción

Actualmente las tendencias tecnológicas e industriales tienden a la automatización de sistemas o plantas reales. Para esto es necesario recurrir a metodologías rápidas para el diseño, simulación, implementación y optimización de controladores en busca de cumplir con requerimientos de funcionamiento del sistema. Aplicaciones tales como los "Proporcional Integral Derivativo (PID) utilizados frecuentemente en industrias, control por Espacio-Estado, redes neuronales, lógica difusa, control adaptativo, etc; en resumen teorías de control tanto clásico como moderno orientados a cumplir los objetivos principales del control de procesos:

- Mantener las variables importantes de un proceso en valores deseados.
- Aumentar la eficiencia de los procesos optimizando la respuesta transitoria.
- En lo posible eliminar la inestabilidad de procesos críticos que podrían ocasionar daños materiales, económicos como humanos.
- Reducir la sensibilidad a las perturbaciones.

Normalmente en el diseño de nuevas estrategias de control sólo se llegan a simular, mostrando aún errores en la etapa de obtención del modelo matemático del sistema. Por otro lado, las enseñanzas sobre teoría de control lastimosamente se quedan en papel y no es posible comprender a plenitud como es que una planta real puede llegar a ser controlado aplicando estos conceptos. Por tal motivo este trabajo de tesis plantea realizar primeramente el modelado de un módulo de levitación magnética, linealización, diseño para luego implementar un algoritmo de control para nalmente lograr controlarlo.

Todos los procesos que se deseen automatizar en la etapa de investigación y diseño tienen como principal objetivo lograr controlar y mejorar el funcionamiento de dicho proceso con los requerimientos deseados haciendo uso óptimo de los recursos disponibles. Dado que el diseño de controladores es finalmente un proceso de prueba y error, debido a que no siempre el diseño se ajusta perfectamente a la realidad, este será simplicado con el módulo de desarrollo de levitación magnética propuesto en este trabajo de tesis. Este módulo, desarrollado gracias al apoyo del Centro de Tecnologías Avanzadas de Manofactura (CETAM), que facilitó además el uso de equipos informáticos así como la tarjeta de adquisición de datos dSPACE, servirá a alumnos e investigadores interesados en el control y automatización de sistemas inestables y no lineales para poner a prueba

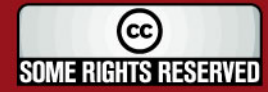

### **TESIS PUCP**

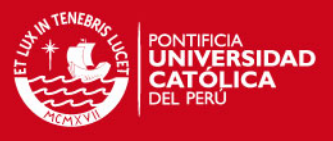

distintos algoritmos de control, y así optimizar el funcionamiento de esta y poner en practica sus conocimientos sobre el tema.

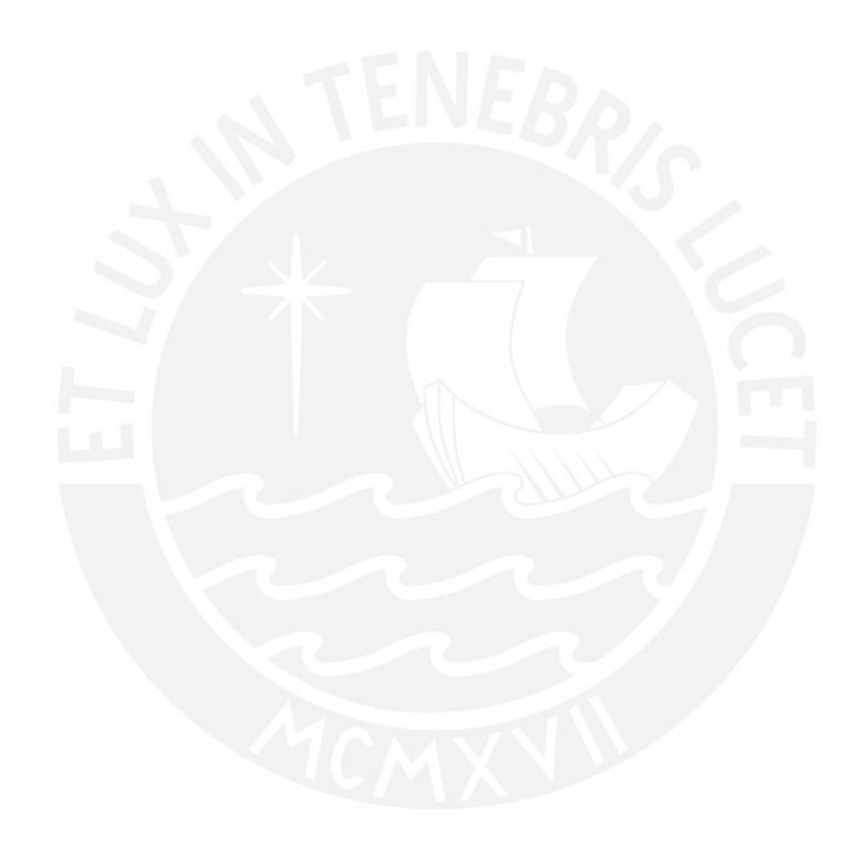

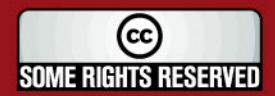

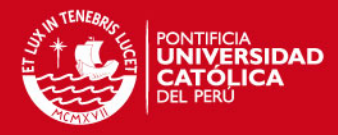

### Capítulo 1

# LEVITADORES MAGNÉTICOS COMO DESARROLLO DE TECNOLOGÍA

### 1.1. Oportunidades y Tendencias de Nuevas Tecnologías

Los sistemas de levitación magnética han sido puntos de interés de muchos estudios dada sus múltiples aplicaciones en sistemas de vibraciones y un sin número de sistemas dinámicos. El desarrollo más importante con esta tecnología es el tren de levitacion magnética, cientícamente conocido como MagLeV por sus siglas en ingles Magnetic Levitation Vehicles. El hecho que en la actualidad se buscan medios de transporte más rápidos y eficientes ha dado origen a la investigación de estos vehículos donde no presente pérdidas por fricción (excepto por el aire), el cual permite alcanzar altas velocidades eliminando el uso de ruedas, como las turbo-hélices y aeronaves Jet que viajan a 900 Km/h. [8] En el 2003 se registró en Japón la velocidad de 581 Km/h para un tren de levitación magnética, sin carga y con riesgo de inestabilidad.

Si bien los trenes de levitación magnética fueron ampliamente desarrollados por Alemania y Japón, en las últimas décadas muchos países están empezando a hacer estudios sobre esta posibilidad de transporte. Donde los trabajos más avanzados están encabezados por países desarrollados como EE.UU. y Canadá, el resto de países de América como el nuestro están desarrollando módulos en los que se intenta hacer levitar pequeñas esferas de metal haciendo uso de la fuerza magnética originada por un actuador, un electroimán. Lo que marcaría un paso inicial al control de sistemas de transporte mucho más sofisticados. En la industria existen los Magnetic Sheets Floaters, los cuales son usados para separar placas metálicas pesadas usando el campo magnético como fuerza activa.

Los actuales medios de transporte terrestre, de estructura mecánica, utilizados en el mundo son muy ineficientes ya que de toda la energía que consumen, un gran porcentaje son pérdidas por fricción, además que en su mayoría utilizan la combustión

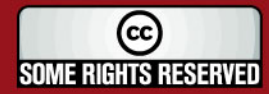

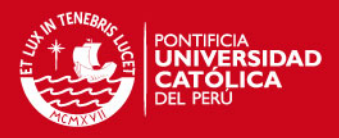

de hidrocarburos para su funcionamiento, ocasionando gran impacto ambiental. Muchos países por su parte están realizando investigaciones sobre medios de transporte alternativos más eficientes y de tecnología "verde". Muchos de ellos ya hacen investigaciones sobre la premisa del uso de la levitación magnética mediante el desarrollo de los conocidos MagLeV. Podemos encontrar que la base de su funcionamiento está en poner en suspensión en el aire alguna masa con la ayuda de las propiedades de repulsión o atracción originada por los campos magnéticos.

### 1.2. Interés por la Levitación Magnética

En nuestro país este tipo de tecnología no está siendo desarrollado, incluso su estudio no está tomando interés en estos días. Hay que reconocer que tanto la investigación como la implementación de prototipos de origen electro-magnético son muy costosos y que en la actualidad hay muchos otros ítem de mayor importancia para las inversiones del gobierno que en el estudio de este tema.

Sin embargo, la implementación de pequeños módulos de levitación magnética para poner en suspensión a pequeños cuerpos en el aire es más factible a comparación de los complejos MagLev. En el mercado podemos encontrar este tipo de módulos a la venta, como los ofrecidos por FEEDBACK [4] como módulo educativo, y muchos de estos desarrollados en forma experimental; lastimosamente no en nuestro país. Motivar el desarrollo de estos módulos en nuestra realidad podría ser un comienzo para futuras investigaciones, teniendo en cuenta que esta tecnología no solo se puede utilizar para la construcción de trenes MagLev, sino también se puede dar uso en equipos médicos o darle viabilidad en la industria minera, almacenamiento de energía, etc. Teniendo ya diseñado el control y conociendo los principios de electromagnetismo es posible abrirnos paso al desarrollo diversificado de estos sistemas y darle utilidad en nuestro medio, valor agregado.

### 1.2.1. Detalles Generales del Sistema

Un sistema básico de levitación magnética consiste en una esfera pequeña que se suspende en el aire mediante la compensación de fuerzas, estas son la gravedad y la atracción magnética de un electroimán. Se requiere además un sistema de medición de posicionamiento de la esfera y un sistema de control.

En el trabajo en cuestión se consigue la levitación de una esfera de masa pequeña mediante diferentes técnicas de control, como control Proporcional-Derivativo (PD), control Proporcional-Integral-Derivativo (PID), control por espacio-estado; de tipo digital y analógico; los cuales se explicarán con mayor detalle en capítulos siguientes. Como resultado, se consigue la regulación y seguimiento de trayectorias simples de la esfera dentro de un intervalo de trabajo de unos pocos centímetros.

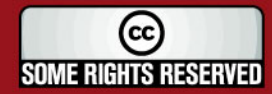

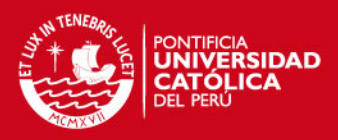

### 1.2.2. Aportes Tecnológicos

Los sistemas de levitación magnética son complejos por su inestabilidad y no linealidad, exigiendo de diversas áreas de la ingería y ciencia para alcanzar su máximo desarrollo. Desarrollar estos sistemas requiere de diversos subsistemas y especialidades: mecánicos, eléctricos y electrónicos, de control y electromagnéticos. Esta diversidad de conocimientos necesarios de ingeniería y el afán por perfeccionar dichos sistemas son los que captan el interés de muchas disciplinas en el desarrollo de tecnología.

La experiencia ganada en el diseño e implementación del modulo de levitación magnético servirá como fase inicial a futuras aplicaciones del electromagnetismo en temas de biomedicina, equipos de instrumentación en minería, futuros estudios sobre módulos de desplazamiento y transporte usando levitación magnética. Otra de las aplicaciones es el almacenamiento de energía mediante los volantes de inercia, ya que permite hacer girar indefinidamente una rueda superconductora inmersa en un campo magnético de manera que almacene la energía mecánica (conocido como flywheel o rueda volante). Este tipo de dispositivo se estudia para la aplicación en trenes o aerogeneradores (Cedex). Asimismo la levitación también se aplica en medicina cardiovascular con un sistema de asistencia ventricular, compuesto por un Ventrículo de Asistencia centrífugo y un motor, que proporciona soporte temporal en caso de insuficiencia cardiaca o de fallo ventricular. Es además utilizada como catapulta para que las lanzaderas espaciales venzan la atracción gravitatoria terrestre. Aplicaciones químicas. Es un hecho conocido que los campos magnéticos pueden cambiar las reacciones químicas y ser utilizados en la catálisis. En aplicaciones médicas se han aplicado campos magnéticos para arreglar arterias, sacar tumores y para sanar aneurismas sin cirugía. También se estudia la influencia de los campos magnéticos en las funciones vitales del cuerpo humano.

### 1.3. Hipótesis de la Investigación

#### 1.3.1. Hipótesis Principal

Dado que los sistemas o procesos por si solos carecen de estabilidad y no pueden ser manipulados al antojo del usuario, mucho más los sistemas de levitación magnética que por su no linealidad lo hace mucho más inestable. Esto trae consigo la necesidad de poder gobernar sobre su funcionamiento y de esta manera poder realizar seguimiento de los procesos para que estos funcionen eficientemente; entonces, es cuando utilizamos los conocimientos de control y escogemos entre los métodos y algoritmos el más indicado para nuestro sistema. Tomando en cuenta la posición de la esfera en levitación trazar el lazo realimentado aplicando las leyes de control para tomar la decisión más adecuada y mediante la señal de control actuar sobre el electroimán y así mantener la esfera levitando a una posición estable.

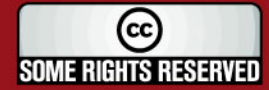

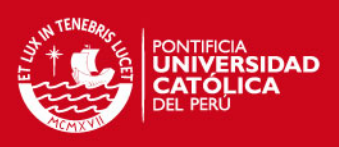

### 1.3.2. Hipótesis Secundarias

- Obtener un modelo representativo del sistema ayudará a comprender mejor su dinámica de funcionamiento, de esta manera es posible conocer las debilidades y posibilidades del sistema para ser controlado y mejorar su funcionamiento.
- Los métodos utilizados para el control de un Levitador pueden ser en base a circuitos electrónicos o mediante el uso de software especializado ejecutados por computadora. Por lo que se hará una comparación entre las distintas respuestas del sistema a cada lógica empleada y escogeremos la mejor.
- El uso de circuitos electrónicos permite la independencia de equipos muy sofisticados para el control. Siendo de tamaño reducido y costos relativamente bajos.
- El uso de un control óptimo permitirá mantener un cuerpo levitando en una posición estable, sin oscilaciones o vibraciones, y del diseño dependerá su inmunidad a perturbaciones externas y pronta respuesta ante cambios de la posición de establecimiento (setpoint).

### 1.4. Objetivos de la Investigación

### 1.4.1. Objetivo General

Diseñar un módulo de control estable y de respuesta rápida para un módulo de levitación magnética de un grado de libertad.

### 1.4.2. Objetivos Específicos

- Obtener el modelo matemático del módulo de levitación magnética que describa la dinámica del sistema.
- Analizar la estabilidad del sistema y reducir el efecto de los parámetros que causen inestabilidades.
- Desarrollar pruebas de funcionamiento utilizando distintas técnicas de control. Entre ellas control PID y control por ecuaciones de espacio-estado.
- Determinar cual algoritmo de control es el más eficiente para este sistema de levitación, considerando tiempo de establecimiento, máximo sobre impulso, sensibilidad a perturbaciones externas y estabilidad.
- **Comprobar el buen funcionamiento del diseño final y comprobar su respuesta con** los cálculos teóricos.
- Lograr implementar el sistema completo y funcionando correctamente, esto es, acoplar las partes de sensado, driver de potencia y electroimán

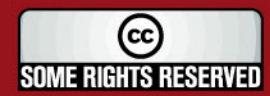

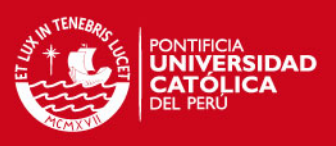

### 1.5. Universo y Muestra

Dado que el estudio se aplicara al control de un sistema de levitación magnética, el universo está compuesto por los distintos módulos de levitación existentes tanto a gran escala, como los trenes de levitación magnética, hasta pequeña escala, compactos módulos educativos de levitación de objetos, entre otros. Además de la gran variedad de métodos usados para la realización de dicho control.

Para nuestro estudio, la muestra está conformada por un pequeño módulo de levitación conformado por un electroimán y sensores de posición los cuales serán acoplados al circuito encargado del control del sistema. Este en su conjunto tiene como fin hacer levitar una pequeña esfera de metal, lo cual se espera sea un diseño fino y eficiente.

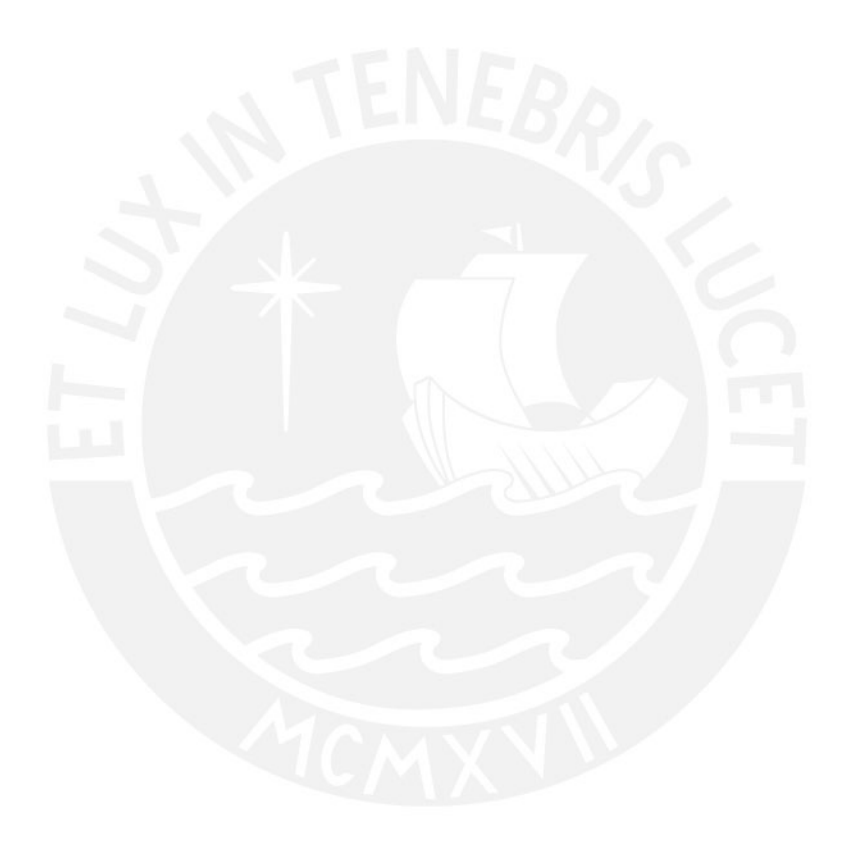

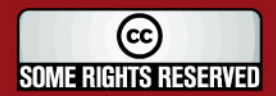

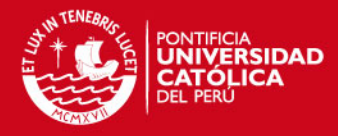

### Capítulo 2

## LEVITADORES MAGNÉTICOS Y MODELADO DE SISTEMA

### 2.1. Estado del Arte

Este trabajo de tesis se centrará en el desarrollo de un sistema de suspensión magnética de un solo grado de libertad para uso educativo y aplicativo de conceptos de control de sistemas no lineales. Los retos que presenta el proyecto que aquí se describe no son simples, no sólo es diseñar una estructura, hacer la selección de sensores de distancia, diseño y construcción de un generador de campo magnético (electroimán), circuitos de acople de señales eléctricas y la programación de software de control, se requiere también aplicación de conceptos avanzados en control, modelado de sistemas reales, realización de simulaciones y extensivas pruebas de laboratorio. Como se puede apreciar es un reto de ingeniería multi-disciplinaria, en el que este trabajo se centrará en la parte de control, teniendo en cuenta los distintas posibilidades que tenemos para atacar el problema como son: control clásico, basado en el uso de ecuaciones diferenciales e implementación en base a amplificadores operacionales (del ingles Operational Amplifier,  $OpAmp$ ); control digital, que basa su control en el tiempo discreto y usa comúnmente un microcontrolador o computadoras dedicadas; y por último el uso software de simulación por computadora.

El reto en este tipo de sistemas está en mantener un cuerpo levitando una altura determinada y que dicho estado sea estable e inmune a perturbaciones externas que afecten la armonía del sistema. Lo cual implica un sistema de control muy robusto para hacer de dicho sistema lo más preciso posible. Hoy en día contamos con distintas técnicas de control las cuales pueden ayudar a lograr los objetivos ya definidos.

Como ya se mencionó anteriormente, hay muchos sistemas en la vida diaria que utilizan el fenómeno de levitación. Se puede tomar un avión como uno de los ejemplos más comunes de levitación aerodinámica. Otro ejemplo que está siendo comercializado es el tren MagLeV. Una de las aplicaciones es  $flywheel$  para el almacenamiento de energía usando levitación por superconductores. Se puede derivar una particularidad de estas aplicaciones: no hay contacto mecánico entre el cuerpo de interés y la base o soporte que

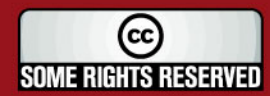

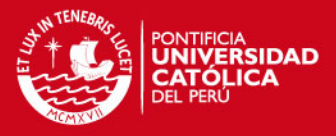

podría ser la tierra, los rieles, superficie, respectivamente. En [1] clasifica estos fenómenos en 4 clases: levitación aerodinámica, levitación magnética, levitación electrodinámica, y levitación por superconductores.

### 2.1.1. Levitación en el Mundo Físico

### 1. Levitación Aerodinámica

La Fig.2.1 nos recuerda como con un juguete se puede poner una pequeña pelota en suspensión soplando a través de una pipa. El aire proyectado al final de la pipa puede tener la suficiente velocidad para dar una fuerza de empuje con la cual se compensa el peso de la bola. En la dirección que el aire es proyectado, la fuerza de empuje del aire decrece a medida que la altura alcanzada por la bola aumenta. Por lo tanto, el movimiento es estable en esta dirección.

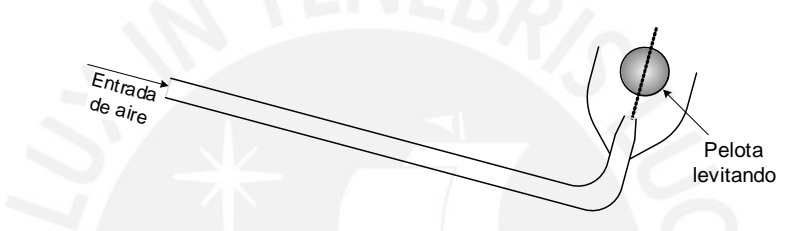

Figura 2.1: Juguete que Demuestra la Levitación Aerodinámica[1]

Sobre la pelota es ejercida una fuerza que compensa su peso a partir de la presión de Bernoulli  $-\rho v^2/2$  en el aire con densidad  $\rho$  y velocidad local v. Entonces, la pelota puede estar estabilizada y la altura de suspensión es ajustada por el cambio de velocidad del aire inyectado. El diseño de las alas de los aviones utilizan esta presión de Bernulli para volar. Los aero-deslizadores, Hovercraft, usan esta fuerza de reacción con presión de aire controlado para estabilizar y dar empuje al vehículo.

#### 2. Levitación Magnética

Como se menciona en [1], en el siglo XIX Earnshaw, propuso un fundamento sobre estabilidad electromagnética. Donde dice: "Un cuerpo magnético ubicado en un campo magnetostático no puede ser mantenido en equilibrio estable en un sistema bajo sólo la influencia de la fuerza magnética."

En esta la potencia magnética satisface la ecuación de Laplace. Donde no hay equilibro estático para la suspensión estable de un cuerpo magnetizado, esto es cuando se genera un campo magnético completamente constante para atraer al cuerpo a levitar como se puede ver en la Fig.2.10 donde se muestra la magnetización de una esfera metálica. Por otro lado, el teorema de Earnshaw no tiene nada que ver con el equilibrio dinámico. Esto es exactamente como la suspensión magnética y sistemas de levitación funcionan, pero estas necesitan un control externo de energía para lograr dicho propósito. En consecuencia, es necesario poder controlar el actuador, parte encargada de generar el campo magnético, para estabilizar el cuerpo en levitación. Existe otra manera de evadir el teorema de Earnshaw, el

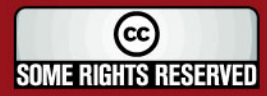

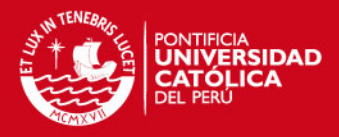

cual es haciendo uso de material diamagnético, que son repelidos por los imanes a diferencia de los materiales de los materiales ferromagnéticos. Este es el caso de la levitación por superconductores.

Recientes desarrollos en material magnético y dispositivos electrónicos de potencia hacen de la levitación magnética mas atractiva. Los trenes MagLeV son la mas avanzada y popular aplicación en esta categoría. Los ejes magnéticos de nocontacto traen consigo viables aplicaciones en el área de maquinarias rotatorias de alta velocidad. Una de las últimas aplicaciones en el desarrollo de almacenamiento de energía son las freewheel. Todos estos levitadores magnéticos convencionales necesitan de un lazo de control realimentado activo para dar estabilidad al sistema.

#### 3. Levitación Electrodinámica

Para sistemas de levitación electrodinámica es necesario actuadores AC, corriente alterna, del modo como se usa para la levitación magnética. Un levitador electrodinámico común es un levitador por corriente inducida. La ley de Lenz indica que la corriente inducida es generada como resistencia a la variación en el tiempo de un campo externo inducido por un circuito de corriente. En efecto, como se afirma en [1], la distribución de la corriente inducida es complicada y depende mucho de la frecuencia y amplitud del circuito de corriente y la conductividad del conductor.

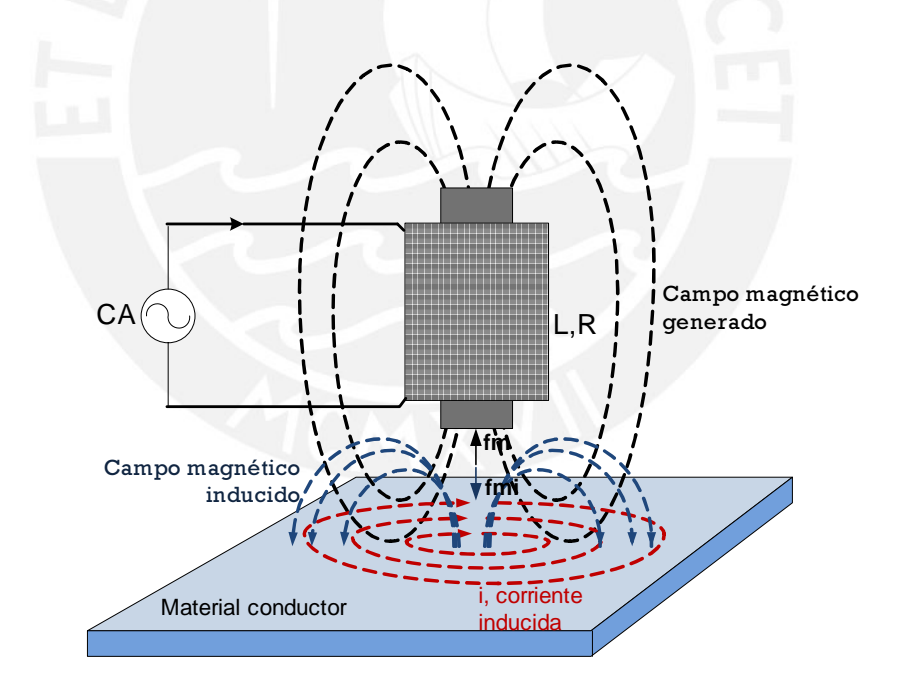

Figura 2.2: Diagrama de Levitación Electrodinámica[1]

Se puede tomar un motor lineal como un levitador de corriente inducida que puede generar tanto suspensión como control de fuerzas. Un motor lineal síncrono  $(LSM)$ , como se describe en [2], utilizado en los trenes MagLeV para producir desplazamiento horizontal, deriva de un motor eléctrico convencional donde el estator es abierto y desarrollado a lo largo del carril-guía en ambos lados como se ve en la Fig.2.3.a. Este sistema de propulsión utiliza como estator un circuito de

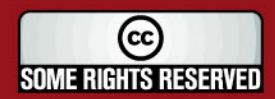

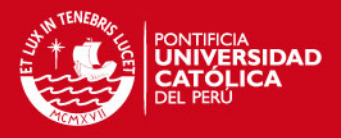

bobinas sobre la vía, por el cual circula una corriente alterna trifásica controlada. El rotor está compuesta por los electroimanes del tren o bobinas superconductoras. El campo magnético que crea la corriente alterna del estator interactúa con el rotor (electroimanes o superconductores) creando una sucesión de polos norte y sur, Fig.2.3.b, que empujan y jalan al vehículo hacia adelante.

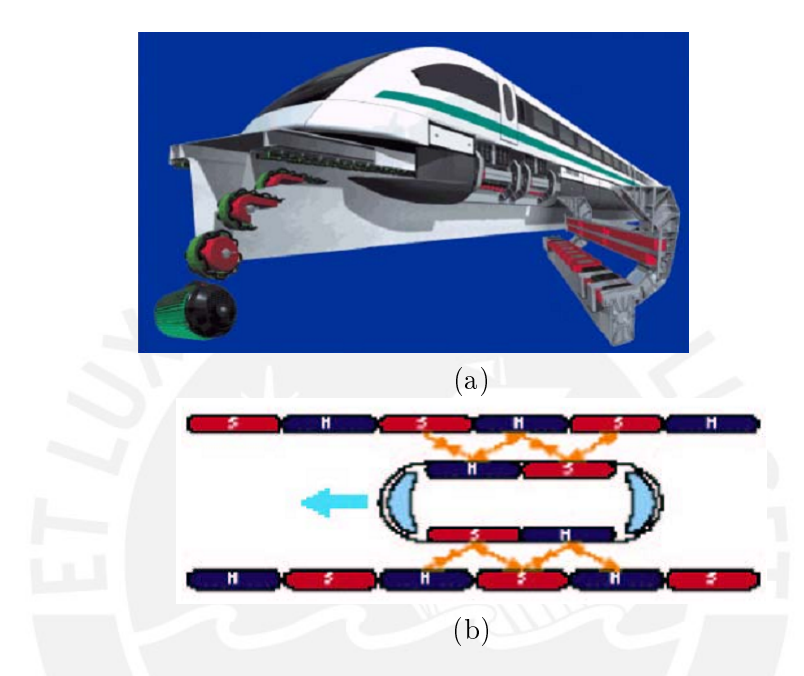

Figura 2.3: (a) Esquema de un Motor Lineal de un Tren MagLeV, (b) Propulsión de un tren MagLeV[2]

Otro ejemplo de levitación electrodinámica es la levitación de metal fundido, utilizado en hornos industriales de gran potencia en metalúrgicas. La contracorriente inducida en el metal líquido mantiene la levitación y su forma.

#### 4. Levitación por Superconductores

El diamagnetismo es un fenómeno macroscópico de la ley de Farady y la ley de Lenz que actúa a nivel atómico. La inducción de corriente opuesta al cambio de campo magnético es disperso en un conductor resistivo normal. Motivo por el cual estos tienen diamagnetismo muy débil, si es que lo tienen. Un superconductor es mas que un conductor sin pérdidas; este también es diamagnético. La Fig.2.4 muestra un diagrama de levitación por superconductores. Esta presentación diamagnético puede confundir muchas veces sobre la comprensión de la superconductividad. Un superconductor puede expulsar campo magnético existente incluso cuando el proceso de enfriamiento es aplicado bajo el campo externo (a bajas temperaturas la resistencia de un superconductor puede hasta aproximarse a cero, densidad de flujo eléctrico cero). Por otro lado, un conductor perfecto se espera esté frió por si mismo, sin la necesidad de inducirle.

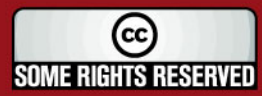

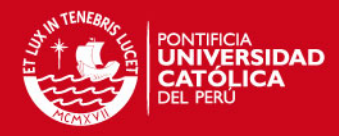

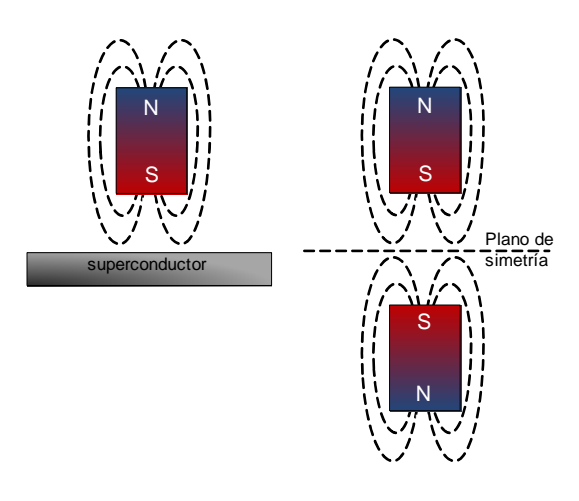

Figura 2.4: Diagrama de Levitación por Superconductores [1]

### 2.1.2. Suspensión Magnética y Levitación

Se discutieron distintos fenómenos de levitación en el mundo físico. Al parecer la levitación magnética tiene ciertas ventajas sobre las otras técnicas de levitación para aplicaciones de control de movimiento más preciso, como se describe en [1]. (1) La levitación electrodinámica usa fuerzas repulsivas que genera corrientes inducidas para elevar al levitador. Donde la pérdida de potencia y calor generado en el cuerpo conductor es inevitable. El error por la expansión térmica producida por la generación de calor desfavorece a la precisión del control de posición. (2) La levitación magnética resulta más económica a comparación con la levitación por superconductores, ya que es muy costosa la fabricación de material superconductor; además que necesitan de un sistema de enfriamiento el cual incrementa mucho más su costo. (3) Levitación electrodinámica presenta una desventaja crítica, esto es que no puede ser utilizado en cámaras vacías, por lo cual es utilizado frecuentemente para la manufactura de semiconductores. Por todas estas razones es que se decide utilizar la levitación magnética para nuestra aplicación.

El módulo con el que se trabajara esta tesis tomó como la levitación magnética para su desarrollo. Tomando en cuenta sus principios y estabilidad a comparación de los otros métodos antes mencionados. Como podemos ver en trabajos anteriores, este es el método más usado y el que se presta mejor para nuestro propósito, hacer levitar una esfera de metal en el aire a cierta distancia del electroimán en forma estable y que sea lo mejor controlable posible.

### 2.1.3. Módulo Levitador Magnético y Controladores Desarrollados

El levitador magnético escogido para esta tesis es un sistema de suspensión magnética de un grado de libertad, para uso educativo y demostración de control de sistemas no lineales. Este diseño está basado en trabajos anteriores como se puede apreciar en [9, 10, 4, 11, 7, 3, 12, 5]; donde todos coinciden con un mismo esquema general del

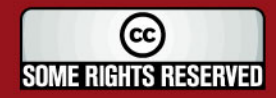

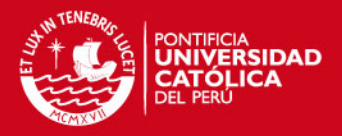

sistema como se puede apreciar en la Fig.2.5. Se cuenta con la planta, la cual esta conformada por el actuador, solenoide que genera una fuerza de atracción magnética sobre la masa, y la esfera que se encuentra suspendida en el aire. El objetivo principal es poder controlar la posición de esta con respecto al núcleo del solenoide, para esto es necesario utilizar un transductor o sensor de posición, este último transforma un fenómeno físico, como el desplazamiento de la esfera, en una señal eléctrica; muchas veces esta señal se encuentra distorsionada por entes externo y/o internos manifestándose en forma de ruido y en el peor de los casos en una respuesta no-lineal. Esto es, la salida del sensor no es proporcional linealmente a su entrada. Por tal motivo es necesario contar con una etapa de acondicionamiento de señal que aparte de filtra la señal de ruido y de ser necesario linealizar la salida del sensor, sirve para calibrar la señal y acondicionarla para que el controlador pueda hacer uso de ella.

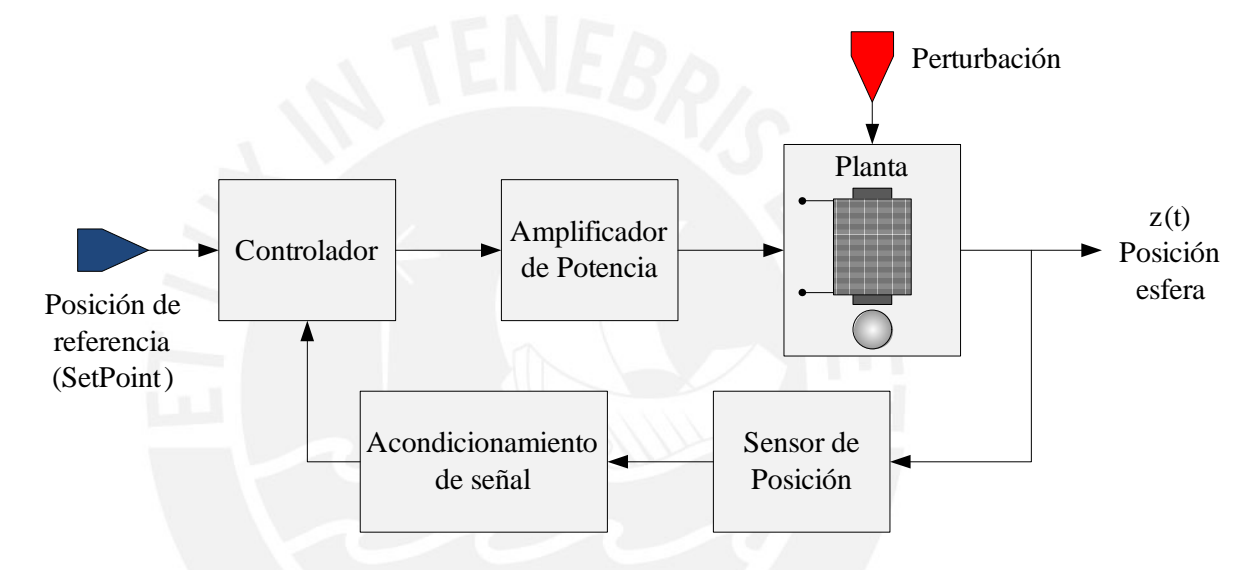

Figura 2.5: Diagrama de Bloques del Módulo de Levitación Magnética

El controlador viene a ser la parte más importante del sistema, ya que es el encargado de hacer que todo el sistema funcione adecuadamente, para esto necesita saber la posición actual de la esfera y de acuerdo a esta determinar cuanto le falta para alcanzar la posición de referencia deseada, valor predenido del sistema y al cual se espera llegar. Dependiendo de estos valores, el controlador los compara, procesa dicha información teniendo en cuenta la proporción, el tiempo y emite una señal de respuesta para actuar sobre la planta. Esta señal de control normalmente es débil; es decir, de baja potencia. Aquí la planta conformada por un solenoide tiene una resistencia muy baja además se trabaja con una fuente DC (corriente continua), como se vio en la Fig.2.10 para sistemas de levitación magnética, por lo que consume altos niveles de corriente. La etapa de amplificación de potencia será la encargada de brindar la energía suficiente para que la planta funcione, transformando la débil señal de control a una que pueda alimentar apropiadamente al solenoide.

Los sistemas de levitación magnética como el que se desarrolla en este trabajo de tesis son muy atractivos para usos educativos y demostrativos de teorías de control, además

13

(cc **SOME RIGHTS RESERVED** 

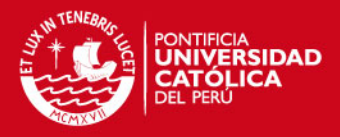

del hecho de poner en levitación un cuerpo resulta muy interesante. Para poder diseñar el controlador; es más, para aplicar teorías de control en este sistema primeramente hay que conocer su comportamiento físico y dinámico para a partir de esto poder determinar la ley de control a aplicar y los parámetros de este. Las Ec.(2.2) y (2.3) descritas en las siguientes secciones muestran las variables comprendidas en el sistema, que describen su comportamiento eléctrico y dinámico respectivamente. Con estas ecuaciones se podría obtener el modelo del sistema, pero nos topamos con la Ec.(2.4), la cual representa la fuerza magnética que ejerce el solenoide sobre la esfera. Aquí es donde nos topamos con 2 grandes problemas: No-linealidad e Inestabilidad del sistema. Los cuales deben ser resueltos para poder conseguir que la esfera se encuentre levitando a una posición estable.

La no-linealidad del sistema se explica en la ecuación de fuerza magnética, Ec.(2.4), como se puede ver hay una relación cuadrática con la corriente que pasa por la bobina y la distancia que se encuentra la esfera de esta; los métodos de control más comunes tienen en consideración Sistemas Lineales Invariantes en el Tiempo (S-LIT), por lo que es necesario Linealizar esta ecuación. El método más común para resolver este problema es el de Expansión por Series de Taylron, empleado en [10], [1], [13], [4], [11], [7] y [5] y es el que se utilizará en el presente trabajo. Con este método el área de trabajo se restringe a una rango pequeño donde el sistema se comporte de forma lineal. Por su parte en [3] y [9] utilizan el método de Feedback Linealization (Linealización por Realimentación), el cual consta en introducir un Compensador No-Lineal a la etapa de control. Para el diseño de este compensador simplemente se despeja el valor de la corriente en la ecuación de fuerza magnética, dejándola en función de la fuerza y la posición actual de la esfera. Este compensador toma el nombre de no-lineal debido a que realiza una operación de este tipo (multiplicación, división y raíz cuadrada), como se puede ver en la Fig.2.6. El trabajo presentado en [3] se apoya en las facilidades de una computadora para realizar estos cálculos, software MatLab; por otro lado [9] lo implementa por hardware haciendo uso de circuitos integrados que permiten realizar operaciones matemáticas como las antes mencionadas.

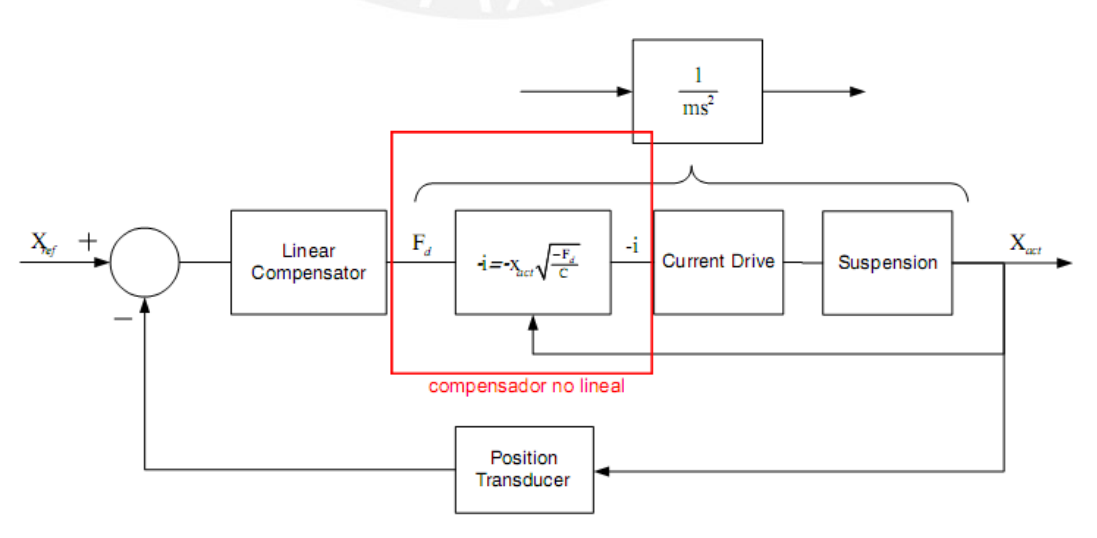

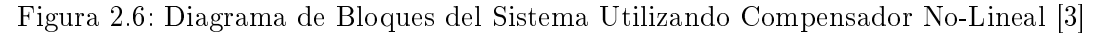

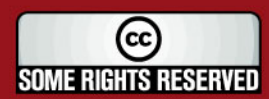

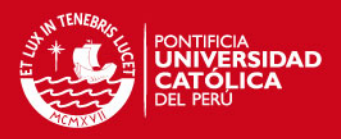

Para hacer uso del compensador no-lineal para el módulo de levitación magnética se debe tener 2 consideraciones. La primara es que para que esta operación sea valida se debe trabajar directamente la corriente circulante de la bobina, más no el voltaje suministrado a esta, esto es que la Ec.(2.2) sería omitida por completo y la etapa de amplicación de potencia estaría conformado por un controlador de corriente como se puede apreciar en la Fig.2.6. La segunda consideración es que el modelo del sistema se ve reducido a uno de segundo orden, un doble integrador, y la etapa de control se complementa con un compensador lineal; que en trabajos anteriores es simplemente un compensador de adelanto o atraso, sistema conformado por un polo y un cero.

Como se mencionó anteriormente el diseño del controlador puede realizarse utilizando conceptos de control clásico o moderno, control digital o analógico. Como se puede apreciar en [9] y [13] se desarrollo controladores puramente analógicos, utilizando para su diseño amplicadores operacionales, resistencias y condensadores; obteniéndose buenos resultados. Hay también trabajos que se apoyan en el control digital para lograr su propósito, para esto hacen uso de tarjetas de adquisición de datos para capturar la información de los sensores y enviar la señal de control a la parte de amplicación de potencia, como se muestra en la Fig.2.7. En [11], [7] y [3] hacen uso de herramientas de MatLab, como es Simulink, donde les es más flexible el diseño del controlador y modicación de parámetros de este; donde este último hace uso de una tarjeta controladora DSpace como interface con el diagrama de bloques diseñado en Simulink. Solo en [12] se utiliza un microcontrolador para realizar las operaciones de cálculo para obtener la señal de control.

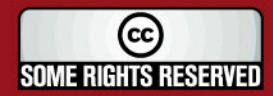

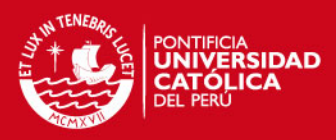

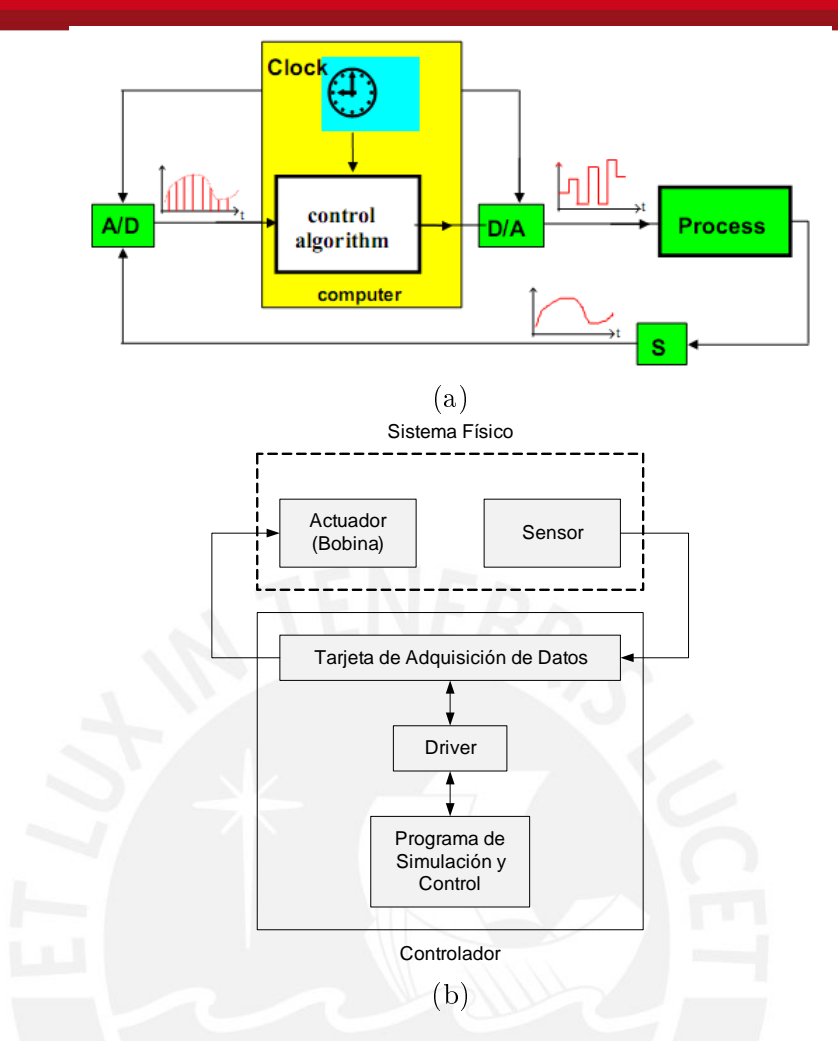

Figura 2.7: Diagrama Esquemático de Control Digital: (a) Esquema General[4], (b) Esquema Utilizando Tarjeta de Adquisición de Datos

Existen trabajos donde se aplica tanto el control digital como analógico alternativamente, como los presentador en [10], control analógico es utilizado para aplicar control clásico PID y el digital para Control Difuso utilizando una computadora embebida de IBM para determinar la inferencia difusa de acuerdo a una función de membresía y conjunto de reglas. En [4] donde se muestra un pequeño módulo educativo de levitación magnética distribuido por Feedback Instruments Ltd, se conecta a una computadora donde se corre un programa diseñado en MatLab y se puede realizar distintas pruebas en el sistema, donde uno tiene la opción de diseñar su controlador tanto analógico como digital y ver en un diagrama tanto la señal de control como la posición de la esfera en tiempo real. Por otro lado en [5] se intenta poner en levitación un chasis de forma cuadrada utilizando 4 electroimanes en cada esquina de esta, donde por razones de disposición de equipos solo cuenta con una tarjeta de adquisición de datos con 2 salidas analógicas para poder controlar 2 de los 4 soportes. Es por lo que diseña 2 controladores analógicos para controlar los soportes restantes, haciendo trabajar a todos en su conjunto como se muestra en la Fig.2.8.

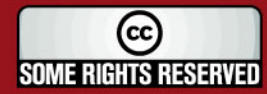

### SIS PUCP

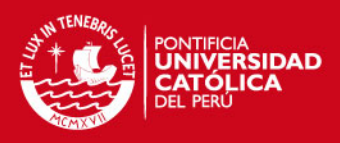

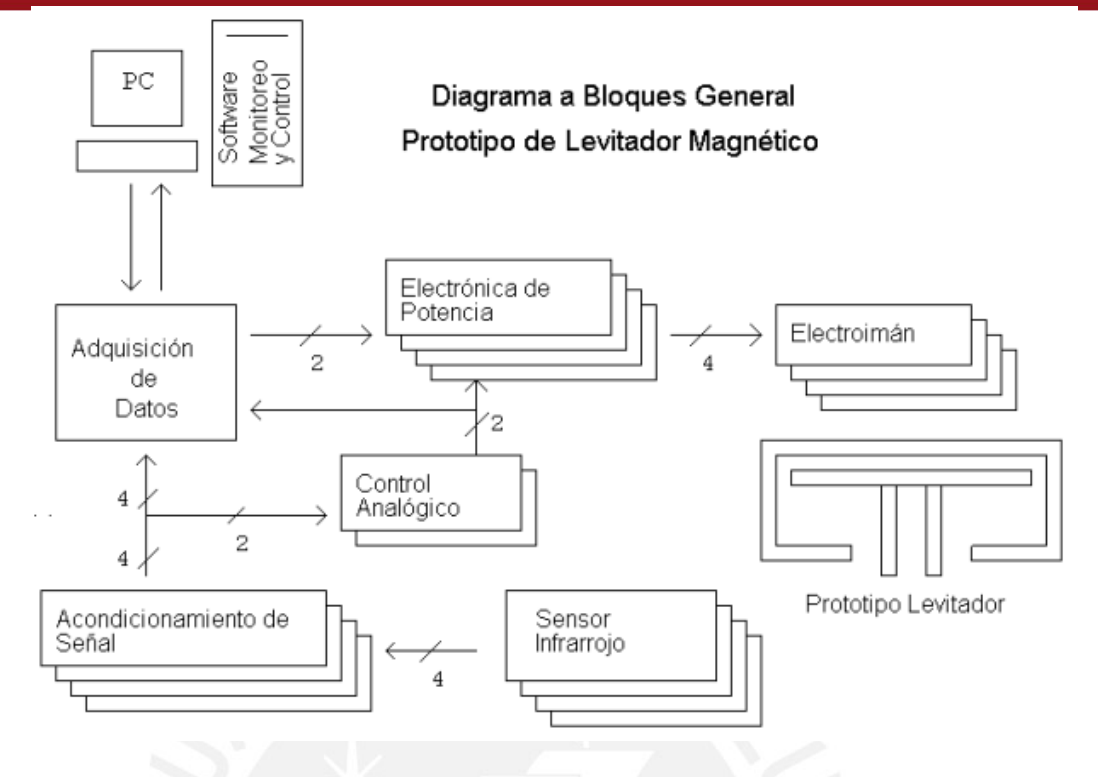

Figura 2.8: Diagrama de Bloques General de Plataforma de Levitación Magnética [5]

Vale recalcar que en su mayoría los controladores desarrollados anteriormente mencionados son PID y variantes, así también como compensadores de atraso y adelanto. A excepción de [10] que utiliza la lógica de control difuso.

### 2.2. Conceptos Teóricos

El diseño del controlador para Levitador magnético debe tener muy bien denidos ciertos conceptos importantes para comprender el funcionamiento del sistema y poder realizar los cálculos necesarios para hacer de este lo más confiable y eficiente posible [14].

- Estabilidad BIBO. Del ingles Bounded Input Bounded Output. Sistemas para los cuales cumple que a una entrada acotada se obtiene una salida acotada. Esto es que mientras pongamos una entrada estable, nos garantiza obtener una salida estable. La estabilidad es fácil de deducir desde la gráfica de polos y ceros de la función de transferencia en el "plano s". Donde la única condición necesaria para demostrar la estabilidad es que sus polos estén en el plano real negativo.
- Sistema de control regulador. Sistema de control realimentado en el que la señal de referencia no cambia o cambia muy poco. Su función principal consiste en mantener constante la variable controlada a pesar de las perturbaciones que puedan afectar al sistema. Mantiene la variable controlada en un valor constante.
- Sistema de control de seguimiento. Sistema de control realimentado en el que la señal de referencia cambia continuamente. Su función es mantener la

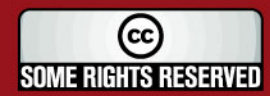

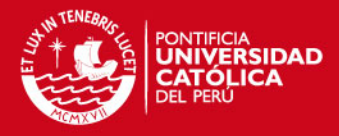

variable controlada lo más cercana posible al valor de referencia a medida que éste cambia. Mantiene la variable acorde con un valor de referencia que cambia.

- Máximo sobre-impulso. Máximo valor pico alcanzado por la salida del sistema ante una entrada escalón y/o variaciones discretas en la entrada.
- **FUNCIÓN DE TRANSFERENCIA,**  $F$ **.** T. Modelo matemático, en transformada de Laplace, que devuelve la respuesta de un sistema lineal e invariante en el tiempo, S-LIT, a una entrada o excitación exterior. Se representa de la siguiente manera:

$$
H\left(s\right) = \frac{Y\left(s\right)}{X\left(s\right)}
$$

Donde:  $X(s)$  viene a ser la entrada del sistema y  $Y(s)$  la salida del sistema.

Ecuaciones de Espacio-Estado. Viene a ser el conjunto de ecuaciones diferenciales de primer orden, expresados en forma matricial, que representa el modelo de estado de un sistema. El número de ecuaciones diferenciales de primer orden en el modelo es igual al orden del sistema modelado. Representación matemática:

$$
\begin{aligned}\n\dot{x} &= Ax + Bu \\
y &= Cx + Du\n\end{aligned} \tag{2.1}
$$

Donde: x, vector de estado;  $u$ , vector de entrada;  $y$ , vector de salida; y  $A, B, C$  y D vienen a ser matrices de ganancia.

- CONTROLABILIDAD. Un sistema  $\dot{x} = Ax + Bu$  es completamente controlable si y solo si, existe una entrada de control  $u(t)$ , continua por tramos, el cual transfiere cualquier estado inicial  $x(t_0)$  a un estado final arbitrario  $x(t_1)$  en un intervalo de tiempo finito.
- OBSERVABILIDAD. Introduciendo la ecuación de salida  $y = Cx+Du$ , el sistema es completamente observable si y solo si, el estado completo  $x(t)$  puede ser determinado sobre cualquier intervalo de tiempo finito  $[t_0, t_1]$  a partir de un conocimiento completo de la entrada y la salida del sistema sobre  $[t_0, t_1]$  con  $t_1 > t_0 > 0$ .

### 2.3. Características de los Levitador Magnético

El prototipo consta de las siguientes partes muy bien diferenciadas de acuerdo a su funcionalidad, descritas en [5]:

Estructura mecánica. El chasis, conformado por un soporte en forma de paralelepípedo cuya parte superior albergará al electroimán, soportando su peso y robustez dependiendo del diseño de este; por otro lado, en sus partes laterales

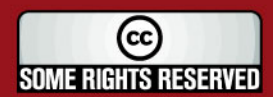

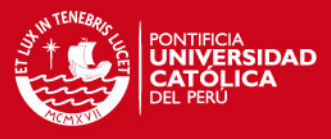

tendrá instalado el sensor de posicionamiento ubicado a una altura pertinente.

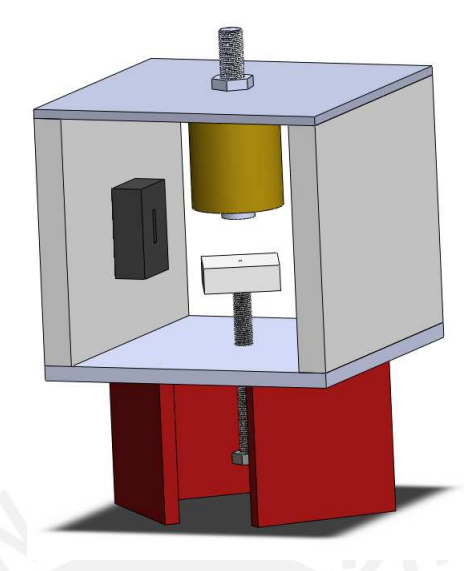

Figura 2.9: Estructura Levitador Magnético

- Circuitería electrónica. En esta parte se encuentra la circuitería de potencia, de medición y tratamiento de las señales (variable de proceso y variable de control), el controlador, el actuador y el sensor. La circuitería de potencia se encarga de convertir las señales analógicas generadas por el controlador (4 a 20mA, valores estándar en equipos de instrumentación) en señales eléctricas de potencia para excitar la bobina del electroimán (actuador). La electrónica de medición convierte la señal del sensor a un nivel adecuado (4 a 20mA) para poder ser interpretado por el resto del sistema. Se cuenta con un selector de referencia para elegir la distancia de levitación o entre-hierro.
- Adquisición de datos. Esta etapa se forma únicamente con una tarjeta de adquisición de datos especializada que permita adquirir y enviar datos entre la computadora y la circuitería electrónica del prototipo. El cual trabaja con un software especializado que facilita procesar las señales de entrada y salida mediante un programa dedicado de control. Estos módulos trabajan con entradas y salidas analógicas.
- Cómputo. Aquí se cuenta con el software de control del prototipo, ya sea Matlab o Simulink. La cual interactúa con la tarjeta de adquisición de datos. En el cual además se pueden hacer las simulaciones y pruebas requeridas.
- Control. Esta es la etapa más complicada ya que es la responsable de mantener levitando la esfera a una determinada distancia de entre-hierro. Su diseño depende directamente con el modelo matemático del sistema, y es el que brindará sostenibilidad al software o lógica de control a usar. Esta parte requiere del modelo del prototipo como sistema físico y eléctrico, los cuales serán determinados mediante múltiples y rigurosos métodos y experimentos.

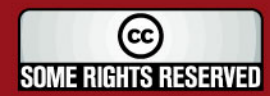

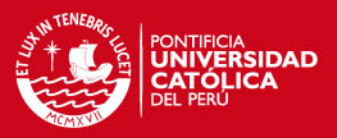

### 2.4. Modelado del Sistema y Métodos

Como se puede apreciar el tema de estudio es a grandes rasgos sobre electromagnetismo, por lo que es necesario tener conocimientos sobre el tema y como es que el sistema funciona para poder hacer el modelado adecuado del prototipo propuesto.

El tema de estudio de este trabajo de tesis es diseñar e implementar el control del Levitador. Como ya se dijo es la parte más importante y delicada del sistema, ya que es el que brinda la estabilidad y funcionamiento de esta.

Para llevar a cabo la tarea de control primeramente se contará con el modelo matemático de la planta, que no es más que representar el sistema físico en términos matemáticos para su posterior análisis y control. Un diagrama simplicado del módulo de levitación magnética sería de la siguiente manera:

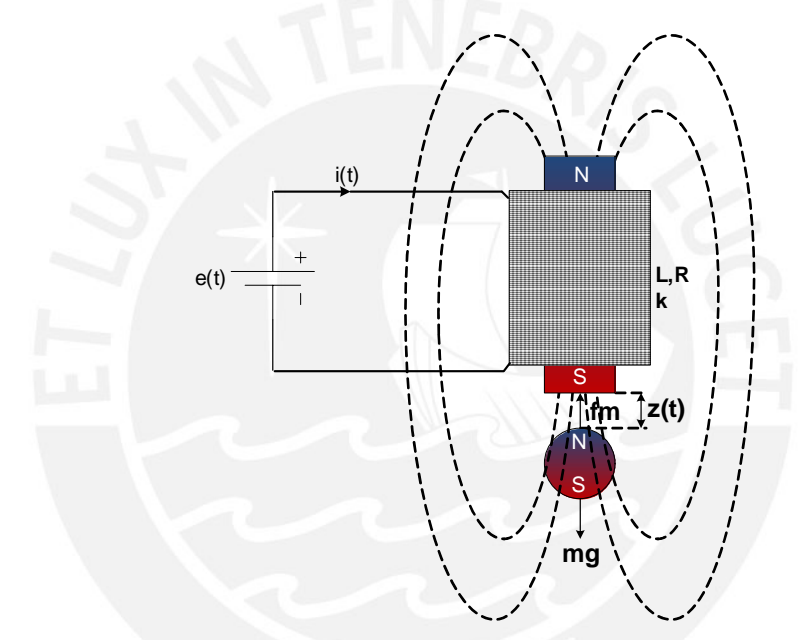

Figura 2.10: Modelo Simplicado del Levitador Magnético

De donde se puede determinar la primera ecuación, la cual explica el comportamiento eléctrico del sistema:

$$
e(t) = R \cdot i(t) + L \cdot \frac{di(t)}{dt}
$$
\n
$$
(2.2)
$$

Donde:

t: Tiempo

- $e(t)$ : Voltaje de alimentación
- $i(t)$ : Corriente circulante por el electroimán
- R: Resistencia del electroimán
- L: Inductancia del electroimán

De aquí mismo podemos determinar la segunda ecuación que explica el comportamiento dinámico del sistema:

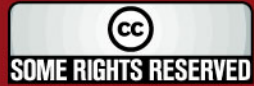

Tesis publicada con autorización del autor Algunos Derechos Reservados. No olvide citar esta tesis

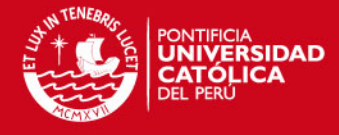

$$
m \cdot \frac{d^2 z(t)}{dt^2} = m \cdot g - f_m(t) \tag{2.3}
$$

Donde:

- m: Masa de la esfera
- g: Gravedad

 $z(t)$ : Desplazamiento de la esfera respecto al núcleo del electroimán

 $f_m(t)$ : Fuerza magnética de atracción producida por el electroimán

La fuerza producida por el electroimán es uno de los principales inconvenientes que se debe afrontar para el diseño del Levitador, la razón de esto es que existen muchas relaciones no lineales que aportan en la ecuación final, que por cuestiones de complejidad se descartan algunas de estas no linealidades como se consideran en [13]: No existe fricción viscosa entre la masa en levitación y el aire. El núcleo del electroimán posee una histéresis despreciable. No existe saturación magnética del núcleo. La inductancia de la bobina es constante en todo momento y la masa a levitar solo tiene un grado de libertad. Pero con estas consideraciones no se eliminan todas las no linealidades, aun queda la relación entre la fuerza magnética de atracción, la corriente circulante por la bobina y la posición de la masa respecto el electroimán. Como se puede apreciar en la siguiente ecuación:

$$
f_m(t) = c \cdot B^2 \cdot S
$$
  

$$
f_m(t) = c \cdot u^2 \cdot H^2 \cdot S
$$
  

$$
f_m(t) = c \cdot u^2 \cdot S \cdot N^2 \cdot \frac{i(t)^2}{z(t)^2}
$$
  

$$
f_m(t) = K \frac{i(t)^2}{z(t)^2}
$$
 (2.4)

Donde:

- c: Constante
- B: Inducción en el núcleo
- $S$ : Superficie activa del núcleo
- H: Intensidad de campo magnético
- u: Permeabilidad del núcleo
- N: Número de espiras en la bobina
- $i(t)$ : Corriente del electroimán
- $K$ : Constante del electroimán  $[N \cdot m^2/A^2]$

Se puede observar que  $f_m(t)$  es no lineal, del tipo cuadrática con respecto a la corriente  $y \, z(t)$ , lo cual concuerda con el hecho de que el campo magnético es conservativo por lo que debe de tener una relación de este tipo. Solucionar este problema asegurará el diseño de un buen controlador y un alto desempeño en el funcionamiento en el sistema. Sin embargo todos los análisis que se pueden realizar, son solo para sistemas lineales e invariantes en el tiempo, por lo que es necesario linealizar esta ecuación.

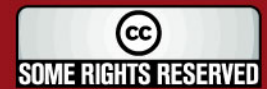

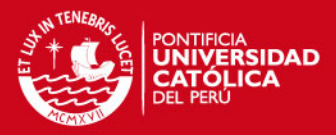

### 2.4.1. Linealización del Sistema No-Lineal

Un método muy utilizado para linealizar funciones, el más común y aplicado en [5], [2] y [4], es el de la Expansión por Series de Taylor que requiere de un punto en el cual el sistema se comporte de forma estable, para generar una relación lineal en base a tal punto, limitando el funcionamiento del sistema a pequeñas oscilaciones, por lo que las derivadas de orden superior de este método pueden ser omitidas. La aplicación de tal expansión se muestra a continuación [15]:

$$
f_m = f(z, i)
$$
  

$$
f_m = f(z_0, i_0) + \frac{\partial}{\partial z} f(z - z_0) + \frac{\partial}{\partial i} f(i - i_0)
$$
 (2.5)

Considerando el sistema en estado estable tendríamos las siguientes igualdades:

$$
z_0 = i_0 = cte
$$

$$
\frac{d^2 z_0(t)}{dt^2} = 0
$$

De las Ec.(2.3) y (2.4) podemos determinar para este caso particular:

$$
0 = m \cdot g - K \frac{i_0^2}{z_0^2} \tag{2.6}
$$

$$
i_0 = z_0 \sqrt{\frac{m \cdot g}{K}}\tag{2.7}
$$

Considerando estas últimas igualdades podremos resolver Ec.(2.5) de la siguiente forma:

$$
f_m(t) = K \frac{i_0^2}{z_0^2} - 2K \frac{i_0^2}{z_0^3} z(t) + 2K \frac{i_0}{z_0^2} i(t)
$$
\n(2.8)

Si reemplazamos las Ec.(2.6), (2.7) y (2.8) en (2.3) obtendríamos las ecuaciones que describen el comportamiento del módulo de levitación magnética ya Linealizado:

$$
e(t) = R \cdot i(t) + L \cdot \frac{di(t)}{dt}
$$

22

$$
\frac{d^2z(t)}{dt^2} = \frac{2 \cdot g}{z_0} z(t) - \frac{2}{z_0} \sqrt{\frac{K \cdot g}{m}} i(t)
$$
\n(2.9)

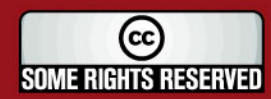

Tesis publicada con autorización del autor Algunos Derechos Reservados. No olvide citar esta tesis

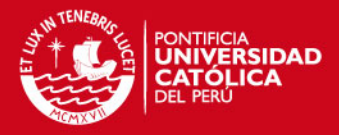

Gengis [5] por su parte aplica una variante de este método; de las ecuaciones correspondientes al circuito eléctrico de potencia y la segunda ley de Newton (ley de fuerzas y aceleración), identifica las variables de estado y un punto estable de operación, trabajando el concepto de Taylor en forma matricial, para finalmente obtener la función de transferencia del sistema.

Por su parte Yi Xie en [3] además de realizar el método ya mencionado, alternativamente aplica linealización por realimentación (en inglés Feedback Linearization). La idea fundamental detrás de esto es presentar una transformación no lineal bajo el cual el sistema es mapeado a un sistema lineal. La transformación intenta ser validad para el rango entero de operación del sistema, dando a nuestro modelo matemático la mayor aproximación al sistema real. Aquí es el software el que soporta la transformación no lineal. Es posible desarrollar la operación en hardware analógico pero operaciones no lineales en este tipo de sistemas son difíciles de implementar. En su forma más básica, el sistema en lazo cerrado tendría 3 principales elementos: la compensación lineal (PID), compensación no lineal, y la planta.

### 2.4.2. Modelo en el Dominio de Laplace

El método de la transformada de Laplace es un método operativo que aporta muchas ventajas cuando se usa para resolver ecuaciones diferenciales lineales. Mediante el uso de la transformada de Laplace, es posible convertir muchas funciones comunes, tales como las funciones senoidales amortiguadas y las funciones exponenciales, en funciones algebraicas de una variable " $s$ " compleja. Las operaciones tales como la diferenciación y la integración se sustituyen mediante operaciones algebraicas en el plano complejo [16].

Una de las ventajas del método de modelado por transformada de Laplace es que permite el uso de técnicas grácas para predecir el desempeño del sistema, sin tener que resolver las ecuaciones diferenciales del sistema. Otra ventaja es que cuando se resuelve la ecuación diferencial, es posible obtener simultáneamente tanto el componente transitorio como el componente de estado estable de la solución.

De este modo, obteniendo la transformada de Laplace de las  $Ec(2.2)$  y  $(2.9)$  determinaremos la función de transferencia  $H(s)$  del módulo de levitación magnética, considerando la entra al sistema la alimentación de voltaje  $e(t)$  y como salida la posición de la esfera  $z(t)$ , de la siguiente manera:

$$
\Rightarrow E(s) = R \cdot I(s) + L \cdot s \cdot I(s)
$$

$$
\frac{I(s)}{E(s)} = \frac{1}{R+Ls}
$$

$$
\Rightarrow s^{2}Z(s) = \frac{2g}{z_{0}}Z(s) - \frac{2}{z_{0}}\sqrt{\frac{K \cdot g}{m}}I(s)
$$

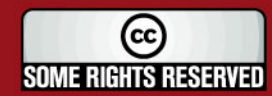

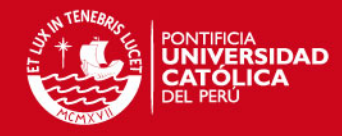

$$
\frac{Z(s)}{I(s)} = -\frac{\frac{2}{z_0}\sqrt{\frac{K \cdot g}{m}}}{s^2 - \frac{2g}{z_0}}
$$
\n
$$
\Rightarrow H(s) = \frac{Z(s)}{E(s)} = \frac{Z(s)}{I(s)} \cdot \frac{I(s)}{E(s)}
$$
\n
$$
H(s) = -\frac{\frac{2}{z_0 \cdot L} \sqrt{\frac{K \cdot g}{m}}}{\left(s + \frac{R}{L}\right) \left(s^2 - \frac{2g}{z_0}\right)}
$$
\n
$$
(2.10)
$$

### 2.4.3. Modelo en el Espacio-Estado

La teoría de control moderna contrasta con la teoría de control convencional en que la primera se aplica a sistemas con entradas y salidas múltiples, que pueden ser lineales o no lineales, en tanto que la segunda sólo se aplica a sistemas lineales con una entrada y una salida e invariantes con el tiempo. Asimismo, la teoría del control moderna es esencialmente un enfoque en el dominio del tiempo, en tanto que la teoría de control convencional es un enfoque complejo en el dominio de la frecuencia[16].

Aquí, un sistema dinámico formado por una cantidad finita de elementos de parámetros concentrados se describe mediante una serie de ecuaciones diferenciales, en las cuales el tiempo es la variable independiente.

En el análisis en el espacio de estado, nos concentramos en tres tipos de variables involucradas en el modelado de sistemas dinámicos: variables de entrada  $u(t)$ , variables de salida  $y(t)$  y variables de estado  $x(t)$ . Las cuales para el módulo de levitación magnética están conformadas de la siguiente manera:

- Variable de entrada:  $u(t) = e(t)$
- Variable de salida:  $y(t) = z(t)$
- Variables de estado:

$$
x(t) = \begin{bmatrix} x_1(t) \\ x_2(t) \\ x_3(t) \end{bmatrix} = \begin{bmatrix} z(t) \\ \dot{z}(t) \\ i(t) \end{bmatrix}
$$

Ahora ya definidas las variables del sistema se puede determinar la ecuación de Espacio-Estado en forma matricial como se explico en la Ec.(2.1), usando las Ec.(2.2) y (2.9), la cual viene dada por:

24

$$
\dot{x}(t) = \begin{bmatrix} 0 & 1 & 0 \\ \frac{2g}{z_0} & 0 & \frac{-2}{z_0} \sqrt{\frac{K \cdot g}{m}} \\ 0 & 0 & -\frac{R}{L} \end{bmatrix} x(t) + \begin{bmatrix} 0 \\ 0 \\ \frac{1}{L} \end{bmatrix} u(t)
$$
\n
$$
y(t) = \begin{bmatrix} 1 & 0 & 0 \end{bmatrix} x(t)
$$
\n(2.11)

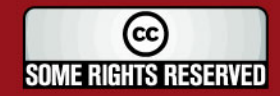

Tesis publicada con autorización del autor Algunos Derechos Reservados. No olvide citar esta tesis

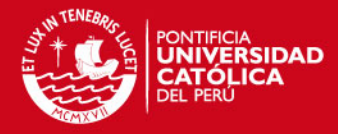

### Capítulo 3

## DISEÑO DEL CONTROLADOR DEL LEVITADOR MAGNÉTICO

### 3.1. Metodología de la Investigación

Una vez obtenido el modelado del sistema, ya sea por función de transferencia (FT) o por ecuaciones de espacio-estado como en [4] y [3], se procede al análisis de estabilidad (criterio de Routh, lugar geométrico de las raíces (LGR) en el plano S), respuesta en el tiempo (respuesta al escalón, el más usado entre otros) y respuesta en frecuencia (diagramas de Bode y Nyquist). Hay que resaltar que a pesar que el sistema sea modelado en ecuaciones de espacio-estado, finalmente son evaluados en su equivalente FT. Como se dice en [5] y que se refleja en las demás investigaciones, el modelo matemático de este prototipo representa lo que se conoce como sistemas "una entrada-una salida" (SISO, por sus siglas en ingles).

Un método muy usado para el diseño de controladores es el de Diseño por Ubicación de Polos en el Plano S. Aquí es donde primeramente se determina el tipo de respuesta deseada del sistema, esto es: tiempo de establecimiento, máximo sobre impulso, respuesta amortiguada, sub-amortiguada o críticamente amortiguada. De acuerdo a estos requerimientos se determinan los polos de diseño deseados para el sistema. Luego es donde aplicando las distintas técnicas de control se logre desplazar los polos reales del sistema a los deseados y finalmente obtener la respuesta final deseada.

Dependiendo del tipo del uso de control clásico o moderno y como se apliquen estos conocimientos dependerá la aproximación de la respuesta final del sistema con lo deseado. Más adelante se verá cómo es que cada método utilizado muestra ventajas y desventajas. Bien se puede obtener un sistema más óptimo por un método pero por otro lado presenta susceptibilidad ante cambios de parámetros y perturbaciones.

Para determinar las fuerzas y debilidades de cada método utilizado se realizarán pruebas rigurosas para determinar cuál de ellos hace del módulo de levitación magnética el más óptimo.

25

(cc) **SOME RIGHTS RESERVED** 

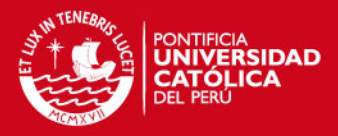

La FT del Levitador magnético resulta ser muy atractiva para el diseño del controlador debido a su dinámica, por ser de orden bajo (orden 3) y un diseño no muy complicado; que muchos investigadores en sus estudios utilizan más de un método de diseño de controladores, siendo el más común el control analógico basado en amplicadores operacionales (OpAmp); seguido por el control por computadora utilizando software dedicado como MatLab y Simulink, adicionalmente una tarjeta de adquisición de datos como interfaz hacia los sensores y actuadores. El control digital con el uso de microcontroladores programables es el menos usado.

### 3.2. Análisis del Sistema y Determinación de Requerimientos

Los sistemas magnéticos son susceptibles a ruido y propensos a la inestabilidad. Estos efectos pueden ser supervisados y controlados con la ayuda de sistemas dedicados y especializados utilizando ingeniería de control. Esta rama de la ingeniería proporcionará todos los conocimientos y técnicas para hacer del sistema lo más eficiente y confiable.

Para aplicar el control en el sistema de levitación es necesario contar con un modelo representativo del sistema real, que manieste las características dinámicas del conjunto final a controlar. Para esto es necesario identificar las variables de entra y salida, estas son la variable a controlar y a manipular. Considerando el presente prototipo de levitación magnética, la posición de la esfera o espacio de entre-hierro vendría a ser nuestra variable a controlar, por otro lado, para conseguir que la esfera esté en la posición deseada es necesario manipular la tensión eléctrica de entrada del electroimán que ejerce la fuerza de atracción magnética que actúa sobre dicha esfera, la tensión de alimentación de nuestro actuador vendría a ser la variable a controlar. De esto se determina la función de transferencia y/o ecuaciones de espacio-estado con la que se puede trabajar para el diseño del controlador.

Aquí es donde se debe elegir los mejores métodos y técnicas de control para hacer que el sistema trabaje apropiadamente; las simulaciones y pruebas ejercen un papel muy importante para cumplir los requerimientos, una mala elección de los parámetros del controlador podrían impedir lograr nuestro propósito. El diseño de esté tendrá que gobernar sobre el sistema para que este tenga una respuesta rápida y estable. Siendo nuestros puntos de comparación el tiempo de establecimiento, máximo sobre-impulso, error en estado estable, estabilidad ante perturbaciones externas, entre otros.

Para realizar el diseño y pruebas de simulación del sistema se utilizarán las bondades de programas dedicados como MatLab y Simulink. Los cuales son muy flexibles a lo que respectan a simulaciones de sistemas de control reales.

Una vez seleccionado el controlador y sus parámetros se procederá a la implementación del controlador. El prototipo a implementar tiene fines educativos y prácticos para lo que el equipo físicamente tiene que ser compacto y manejable. Contar con un amiga-

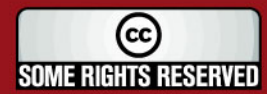
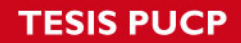

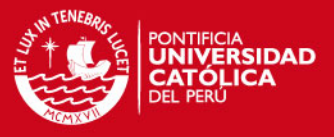

ble interfaz humano maquina y que sea accesible a las necesidades del usuario, a la modificación de los parámetros de éste.

Juntando las ideas principales de la investigación y desarrollos tecnológicos que se viene desarrollando con respecto a controladores para levitadores magnéticos, se puede rescatar lo siguiente:

- La levitación magnética es una nueva y potencial opción para medios de transporte, como son los trenes MagLeV.
- Los MagLeV tienen su origen en los levitadores magnéticos. Principio de funcionamiento y control utilizado está basado en el desarrollo de sistemas de levitación de objetos usando fuerza magnética.
- Es necesario conocer el comportamiento de todo el sistema, por lo que se plantean todas las ecuaciones diferenciales comprendidas en el proceso a desarrollar.
- Para realizar el modelado de la planta es indispensable reconocer las variables a manipular y la variable a controlar, que en este caso sería la corriente de la bobina y la posición de la esfera suspendida respectivamente. Seguidamente se conrma la linealidad del sistema.
- Para poder controlar el sistema es necesario realizar la linealización de la ecuación diferencial correspondiente a la ley de fuerzas. Para esto se escoge entre los métodos de linealización a la expansión de Taylor.
- El control se puede realizar por control clásico usando controladores PID, ya sea digital o analógico; o por control moderno mediante ecuaciones de espacio-estado.
- Se emplearán herramientas de software como MatLab y Simulink para las simulaciones y experimentos.

El controlador recibirá la señal eléctrica proveniente de los sensores de posición y transmitirá otra de este tipo al driver de potencia que se encargará de alimentar al electroimán.

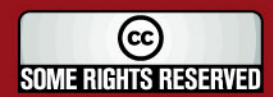

# **TESIS PUCP**

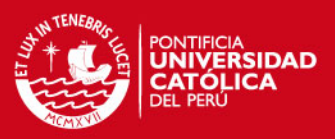

# 3.3. Diagrama de Bloques General del Sistema

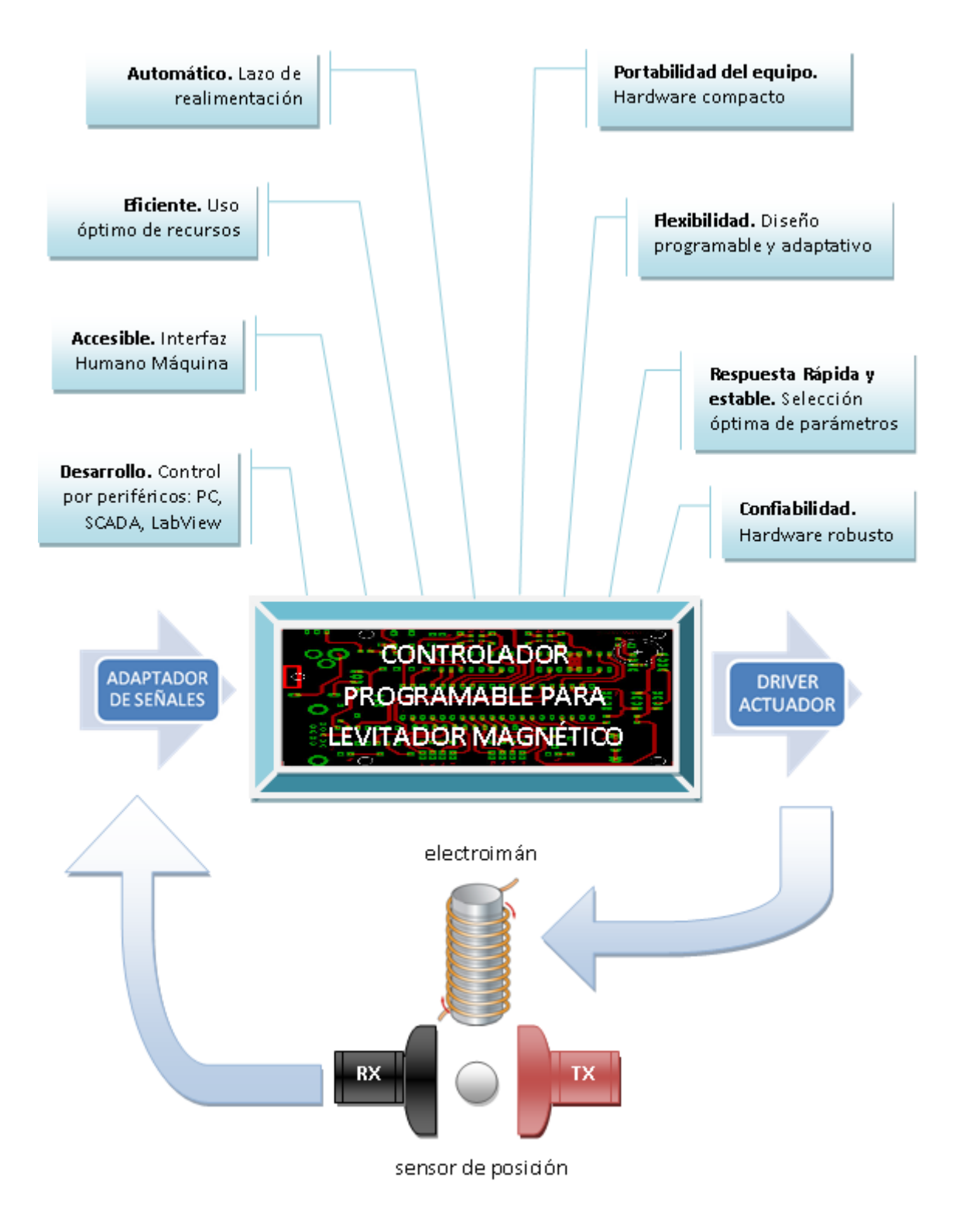

Figura 3.1: Diagrama de Bloque del Módulo de Levitación Magnética

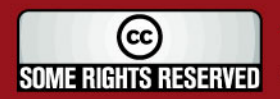

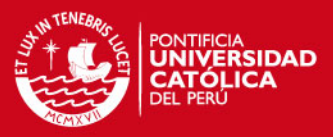

# 3.4. Diseño del Controlador

Los modelos matemáticos pueden adoptar muchas formas distintas. Dependiendo del sistema del que se trate y de las circunstancias específicas, un sistema puede ser más conveniente que otros. Por ejemplo, en problemas de control óptimo, es provechoso usar representaciones en el espacio de estado. En cambio, para los análisis de la respuesta transitoria o de la respuesta en frecuencia de sistemas lineales con una entrada y una salida invariantes con el tiempo, la representación mediante la función de transferencia puede ser más conveniente que cualquier otra. Teniendo en cuenta estas afirmaciones se considera en este trabajo de tesis el diseño de control por Espacio-Estado, diseñando un Controlador de Orden Completo  $(COC)^1$  y un Observador de Orden Completo  $(OOC)^2$ ; y otro diseño de un controlador  $\mathrm{PID}^3.$  Se escogió estas técnicas de control por su versatilidad, de mayor uso y ser materias principales de estudio en los cursos de Control de la universidad.

Esta sección viene a ser el trabajo de la tesis, aquí se diseñan los dos controladores mencionados y en el capitulo siguiente se llevará a cabo las respectivas simulaciones para determinar la respuesta de cada uno de ellos, lo que finalmente permitirá seleccionar el controlador a utilizar en la implementación.

Vale adelantar que los resultados mostrados en el Capítulo 4 demuestran que el control PID tiene mayor estabilidad en respuesta con y sin perturbaciones con respecto al control por Espacio-Estado, es por eso que el primero es escogido para la implementación final del módulo de levitación magnética.

### 3.4.1. Diseño por Ubicación de Polos en el Plano s

La característica básica de la respuesta transitoria de un sistema en lazo cerrado se relaciona estrechamente con la ubicación de los polos en lazo cerrado. Si el sistema tiene una ganancia de lazo variable, la ubicación de los polos en lazo cerrado depende del valor de la ganancia de lazo elegida. Por lo tanto, es importante conocer cómo se mueven los polos en lazo cerrado en el plano s conforme varía la ganancia de lazo. Del mismo, es posible obtener información de estabilidad, tomando en cuenta la premisa que cualquier sistema es estable siempre y cuando sus polos se encuentren en el plano real negativo. Considerando la función de transferencia del módulo, Ec.(2.10) de levitación magnética, se determina el lugar geométrico de raíces y evaluaremos su estabilidad:

$$
H\left(s\right) = -\frac{\frac{2}{z_0 \cdot L} \sqrt{\frac{K \cdot g}{m}}}{\left(s + \frac{R}{L}\right) \left(s^2 - \frac{2g}{z_0}\right)}
$$

29

Polos:

 $1$  Ver Fig. 3.6  $2$  Ver Fig. 3.7  $3$  Ver Fig. 3.5

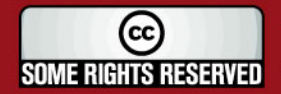

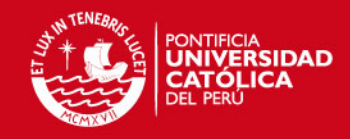

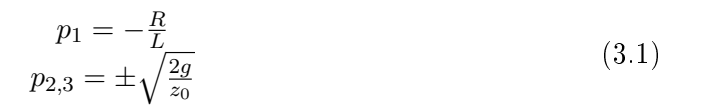

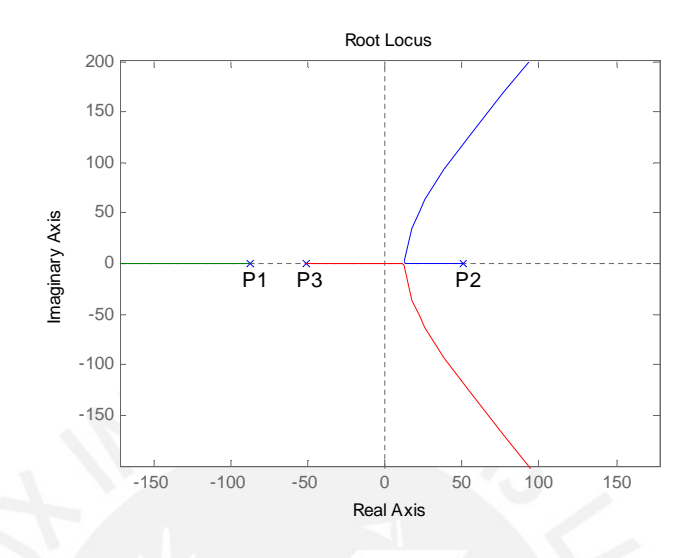

Figura 3.2: Lugar Geométrico de Raíces y Ubicación de Polos del Levitador Magnético en el plano s

Como se puede apreciar el polo p2 se encuentra en el plano positivo, además que la curva en el lugar geométrico de raíces tiende a la inestabilidad. De aquí vemos la importancia de contar con un sistema de compensación para lograr la estabilidad y controlabilidad de este.

Considerando las condiciones necesarias de estabilidad según el criterio de Routh se puede apreciar que el sistema de levitación magnética es ciertamente inestable. Donde una condición necesaria para la estabilidad es que todos los coecientes del polinomio de la ecuación característica del sistema sean positivos. Aquí, el polo  $p2$  es negativo. Al resolver la ecuación característica es más que seguro que se obtendría coeficientes negativos.

#### Sistemas de Segundo Orden

Como requerimientos de diseño se considerará un sistema de segundo orden, 2 polos, cuya respuesta viene dado por los siguientes parámetros:

- $\blacksquare$  Sobre-impulso máximo  $(Mp)$
- $\blacksquare$  Tiempo de establecimiento  $(Ts)$
- $\blacksquare$  Tiempo de subida  $(Tr)$
- $\blacksquare$  Tiempo de valor pico  $(T_p)$

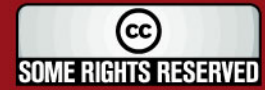

# SIS PUCP

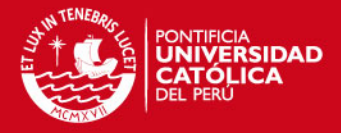

F.T. estándar de un sistema de segundo orden:

$$
H(s) = \frac{w_n^2}{s^2 + 2\xi w_n s + w_n^2}
$$
\n(3.2)

Polos de un sistema de segundo orden:

$$
s_{1,2} = -\xi w_n \pm j w_n \sqrt{1 - \xi^2} \tag{3.3}
$$

- **Factor de amortiguamiento**  $(\xi)$
- **Frecuencia natural**  $(w_n)$  en  $rad/s$
- Respuesta al escalón unitario

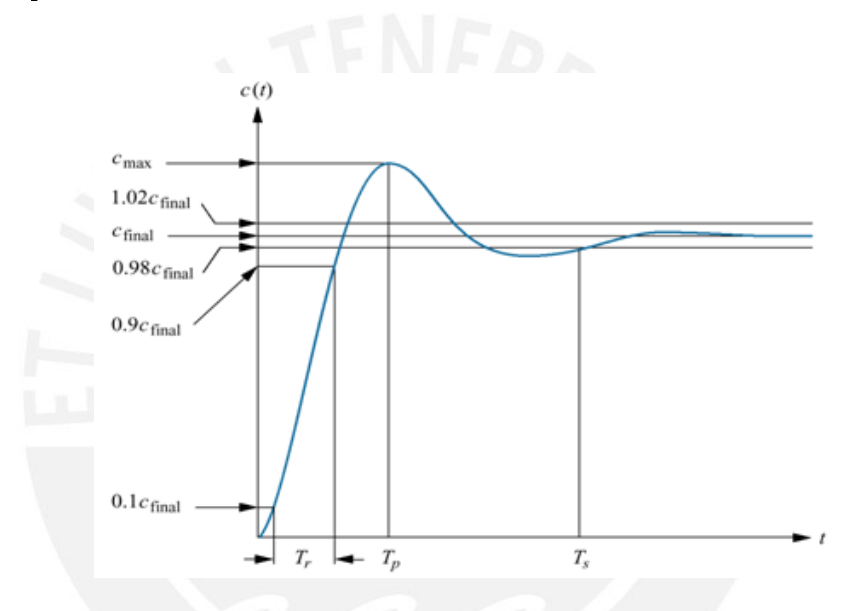

Figura 3.3: Respuesta al Escalón Unitario de un Sistema de Segundo Orden[6]

De Ec.(3.3) se puede ver que la respuesta del sistema depende solamente de los valores de  $\xi$  y  $w_n$ . Existen formulas que determinan el comportamiento del sistema dependiendo de los valores de estos parámetros [14]:

$$
Ts = \frac{4}{\xi w_n}
$$
  
\n
$$
Tp = \frac{\pi}{w_n \sqrt{1 - \xi^2}}
$$
  
\n
$$
\xi = \frac{-Ln(\frac{\%Mp}{100})}{\sqrt{\pi^2 + Ln^2(\%Mp/100)}}
$$
\n(3.4)

De [14] se determina un valor óptimo para el coeficiente de amortiguamiento, este es:

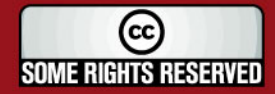

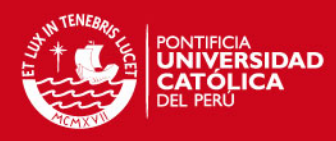

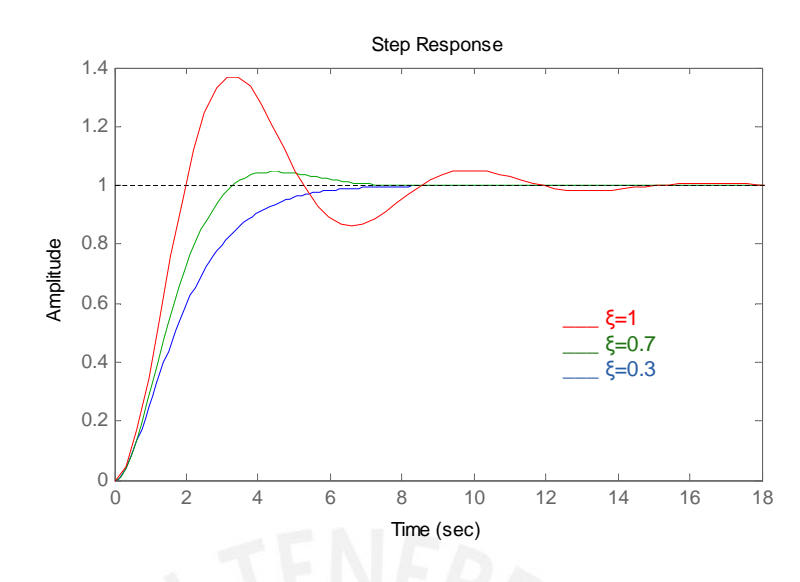

Figura 3.4: Respuesta Escalón Unitario vs. Factor de Amortiguamiento

$$
\xi = 0.7 \tag{3.5}
$$

Ya que a este valor la respuesta del sistema presenta un equilibrio entre el porcentaje de sobre impulso  $\mathcal{K}Mp$  y tiempo de establecimiento Ts.

El módulo de levitación magnética presenta una dinámica muy rápida, una pequeña demora en la respuesta puede causar que la esfera caiga o el sistema sea incapaz de hacer que la esfera llegue a una posición de establecimiento determinada. Es por eso que se debe denir un tiempo de establecimiento coherente y razonable para el sistema. Por esto se considera:

$$
Ts = 0.2seg \tag{3.6}
$$

Con esto es posible determinar el valor de:

$$
w_n = 28{,}57rad/s
$$

#### Polos Dominantes

En los sistemas de orden superior, alguno o algunos de los polos se encuentran más cerca del eje imaginario. A dichos polos se les llama polos dominantes porque determinan en mayor medida el comportamiento y respuesta del sistema. De este modo, para el diseño se escoge que los demás polos del sistema, polos no dominantes, estén lo más lejos posible, esto es que el valor real de estos sean 5 veces, o más, mayor al valor real de los polos dominantes en el eje negativo real del plano s.

32

(cc **SOME RIGHTS RESERVED** 

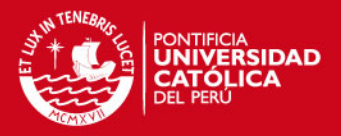

#### 3.4.2. Diseño del Controlador PID

Pueden haber muchas formas de implementar el controlador, pero en lo que sí todas las investigaciones y desarrollos concuerdan es en la compensación lineal utilizando controladores PID, P componente proporcional, I integral y D derivativo. Un controlador PID [5] corrige el error entre un valor medido y el valor que se quiere obtener, realizando cálculos y generando una respuesta correctiva que pueda ajustar al proceso acorde a lo deseado. El algoritmo de control PID se da en tres parámetros distintos: el proporcional, el integral y el derivativo. La suma de estas tres acciones es usada para ajustar al proceso, donde bien sólo se puede usar la parte proporcional P o sus diferentes combinaciones como: PI, PD o I en la ausencia de las acciones de control respectivas. Donde los controladores más eficientes son los PID, seguidos por los PI, obteniendo respuestas muy rápidas y con bajos sobre impulsos.

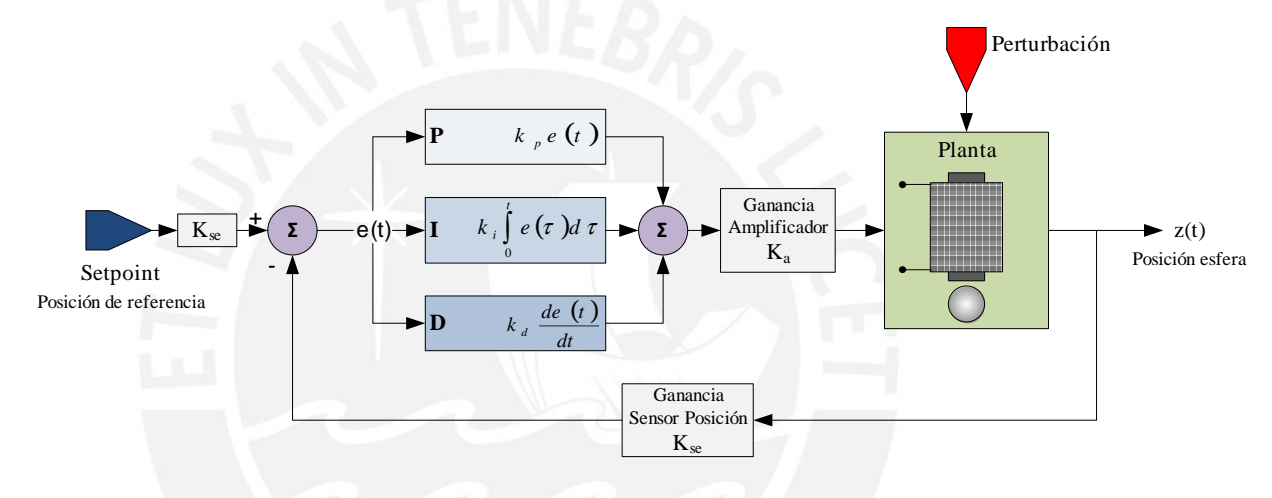

Figura 3.5: Diagrama Control PID

Para simplicar las operaciones de diseño se considerará la Ec.(2.10) de la siguiente forma:

$$
H(s) = \frac{N}{s^3 + d_1 s^2 + d_2 s + d_3}
$$
\n(3.7)

Donde:

$$
N = \frac{2K_a}{z_0 \cdot L} \sqrt{\frac{K \cdot g}{m}}
$$
  
\n
$$
d_1 = \frac{R}{L}
$$
  
\n
$$
d_2 = -\frac{2g}{z_0}
$$
  
\n
$$
d_2 = -\frac{2Rg}{z_0L}
$$

#### Control PD

Los compensadores del tipo PD comúnmente tienen la siguiente estructura:

$$
K(s) = k_p + k_d s
$$

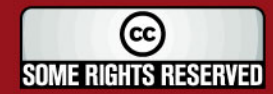

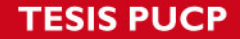

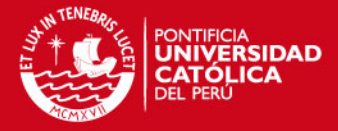

El efecto del control derivativo depende de la taza de cambio del error. Como resultado, un controlador con control derivativo exhibe una respuesta anticipada. El termino derivativo, D, es muchas veces incluido en el lazo realimentado debido a su agudo efecto en los repentinos cambios de señal de entrada [14].

Sistema en lazo abierto:

$$
G_{ol}(s) = H(s) \cdot K(s) = \frac{N(k_p + k_d s)}{s^3 + d_1 s^2 + d_2 s + d_3}
$$

Sistema en lazo cerrado:

$$
G_p(s) = \frac{N(k_p + k_d s)}{s^3 + d_1 s^2 + (d_2 + N \cdot K_{se} \cdot k_d) s + d_3 + N \cdot K_{se} \cdot k_p}
$$
(3.8)

Como se puede apreciar el sistema en lazo cerrado es de tercer orden, por lo que la ecuación característica del sistema está conformada por 3 polos. Tomando en cuenta la Ec.(3.2) y la teoría de los polos dominantes, se dene la ecuación característica deseada de la siguiente forma:

$$
Ec(s) = (s+a) (s2 + 2\xi wns + wn2) = 0
$$

Si expandimos la igualdad se obtiene la Ecuación Característica Deseada PD:

$$
Ec(s) = s3 + (a + 2\xi wn) s2 + (wn2 + 2a\xi wn) s + awn2 = 0
$$
 (3.9)

De las Ec.(3.8) y (3.9) se determina los parámetros del compensador PD:

$$
k_p = \frac{aw_n^2 - d_3}{N \cdot K_{se}} k_d = \frac{w_n^2 + 2a\xi w_n - d_2}{N \cdot K_{se}}
$$
(3.10)

Donde:

 $a = d_1 - 2\xi w_n$ 

#### Control PI

Los compensadores del tipo PI comúnmente tienen la siguiente estructura:

$$
K(s) = k_p + \frac{k_i}{s} = \frac{k_p s + k_i}{s}
$$

[14] Los controladores de este tipo de retro-alimentación tiene la virtud que, en estado estable, su señal de control puede ser un valor constante no-cero incluso cuando la señal de error a su entrada no es cero. Esto se da debido a que el termino integrador en la señal de control es un sumatorio de todos los valores pasados del error  $e(t)$ . En efecto,

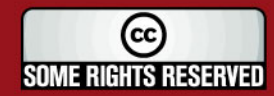

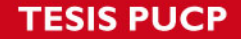

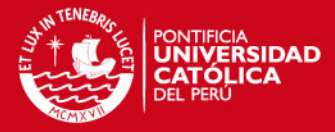

el termino integral no dejará de cambiar hasta que su entrada sea cero, y de tal forma si el sistema alcanza un estado estable estacionario, la señal de entrada de el integrador vendría a ser necesariamente cero.

El sistema en lazo abierto estaría representado de la siguiente forma:

$$
G_{ol}(s) = H(s) \cdot K(s) = \frac{N(k_{p}s + k_{i})}{s^{4} + d_{1}s^{3} + d_{2}s^{2} + d_{3}s}
$$

Sistema en lazo cerrado:

$$
G_p(s) = \frac{N(k_ps + k_i)}{s^4 + d_1s^3 + d_2s^2 + (d_3 + N \cdot K_{se} \cdot k_p)s + N \cdot K_{se} \cdot k_i}
$$
(3.11)

Como se puede apreciar el sistema en lazo cerrado es de cuarto orden, por lo que la ecuación característica del sistema está conformada por 4 polos. Tomando en cuenta la  $Ec.$ (3.2), (3.3) y la teoría de los polos dominantes, se define polos deseados del sistema de la siguiente forma:

$$
s_{1,2} = -\xi w_n \pm j w_n \sqrt{1 - \xi^2}
$$
  
\n
$$
s_{3,4} = -a\xi w_n \pm j w_n \sqrt{1 - \xi^2}
$$
\n(3.12)

Ecuación característica deseada:

$$
Ec(s) = (s2 + 2a\xi wns + a2\xi2wn2 + wn2) (s2 + 2\xi wns + wn2) = 0
$$
  

$$
Ec(s) = (s2 + As + B) (s2 + 2\xi wns + wn2) = 0
$$

Si expandimos la igualdad se obtiene la Ecuación Característica Deseada PI:

$$
Ec(s) = s4 + (A + 2\xi wn) s3 + (wn2 + 2A\xi wn + B) s2 + (Awn2 + 2B\xi wn) s + Bwn2 = 0
$$
\n(3.13)

De las Ec.(3.11) y (3.13) se determina los parámetros del compensador PI:

$$
k_p = \frac{A w_n^2 + 2B\xi w_n - d_3}{N \cdot K_{se}}
$$
  
\n
$$
k_i = \frac{B w_n^2}{N \cdot K_{se}}
$$
\n(3.14)

Donde:

$$
A = d_1 - 2\xi w_n = 2a\xi w_n
$$

$$
B = d_2 - w_n^2 + 2A\xi w_n = a^2 \xi^2 w_n^2 + w_n^2
$$

35

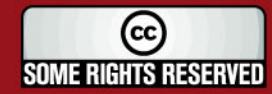

Tesis publicada con autorización del autor Algunos Derechos Reservados. No olvide citar esta tesis

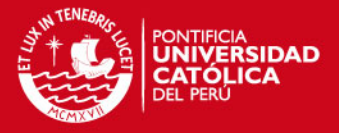

De estas dos ecuaciones se puede encontrar incoherencia con respecto al valor de la variable  $a$ , ya que esta puede tomar  $2$  valores distintos dependiendo de los coeficientes  $d_1$  y  $d_2$ . Por este lado el diseño del controlador PI por el método de ubicación de polos NO se puede realizar mientras que los coeficientes  $d_1$  y  $d_2$  no permitan la coherencia del valor de la variable a.

#### Control PID

Los compensadores del tipo PID comúnmente tienen la siguiente estructura:

$$
K(s) = k_p + \frac{k_i}{s} + k_d s = \frac{k_d s^2 + k_p s + k_i}{s}
$$

De esta forma se completa los 3 términos del controlador, donde los términos integral y derivativo pueden dar signicado físico al operador quién debe seleccionar estos valores para sintonizar el controlador.

Sistema en lazo abierto:

$$
G_{ol}(s) = H(s) \cdot K(s) = \frac{N(k_{d}s^{2} + k_{p}s + k_{i})}{s^{4} + d_{1}s^{3} + d_{2}s^{2} + d_{3}s}
$$

Sistema en lazo cerrado:

$$
G_p(s) = \frac{N(k_d s^2 + k_p s + k_i)}{s^4 + d_1 s^3 + (d_2 + N \cdot K_{se} \cdot k_d) s^2 + (d_3 + N \cdot K_{se} \cdot k_p) s + N \cdot K_{se} \cdot k_i}
$$
(3.15)

Como se puede apreciar el sistema en lazo cerrado es de cuarto orden, por lo que la ecuación característica del sistema está conformada por 4 polos. Este mismo caso se presenta para el control PI, por lo que se puede considerar las Ec.(3.12) y (3.13) para el diseño del controlador PID y determinar la Ecuación Característica Deseada PID:

$$
Ec(s) = s4 + (A + 2\xi wn) s3 + (wn2 + 2A\xi wn + B) s2 + (Awn2 + 2B\xi wn) s + Bwn2 = 0
$$
\n(3.16)

De las Ec.(3.15) y (3.16) se determina los parámetros del compensador PID:

$$
k_p = \frac{A w_n^2 + 2B \xi w_n - d_3}{N \cdot K_{se}} \nk_i = \frac{B w_n^2}{N \cdot K_{se}} \nk_d = \frac{w_n^2 + 2A \xi w_n + B - d_2}{N \cdot K_{se}}
$$
\n(3.17)

Donde:

 $A = 2a\xi w_n$ 

36

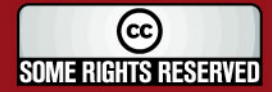

Tesis publicada con autorización del autor Algunos Derechos Reservados. No olvide citar esta tesis

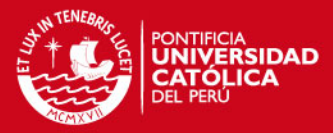

$$
B = a^2 \xi^2 w_n^2 + w_n^2
$$

$$
a = \frac{d_1}{2\xi w_n} - 1
$$

### 3.4.3. Diseño de Controlador por Espacio-Estado

Un sistema complejo posee muchas entradas y muchas salidas que se relacionan entre sí en una forma complicada. Para analizar un sistema de este tipo, es necesario reducir la complejidad de las expresiones matemáticas, además de recurrir a una computadora que realice gran parte de los tediosos cálculos necesarios en el análisis. El enfoque en el espacio de estados para los análisis de sistemas es el más conveniente desde este punto de vista.

Una de las atractivas presentaciones del método de diseño por Espacio-Estado es que consiste en una secuencia de pasos independientes [14]. El primer paso es determinar el control. El propósito de determinar la ley de control es permitirnos ubicar los polos para el sistema en lazo cerrado en la posición que corresponde a una respuesta dinámica satisfactoria en términos de tiempo de establecimiento y otras medidas de respuesta inmediata.

El segundo paso, necesario si todos los estados no están disponibles para medición, es el diseño de un Observador de Orden Completo o Estimador, el cual calcula un estimado de los valores de todas las variables de estado y provee una medida de estos de acuerdo a la ecuación de Espacio-Estado.

El tercer paso consiste en combinar la ley de control y el estimador. En esta etapa, los cálculos de la ley de control están basados en los valores estimados de las variables de estado actuales.

La cuarta y última parte del diseño por Espacio-Estado es introducir el set-point o valor de referencia, de tal manera que la salida de la planta o sistema responda de acuerdo a este comando externo con aceptable tiempo de subida, sobreimpulso, y valores temporales deseados. A este punto en el diseño, todos los polos de lazo cerrado han sido seleccionados, y el diseñador es consciente de los ceros, si hubiese, de la función de transferencia.

Kalman introdujo los conceptos de controlabilidad y observabilidad, mismos que juega un papel importante en el diseño de los sistemas de control en el espacio de estados. De hecho, las condiciones de controlabilidad y observabilidad pueden determinar la solución completa para un problema de diseño de un sistema de control.

Para los cálculos siguientes se agrega la ganancia del amplificador  $K_a$  al modelo espacioestado del sistema,  $Ec.(2.11)$ , modificando la matriz  $B$  de la siguiente manera:

$$
B=\left[\begin{array}{c}0\\0\\\frac{K_a}{L}\end{array}\right]
$$

37

**WE RIGHTS RESERVED** 

Tesis publicada con autorización del autor Algunos Derechos Reservados. No olvide citar esta tesis

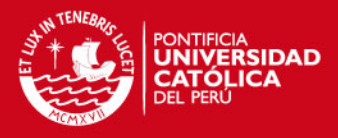

#### Consideración para la Controlabilidad Completa del Estado

Considerando la Ec.(2.11), esta será de estado controlable si y sólo si la matriz de controlabilidad:

$$
S=\bigg[ B\, AB\, A^2 B\bigg]
$$

Es de rango completo, en este caso el rango es igual a 3. La cual se determina la Matriz de Controlabilidad del Módulo de Levitación Magnética:

$$
S = \begin{bmatrix} 0 & 0 & -\frac{2K_a}{z_0 L} \sqrt{\frac{K \cdot g}{m}} \\ 0 & -\frac{2K_a}{z_0 L} \sqrt{\frac{K \cdot g}{m}} & \frac{2RKa}{z_0 L^2} \sqrt{\frac{K \cdot g}{m}} \\ \frac{K_a}{L} & -\frac{RK_a}{L^2} & \frac{R^2 Ka}{L^3} \end{bmatrix}
$$
(3.18)

Y es de rango completo por lo que el sistema es completamente controlable.

#### Observabilidad Completa de Sistemas en Tiempo Continuo

El sistema descrito mediante la Ec.(2.11) es completamente observable si y sólo si la matriz de observabilidad:

$$
V = \left[ \begin{array}{c} C \\ CA \\ CA^2 \end{array} \right]
$$

Es de rango 3. La cual para el sistema se determina la Matriz de Observabilidad del Módulo de Levitación Magnética:

$$
V = \begin{bmatrix} 1 & 0 & 0 \\ 0 & 1 & 0 \\ \frac{2g}{z_0} & 0 & -\frac{2}{z_0 L} \sqrt{\frac{K \cdot g}{m}} \end{bmatrix}
$$
 (3.19)

Y es también de rango completo por lo que el sistema es completamente observable.

En [5] y [4] se aprecia que es posible el análisis por ecuaciones de espacio-estado, donde además se analiza la observabilidad y controlabilidad del sistema obteniéndose resultados favorables; esto es, que es posible la implementación de un controlador construido con un circuito estimador de variables de estado y las constantes de control realimentado.

En la Ec.(2.11) el sistema tiene 3 variables de estado. Esto denota que el sistema es de tercer orden y a su vez indica que tiene 3 polos que determinan su respuesta dinámica. De la misma forma como se diseñó los polos dominantes para el control PD mediante la Ec.(3.9) se redefine la Ecuación Característica Deseada para Controlador de Orden Completo para el diseño por Espacio-Estado:

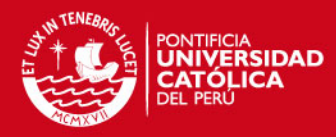

 $Ec(s) = (s + 10\xi w_n) (s^2 + 2\xi w_n s + w_n^2) = 0$ 

$$
Ec(s) = (s + 10\xi w_n) \left(s + \xi w_n \pm j w_n \sqrt{1 - \xi^2}\right) = 0
$$

$$
Ec(s) = s3 + 12\xi wns2 + (1 + 20\xi2) wn2s + 10\xi wn3 = 0
$$
 (3.20)

Donde se determina los Polos Deseados para Controlador de Orden Completo:

$$
p_{1,2} = -\xi w_n \pm j w_n \sqrt{1 - \xi^2}
$$
  
\n
$$
p_3 = -10\xi w_n
$$
\n(3.21)

#### Controlador de Orden Completo

El primer paso en el método de diseño en Espacio-Estado, como se menciono antes, está en encontrar la ley de control realimentado de una combinación lineal de variables de estado. Considerando un sistema de realimentación lineal de la siguiente manera:

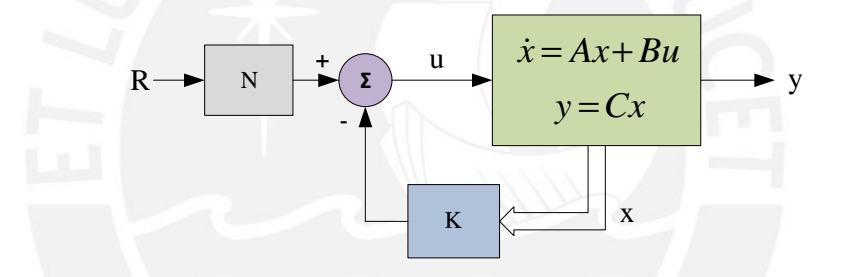

Figura 3.6: Diagrama de Bloques de Controlador de Orden Completo

Donde K es un vector de ganancia de las variables de estado. Si consideramos una referencia de entrada R igual a cero, contaríamos con un sistema de tipo  $\mathbf{Regulación}$ . Aquí se asume para los propósitos de realimentación que todos los elementos del vector de estado están a disposición. En la práctica, por supuesto, asumir esto sería ridículo; es más, para un diseñador de control entrenado es muy sabido que otros métodos de control no requiere de muchos sensores. El asumir que todas las variables de estado están disponibles permite proceder con el paso uno. Aquí la correcta elección de los valores de la matriz K determinará el correcto funcionamiento del sistema.

#### Formula de Ackermann

Un método alternativo y práctico para determinar la matriz  $K$  viene dado por la fórmula de Ackermann (1972), en la cual simplica engorrosas operaciones matemáticas en una sola, compacta y practica de la siguiente manera [14]:

$$
K = \left[ \begin{array}{ccc} 0 & 0 & 1 \end{array} \right] S^{-1}Ec(A) \tag{3.22}
$$

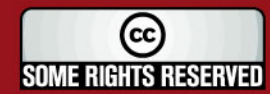

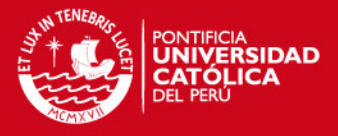

Donde S viene a ser la matriz de controlabilidad hallada en  $E_c(3.18)$ , A definida en  $Ec(2.11)$  y  $Ec(A)$  es una ecuación matricial definida por la  $Ec(3.20)$  evaluada en A, compuesta de la siguiente manera:

$$
Ec(A) = A^{3} + 12\xi w_{n}A^{2} + (1 + 20\xi^{2}) w_{n}^{2}A + 10\xi w_{n}^{3}I = 0
$$

#### Observador de Orden Completo

El diseño de la ley de control asume que todas las variables de estado están disponibles para la realimentación. En muchos casos, no todas las variables de estado son medibles. El costo de contar con muchos sensores hasta puede resultar prohibido, o podría ser físicamente imposible de medir todas las variables de estado, por ejemplo, en una planta de energía nuclear. En esta parte se demostrará como reconstruir todas las variables de estado del sistema con solo pocos parámetros medidos. Si el estimado de el vector estado está denotado por  $\hat{x}$ , sería conveniente reemplazar el verdadero estado en la ley de control dado en la ecuación de Espacio-Estado del sistema, Ec.(2.11), con el estimado, de tal forma que el control vendría a estar dado de acuerdo al siguiente diagrama:

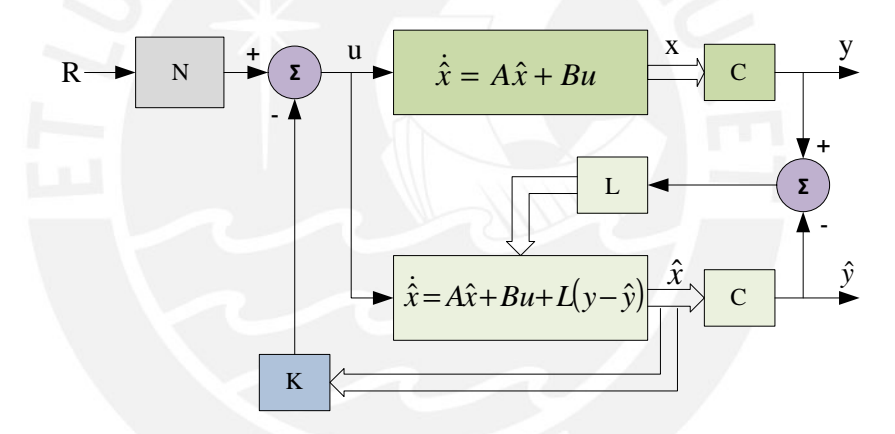

Figura 3.7: Diagrama de Observador de Orden Completo

Donde L es una matriz de ganancia proporcional y es escogida de tal manera que sea posible lograr características de error satisfactorias, salida real y estimada, para obtener los valores estimados lo más aproximados a los estados reales.

Si se desea escoger L para que los valores estimados converjan con los reales, es necesario escoger la dinámica del error sea estable y mucho más rápida que la dinámica del sistema en lazo cerrado determinado por la planta real. Es importante enfatizar que la naturaleza de la planta y el estimador son algo diferentes. La planta es un sistema físico como todo proceso químico o mecánico, en cambio el estimador es comúnmente un microprocesador digital que determina los valores estimados del vector estado.

La selección de L puede ser aproximadamente la misma forma que K. Esto es utilizando los mismos polos que en la Ec.(3.21), solo que de respuesta más rápida. Esto se logra desplazando los polos en el eje real lo más alejado hacia la izquierda que los polos de diseño. Así determinamos los Polos Deseados para Observador de Orden Completo:

40

(CC **SOME RIGHTS RESERVED** 

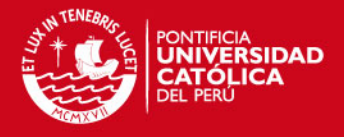

$$
\hat{p}_{1,2} = -\xi w_n \pm j w_n \sqrt{1 - \xi^2} \n\hat{p}_3 = -10\xi w_n
$$
\n(3.23)

Y el valor de la matriz  $L$  es calculado de la misma manera que  $K$ , usando la formula de Ackermann con unas pequeñas variantes:

$$
L = \left( \begin{bmatrix} 0 & 0 & 1 \end{bmatrix} V'^{-1} E c \left( A' \right) \right)' \tag{3.24}
$$

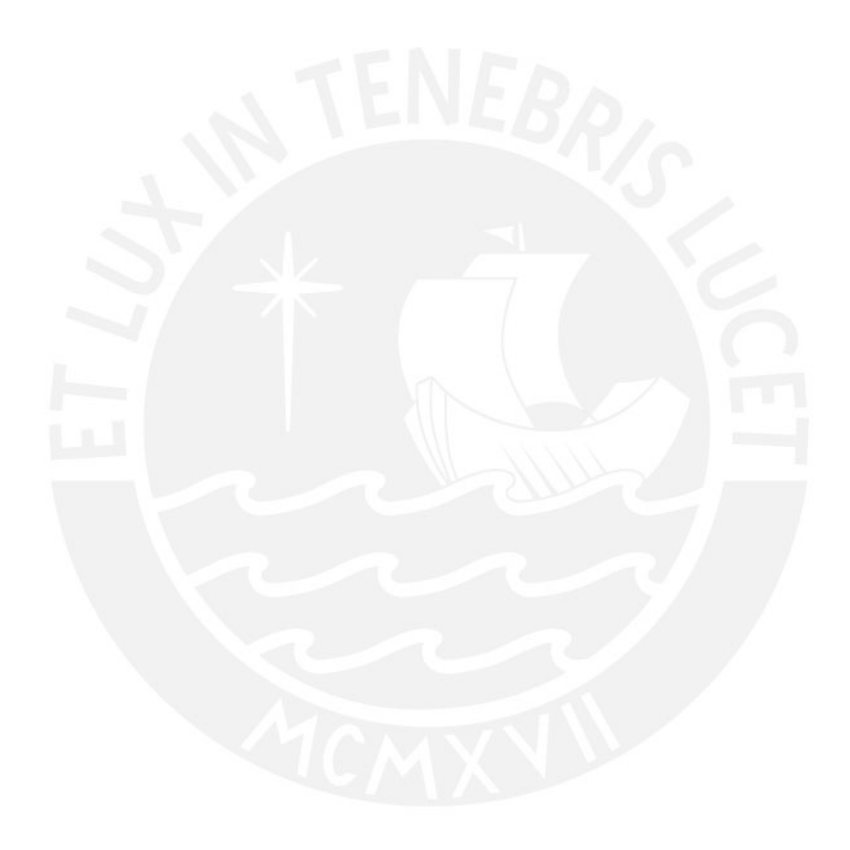

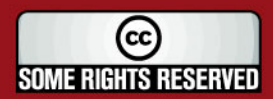

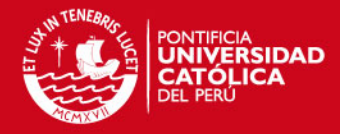

Capítulo 4

# SIMULACIÓN E IMPLEMENTACIÓN DEL CONTROLADOR PARA LEVITADOR MAGNÉTICO

# 4.1. Determinación de los Parámetros Reales del Módulo de Levitación Magnética

En los capítulos anteriores se realizo la determinación del modelo matemático del sistema, el cual describe el comportamiento dinámico de este para luego realizar los cálculos necesarios para el diseño del compensador o controlador. Todos los cálculos anteriores se realizaron en función a las variables del sistema, sin considerar los valores reales de este. De este modo se hace más fácil el diseño de control para futuros cambios y mejoras del módulo real, simplemente se reemplazan los valores reales del sistema en las fórmulas halladas y con eso se obtendría un controlador capaz de hacer del sistema sostenible.

En esta sección se calcularán los parámetros reales del módulo implementado para así lograr hacer las simulaciones respectivas a los controladores diseñados, de este modo poder optimizar más adelante el comportamiento de este en los experimentos reales y sintonizar de mejor manera los compensadores para un mejor control del módulo de levitación magnética.

El primer paso es obtener los valores reales de los parámetros del actuador, el electroimán, de forma experimental. Estos valores son: resistencia,  $R$ ; inductancia,  $L$ ; constante de magnetización del solenoide,  $k$ ; y la posición de establecimiento,  $z_0$ . Seguidamente se procederá al diseño del sensor de posicionamiento el cual permitirá saber cual es la posición actual de la esfera que se encuentra suspendida en el aire, dicho valor obtenido permitirá aplicar el algoritmo de control para cada caso ya denido en el Capitulo 3. Y se realizará pruebas con el sensor para determinar el rango de operación y

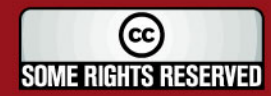

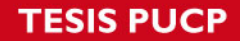

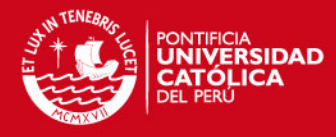

linealidad de su respuesta.

# 4.1.1. Esfera Metálica a Levitar

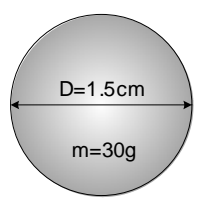

Figura 4.1: Dimensiones de la Esfera Utilizada

La esfera metálica seleccionada para realizar las diversas pruebas tiene las siguientes dimensiones:

$$
radio = 0,75cm
$$
  

$$
mass = 30mg
$$
 (4.1)

Teniendo en consideración el radio de la esfera, se propone el rango de trabajo del sistema. Esto es, la distancia mínima y máxima que se encontrará levitando con respecto al núcleo del electroimán. Como podemos ver en la Fig.4.2 la posición estable de trabajo  $(z<sub>0</sub>)$ , está definida por el diámetro.

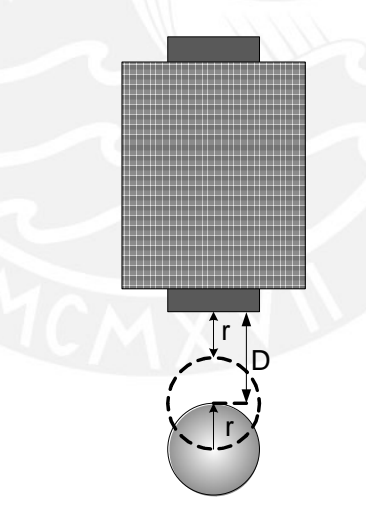

Figura 4.2: Desplazamiento de la Esfera Respecto a la Bobina

De este valor estable de trabajo,

$$
z_0 = r = 0{,}75cm \tag{4.2}
$$

El setpoint o valor de referencia variará desde  $r$  hasta  $2r$ . Esto es, de 0,75 $cm$  a 1,5 $cm$ . Como se puede apreciar en la Ec.(2.4) la relación entre la fuerza electromagnética y el espacio de entre-hierro es exponencial. Mientras más pequeño sea este espacio, más complicado resulta el control de la fuerza, por lo que es válido tomar este rango para el

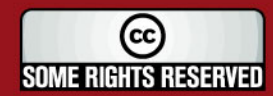

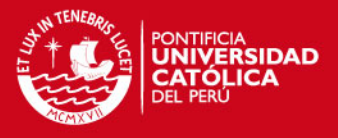

desarrollo del módulo. La selección de estos valores permitirán el diseño de las demás partes físicas como se verá más adelante.

### 4.1.2.  $\text{Actualor}^1$

En este prototipo, el actuador es el electroimán o también llamado solenoide que al ser excitado eléctricamente produce una fuerza magnética atractiva que induce un desplazamiento vertical sobre la esfera.

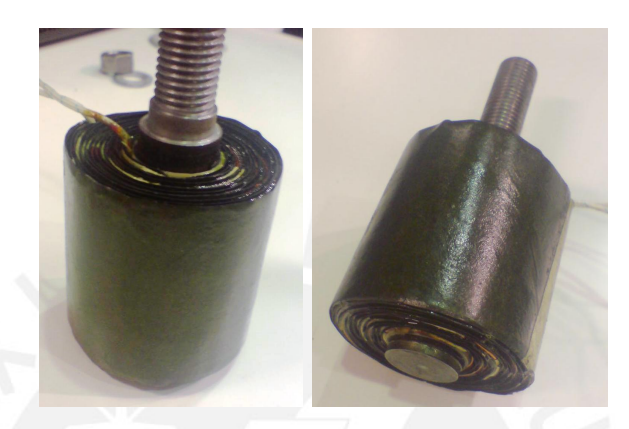

Figura 4.3: Actuador: Electroimán

Las dimensiones del electroimán se eligió a partir de las consideraciones magnéticas, dimensiones propuestas de diseño y de las características mecánicas deseadas.

- Voltaje de alimentación 12V, con un máximo de 5A.
- Desplazamiento máximo deseado de la esfera de  $3r = 2,25cm$
- Fuerza mínima de sustentación requerida de 0.3N.

Datos necesarios para el cálculo del número de espiras. Si bien un número de espiras grande asegura una fuerza magnética grande, también es cierto que aumenta la impedancia del actuador ocasionando que no pueda suministrarse la misma corriente sin cambiar la circuitería de potencia y la capacidad de alimentación.

Para obtener el valor de resistencia del solenoide se utilizo un multímetro digital, el cual marcó:

$$
R = 2,4\Omega \tag{4.3}
$$

Seguidamente se realizó la medición de inductancia del solenoide a partir de un circuito  $RL$  serie, como se realizo en [5], Fig.4.4, con un generador de funciones se aplicó una señal senoidal, se conectó un osciloscopio de 2 canales como se indica en la figura. Se escogió una resistencia de prueba,  $R' = 1k\Omega$ . Se procedió a variar la frecuencia de la<br>fuente hasta encontrar un desfasamiento entre ambos canales de 45°, es decir entre la

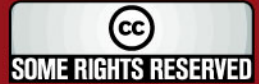

 $^1$ La implementación de la etapa de Amplificación de Potencia y el diseño del Actuador fue realizador por Pedro Zapata como parte del proyecto final del Módulo de Levitación Magnética

# **SIS PUCP**

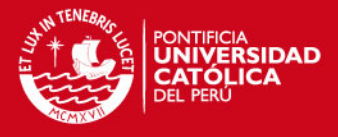

señal del generador y el voltaje en la inductancia, como se puede apreciar en la Fig.4.5. Este valor de fase representa una reactancia inductiva  $X_L = 2\pi f_q L$ , igual a la resistencia de prueba, siendo  $f_g$  la frecuencia de onda del generador.

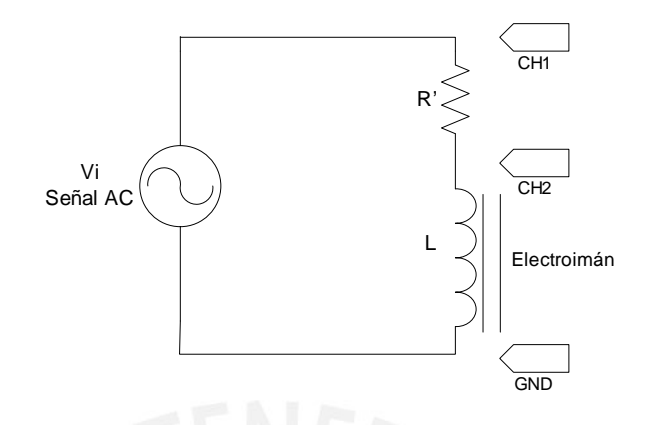

Figura 4.4: Circuito para Medición de Inductancia

Es valido afirmar que la resistencia de la bobina es aproximadamente  $2,4\Omega$  y se puede despreciar su efecto al sumarse con la resistencia  $R'$  de prueba. De esto se obtiene la comparación de la reactancia inductiva y la resistencia de prueba:

$$
2\pi f_g L = R'
$$
  

$$
L = \frac{R}{2\pi f_g}
$$

despejando L se tiene:

La frecuencia hallada fue de 5.8Khz, valor que al reemplazarlo en la formula anterior resulta una inductancia,

$$
L = 27,44mH \tag{4.4}
$$

Se realizó una prueba adicional para corroborar este valor, cambiando la resistencia de prueba a  $2k\Omega$  por lo que se calcula que la frecuencia a la cual se presenta el desfasamiento  $\alpha$  1 de 45° es a 11.6Khz. Efectivamente se consigue este desfase a una frecuencia aproximada<br>de 45° es a 11.6Khz. Efectivamente se consigue este desfase a una frecuencia aproximada al valor calculado.

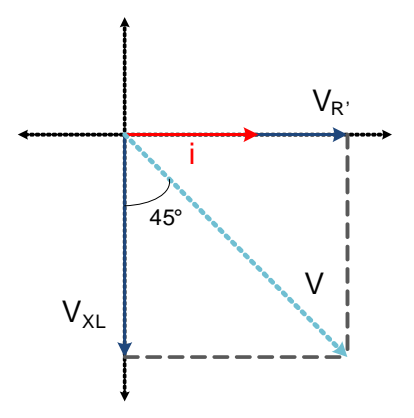

Figura 4.5: Diagrama Fasorial del Circuito de Medición de Inductancia

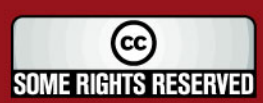

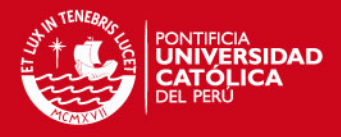

Como se puede ver en la Ec.(2.4), existe una relación entre la corriente circulante por el solenoide y el espacio de entre-hierro, para determinar la fuerza de atracción magnética ejercida sobre la esfera, donde el valor  $K$  define la ganancia de este proporción. Para determinar el valor de esta constante del electroimán se realizó el siguiente experimento, ver Fig.4.6.

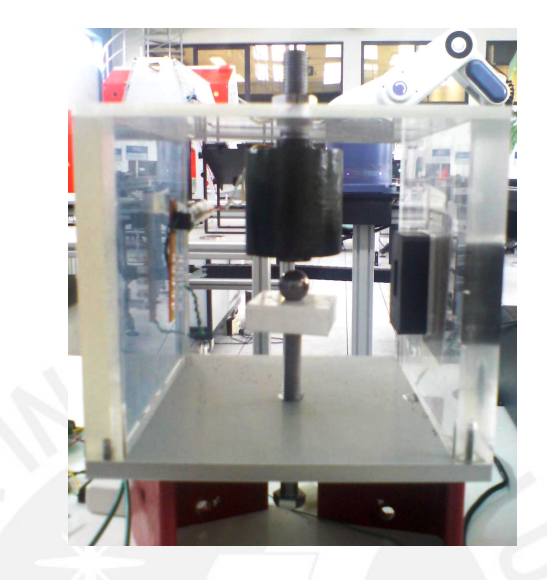

Figura 4.6: Fotografía del Modulo para la Estimación de la Constante del Electroimán

Con ayuda de un tonillo de rosca corrida se varió el espacio de entre-hierro a posiciones específicas medidas con un vernier considerando hasta las décimas de milímetro, y se alimentó a la bobina con corriente suficiente para poder atraer a la esfera a dicha distancia pre-establecida. Se repitió este procedimiento a diferentes distancias y se obtuvo la curva mostrada en Fig.4.7. Entiéndase corriente de sustentación como corriente circulante por la bobina.

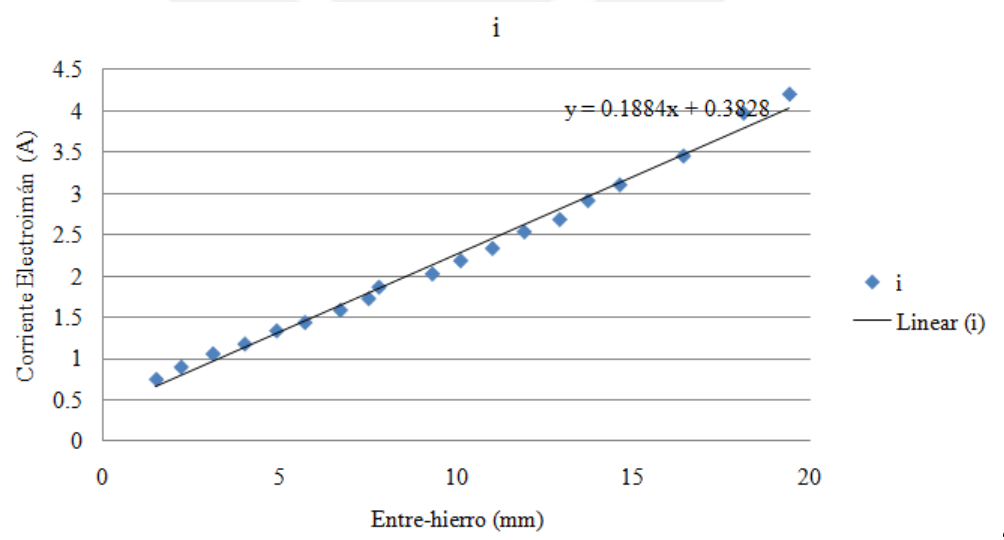

Figura 4.7: Gráfica de Entre-hierro vs. Corriente de Sustentación

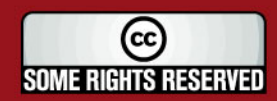

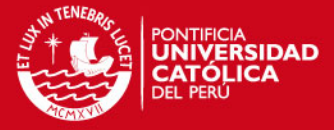

Dado la  $Ec.(2.4)$  y el valor de  $F = mg$  se obtiene:

$$
K = \frac{mg}{\left(188, 4A/m\right)^2} = 8,488 \times 10^{-6} \left( kg \frac{m^3}{s^2 A^2} \right) \tag{4.5}
$$

#### Etapa de Amplificación<sup>2</sup>

Para la implementación de esta etapa se utilizo un driver de potencia el cual recibe una señal ya sea de 4 a 20mA ó 1 a 5V, considerando este último para todas la pruebas, y transmite en proporción una señal de ancho de pulso modulado (PWM) para alimentar a la bobina. Se realizó experimentos con esta tarjeta de amplicación y se obtuvo la curva mostrada en Fig.(4.8).

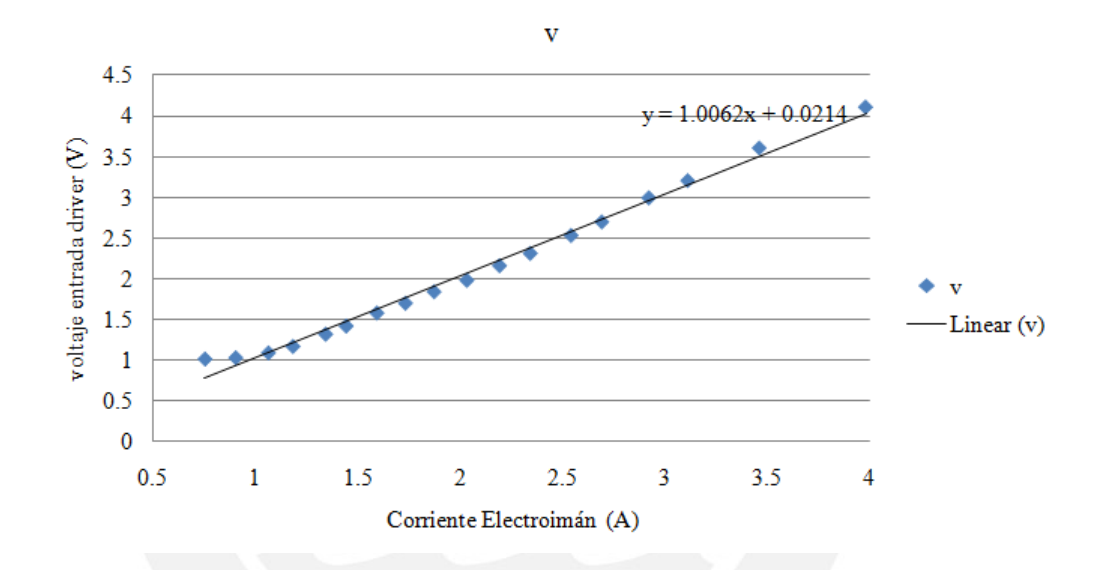

Figura 4.8: Gráfica de Señal de Entrada del Driver de Potencia vs. Corriente de Sustentación

Como se puede apreciar la curva presenta linealidad para corrientes mayores a 1A, y como se puede ver en Fig.(4.7), estos valores corresponden a distancias de entre-hierro mayores a 3mm, limite que como se mencionó anteriormente está fuera de nuestro rango de trabajo.

El driver o amplificador de potencia recibe como entrada 1 a 5V para alimentar finalmente al actuador de 0 a 12V, considerando los 4V efectivos de entrada podemos deducir la ganancia de esta etapa:

$$
K_a = 3\tag{4.6}
$$

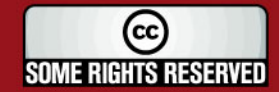

<sup>&</sup>lt;sup>2</sup>Como se indicó anteriormente la etapa de Amplificación de Potencia fue diseñada e implementada por Pedro Zapata para el trabajo de tesis "Diseño e Implementación de un Electroimán y un Actuador Electrónico Aplicado a un Sistema de Levitación Magnética

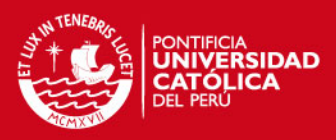

#### 4.1.3. Sensor de Posición<sup>3</sup>

Para lograr controlar el sistema, poder mantener a la esfera a una determinada distancia del núcleo del solenoide es necesario contar con un dispositivo que permita conocer cual es este valor y poder compararlo con la posición de referencia. Entre los sensores utilizados en módulos de levitación magnética se encuentra a los sensores inductivos, capacitivos, magnéticos y ultrasónicos. Por otro lado, destacan los fotodiodos, fotorresistencias y fototransistores, los cuales son detectores fotoeléctricos. Los cuatro primeros se descartaron para este trabajo por ser dispositivos complicados de implementar, caros o difícil de conseguir en el mercado local. En los trabajos presentados en [7, 17, 18] que emplean distintamente fotorresistencias y fototransistores muestran señales de salida no lineales en todo el rango de respuesta y la alineación emisor-receptor se complica.

Para el diseño del transductor del presente trabajo de tesis se tomo en consideración lo implementado por [4, 11, 7, 3], donde se utiliza una fuente de luz direccionada a una celda foto-sensible. La cantidad de luz detectada por la celda es proporcional al espacio entre la esfera y el núcleo del electroimán como se puede ver en la Fig.4.9. La esfera bloquea la luz proveniente de la fuente, mientras que el resto de la luz pasa a través. Idealmente cuando el espaciamiento es cero, no debe pasar nada de luz a la celda detectora.

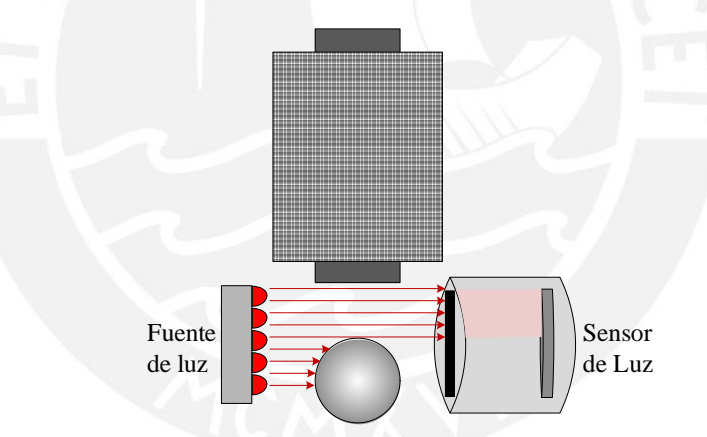

Figura 4.9: Diagrama del Sensor de Posición

#### Fuente de Luz

Así como se utilizó fuentes de luz incandescente en implementaciones anteriores, [7], los diodos emisores de luz (LEDs) minimiza la interferencia de la luz del ambiente y tiene un consumo más eficiente de la energía. La fuente de luz está comprendida por un arreglo vertical de 5 LEDs ultra-luminosos de color rojo como se muestra en la Fig.4.10, estos emiten una longitud de onda  $\lambda = 628nm$ . La construcción de esta fuente proporcionará un flujo de luz directo que relativamente incrementa la linealidad entre el entre-hierro y la señal de respuesta.

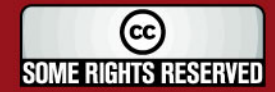

<sup>3</sup>Como el trabajo de tesis esta centrado en la etapa de control no se va a profundizar sobre la etapa de sensado, mas se menciona aspectos principales y necesarios para la comprensión de su funcionamiento.

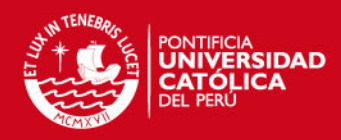

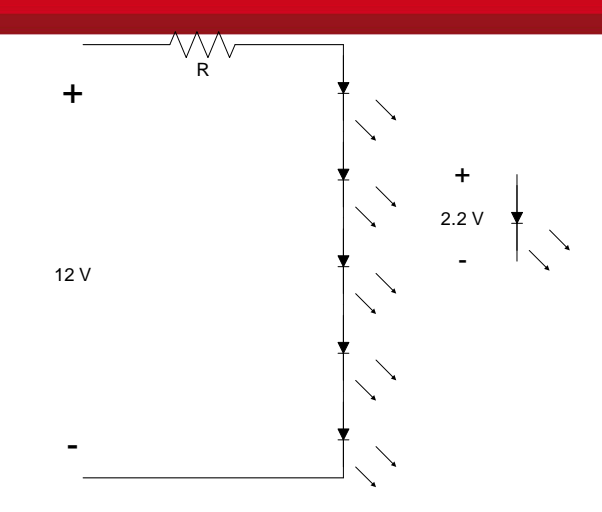

Figura 4.10: Circuito Esquemático de la Fuente de Luz

El circuito esquemático presentado muestra para el LED una caída de voltaje típica de 2.2V para corriente continua. Estos LEDs trabajan a 20mA para corriente continua de 2.2V para corriente continua. Estos LEDs trabajan a 20mA para corriente continua<br>directa (a una temperatura ambiente de 25°C) eficientemente. Con la resistencia R, podremos establecer la corriente de alimentación, con estas consideraciones aplicamos la siguiente ecuación:

$$
12V = (20mA) \cdot R + 5 \cdot (2,2V)
$$

Resolviendo se obtiene  $R = 50\Omega$ . Este valor lo aproximamos a un valor comercial de  $R = 47\Omega$  el cual es usado en la implementación final.

#### Sensor de Luz

Considerando el diseño de [3], se diseñó un arreglo de 10 Foto-diodos como se puede apreciar en la Fig.4.11. Los foto-diodos utilizados son SFH-206K, con un tiempo de cambio corto (típico 20ns), rango de sensibilidad espectral de  $\lambda = 400...1100nm$  el cual puede captar la señal de nuestro emisor de luz rojo.

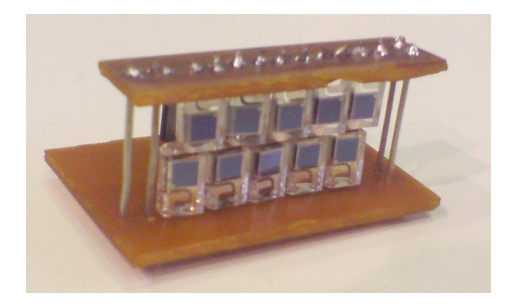

Figura 4.11: Ensamblaje del Arreglo de Foto-diodos

Adicionalmente se diseño un empaque para esta estructura con el fin de impedir que la luz externa interfiera en la medición originando ruido. Este empaque permite que el

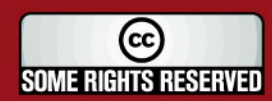

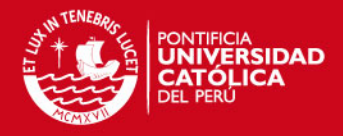

ángulo de captura de luz se reduzca de tal modo que solo permita el paso de flujo de los LEDs, ver Fig.4.9. Esto mejora la estabilidad del sensor de posición suprimiendo el paso de fuentes de luz externa. Para esto se asume que solo la luz que pasa sobre la esfera es la que activa el arreglo de foto-diodos brindando una proporción entre la luz y el espacio de entre-hierro. La estructura de este empaque se muestra en la Fig.4.12.

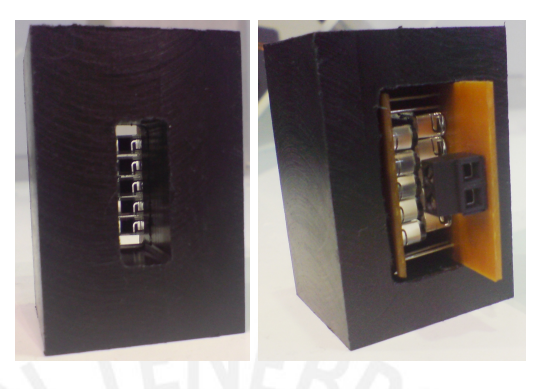

Figura 4.12: Empaque para el Arreglo de Foto-diodos, vista frontal y posterior respectivamente

Estos foto-diodos generan una pequeña señal de corriente en proporción a la intensidad de luz recibida, esta corriente debemos convertirla en voltaje y además amplicarla para que esta señal sea útil para el controlador. Para realizar esto se implementa el circuito esquemático mostrado en la Fig.4.13. Aquí R1 sirve como un pre-amplicador, por ser la señal de corriente muy baja se seleccionó experimentalmente  $R1 = 150k\Omega$ , valor que permite obtener un voltaje máximo de  $Vs = -5V$ . El resultado de esta pre-amplificación es la señal  $Vs$ , cuyo valor es negativo. La siguiente etapa es muy importante, ya que aquí se realizará el proceso de ajuste tanto de ganancia como de offset, parámetro que nos permitirá calibrar el sensor.

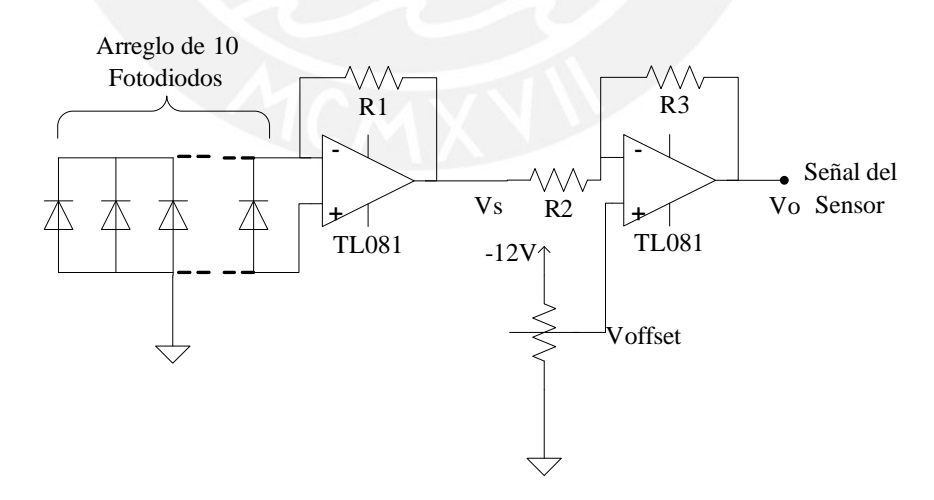

Figura 4.13: Circuito Esquemático de Amplicación de señal del Sensor de Luz

50

La señal de salida Vo del circuito mostrado en la Fig.4.13, está dado por:

$$
Vo = \frac{R_2 + R_3}{R_2} V_{offset} - \frac{R_3}{R_2} Vs
$$
\n(4.7)

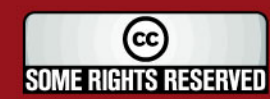

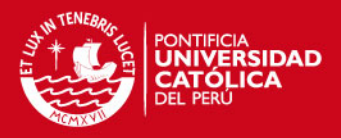

En la Ec.(4.7) podemos apreciar como la señal  $Vs$  que es convertida a un valor positivo, se escoge el valor de  $R_2 = 1k\Omega$  para facilitar los cálculos de ganancia, y  $R_3$  es reemplazado por un potenciómetro de precisión para poder ajustar la ganancia final de la señal. Además, se puede notar que  $V_{offset}$  es negativo y está definido por un potenciómetro también de precisión para poder ajustar un valor de cero a la salida de la señal cuando el espacio de entre-hierro sea también cero.

Se realizó pruebas del sensor para ver como responde a diferentes posiciones de la esfera, ver Fig.4.14. Como se puede apreciar la señal resultante es de tendencia lineal para el rango que pensamos trabajar.

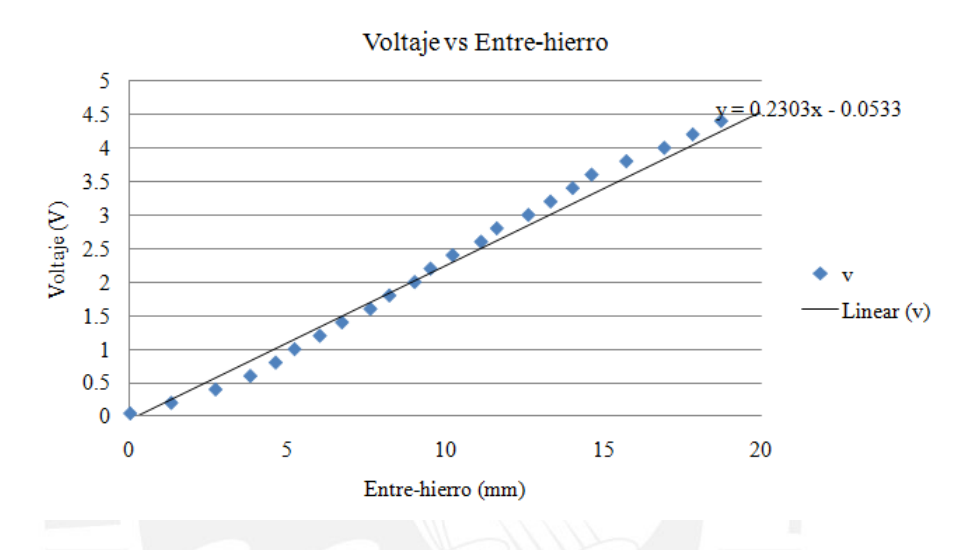

Figura 4.14: Calibración del Sensor de Posición, Voltaje vs. Posición

De la Fig.4.14 se puede determinar el área de trabajo y la ganancia del sensor. Considerando un rango de trabajo para distancias de entre-hierro de 0 a 20mm, el sensor envía una señal de 0 a 4.5V, esto nos da una ganancia del sensor de:

$$
K_{se} = 225\left(\frac{V}{m}\right) \tag{4.8}
$$

#### 4.1.4. Estructura Mecánica

La estructura diseñada para el módulo de levitación magnética consta de una 4 caras, 3 de acrílico y la base de aluminio, dispuestas en forma de cubo como se muestra en la Fig.4.15. A partir de esta es que luego se montan el emisor de luz, sujetado por un tornillo a la pared; y la celda del sensor de luz, empotrado al lado opuesto. El Actuador es montado en la cara superior de la estructura cúbica, para esto su núcleo fue torneado para poder ser sujetado por un tornillo y fijar su posición.

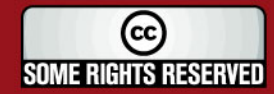

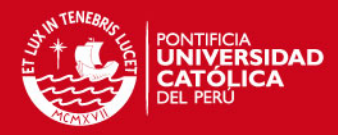

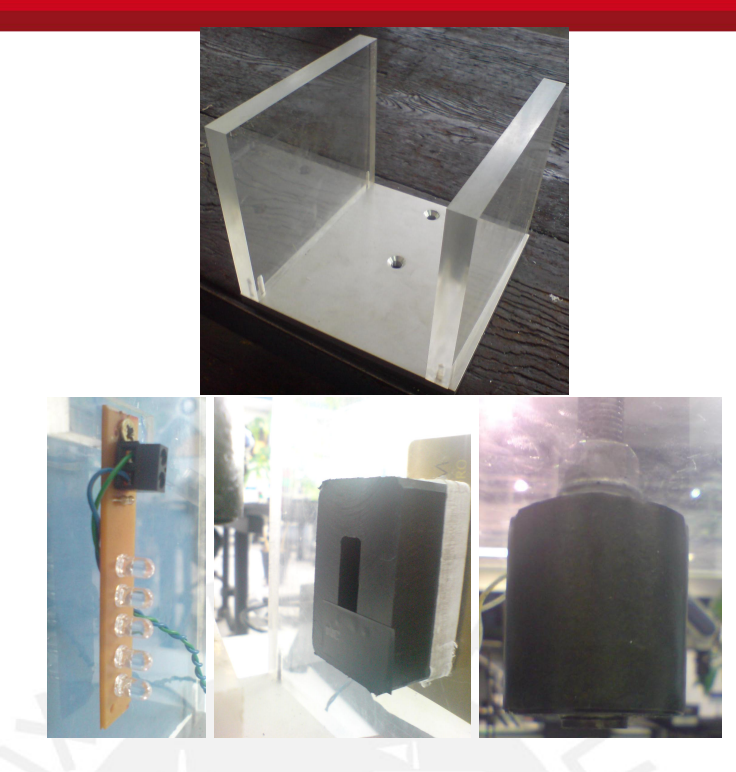

Figura 4.15: Estructura Base del Módulo de Levitación Magnética y Montaje del Sensor de Luz

La estructura finalmente construida se puede apreciar en Fig.4.6. Cabe resaltar que la cara opuesta a la celda del sensor esta cubierta por una cartulina oscura para impedir el paso de luz, considerando que esta es de acrílico transparente, que pueda generar perturbaciones por luz externa en la lectura de la posición de la esfera.

La estructura fue pensando en acrílico ya que es un material vistoso y no presenta reacción alguna ante el campo magnético generado por el electroimán.

### 4.1.5. Acople de las Partes del Módulo de Levitación Magnética

En la Fig.4.16 se muestra detalladamente el acoplamiento de todas las etapas funcionales que forman parte del módulo de levitación magnética. La fuente de luz y sensor de luz se encuentran en posiciones opuestas, donde el sensor conformado por un arreglo de foto-diodos necesita de un circuito de acondicionamiento de señal que la amplique y calibre a un rango compatible para trabajar con la tarjeta de control DSP, dSPACE, instalada en una computadora personal.

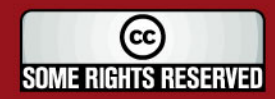

# **SIS PUCP**

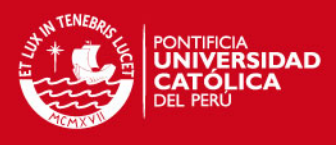

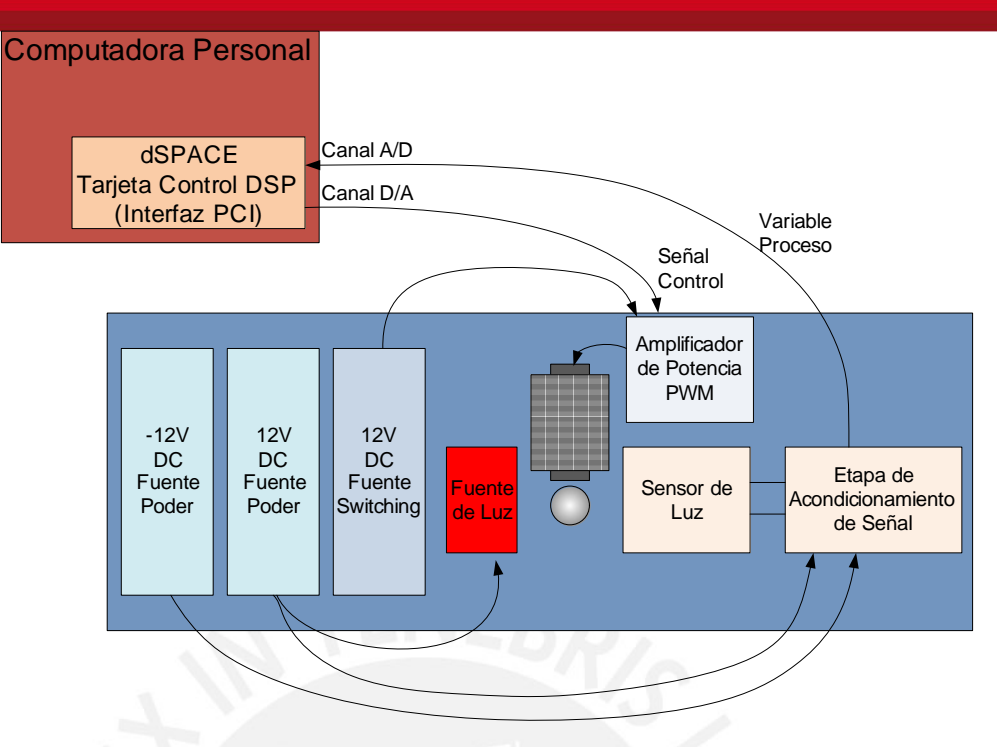

Figura 4.16: Diagrama de Acople de Etapas del Módulo de Levitación Magnética

Para que la tarjeta de control pueda procesar la información utiliza un conversor analógico-digital (ADC), a partir de aquí se aplica el algoritmo de control diseñado particularmente para controlar la posición de la esfera a un valor de referencia previamente definido. El dSPACE cuenta con un microcontrolador DSP dedicado para la etapa de control la cual funciona independientemente del procesamiento de la computadora personal.

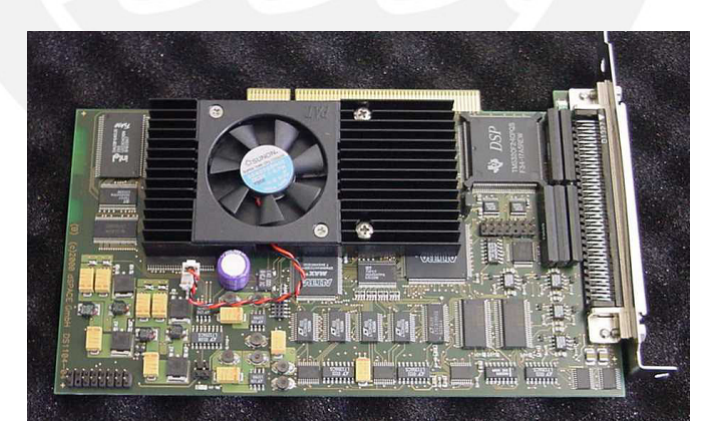

Figura 4.17: dSPACE, Inc. 1102 Tarjeta Controladora[7]

El algoritmo de control es diseñado utilizando la herramienta SIMULINK de MatLab, el cual al ser compilado por un aplicativo de Texas Instrument es descargado al DSP mediante el programa Control Desk, software propietario de dSPACE, el uso de este equipo esta muy bien explicado en los anexos de [19]. Una vez obtenida la señal de control es enviada por el canal de conversión digital-analógico (DAC) a la etapa de amplicación, el cual suministrará en forma proporcional a su entrada la energía suficiente para excitar

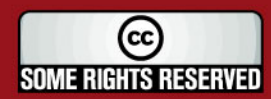

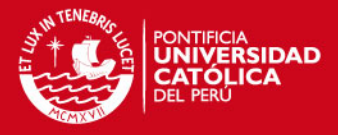

al actuador. Notar que la etapa de potencia es alimentada por una fuente switching, la cual proporciona la potencia suficiente para que funcione la bobina y además de separar la parte de potencia de la parte de control.

La foto en la Fig.4.17 muestra la tarjeta dSPACE utilizada para realizar las pruebas nales con el módulo de levitación magnética.

# 4.2. Simulación del Control PID

Ahora los valores reales obtenidos en la sección anterior serán reemplazados en la Ec.(3.7), resultando la siguiente función de transferencia para el módulo de levitación magnética:

$$
H(s) = \frac{1829}{s^3 + 87,46s^2 - 3114s - 2,724 \times 10^5}
$$
\n(4.9)

A partir de esta podemos conocer el comportamiento dinámico del sistema y realizar distintas pruebas para poder simular como respodería el sistema a distintas condiciones de funcionamiento y ver cuales son sus alcances y limitaciones. Una vez conocidos todos los parámetros físico representativos podemos determinar los parámetros para los controladores PD y PID de las Ec.(3.10) y (3.17), con los cuales se obtendrá una respuesta de diseño.

|            | $K_n$  | $\mathbf{h}_i$ | $K_d\,$ |
|------------|--------|----------------|---------|
| РD         | 0.6848 |                | 0.01067 |
| <b>PID</b> | 0.8515 | 1.944          | 0.01655 |

Cuadro 4.1: Parámetros de los Controladores PD y PID

#### 4.2.1. Respuesta al Escalón Unitario

La respuesta al Escalón Unitario es una de las pruebas más comunes a las que un sistema modelado es sometido para ver su comportamiento, tener una mejor idea de cual sería el comportamiento real final y comprobar, de la misma forma, si un controlador o compensador está bien diseñado y es apto para las pruebas finales en la implementación.

#### PD

A continuación se muestra el diagrama diseñado en Simulink del sistema con el controlador PD, como se puede ver en Fig.4.18 se considera todas las etapas ya antes definidas, se toma en cuenta las ganancias tanto del sensor y del driver o amplicador de potencia el cual se encarga de suministrar la energía suficiente al electroimán. Notar que aquí solo se considera los parámetros P y D del diagrama mostrado en Fig.3.5, el valor I podría considerarse como cero o simplemente no agregarlo.

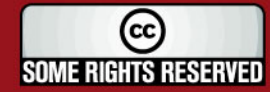

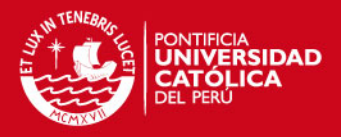

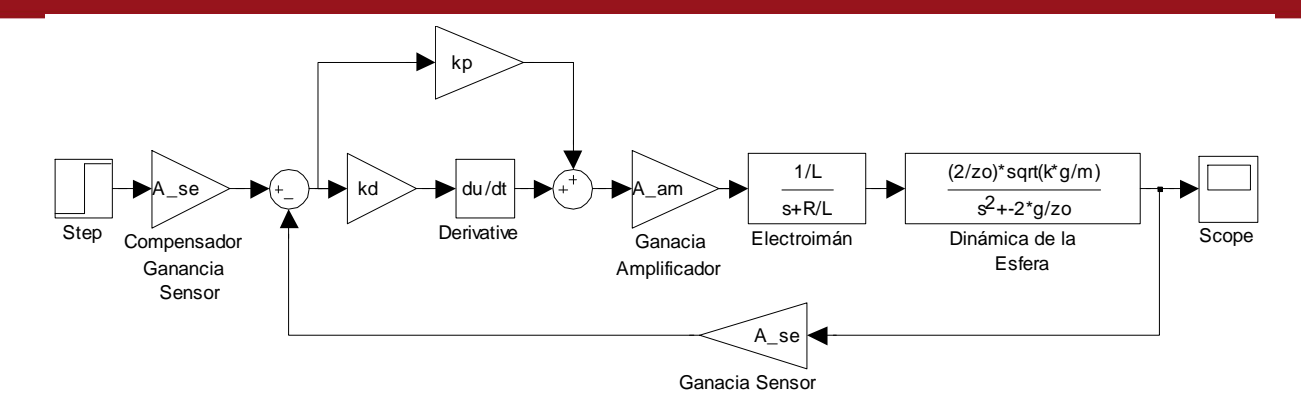

Figura 4.18: Diagrama de Bloques del Sistema con Compensador PD

La Fig.4.19 muestra la respuesta del sistema con el controlador PD, la entrada es un escalón unitario cuyo valor pasa de 0 a 1 en el tiempo 0seg. El comportamiento de la señal resultante tiende a la señal que de diseño, ver Capitulo 3, esto es con un bajo porcentaje de sobre-impulso y tiempo de respuesta rápido. El único problema presenten es el error en estado estable o, visto desde otro punto de diseño, la ganancia total no es unitaria. Idealmente se espera que la curva tienda al valor de entrada, en este caso 1, pero este problema se puede corregir agregando un atenuador en la señal de referencia, el cual colocándolo en serie permita una ganancia unitaria total.

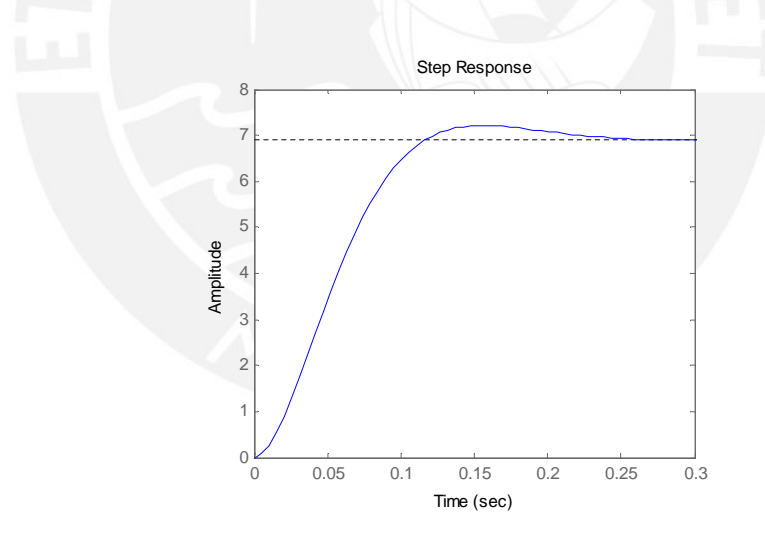

Figura 4.19: Respuesta Escalón del Sistema con Compensador PD

### PID

En la Fig.4.20 es posible visualizar en su totalidad las etapas señaladas en el diagrama general del sistema con control PID, Fig.3.5. Igualmente aquí la entrada del sistema se considera un escalón unitario como se mencionó en la sub-sección anterior.

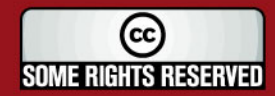

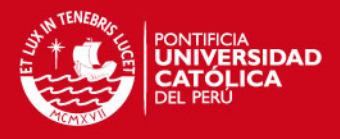

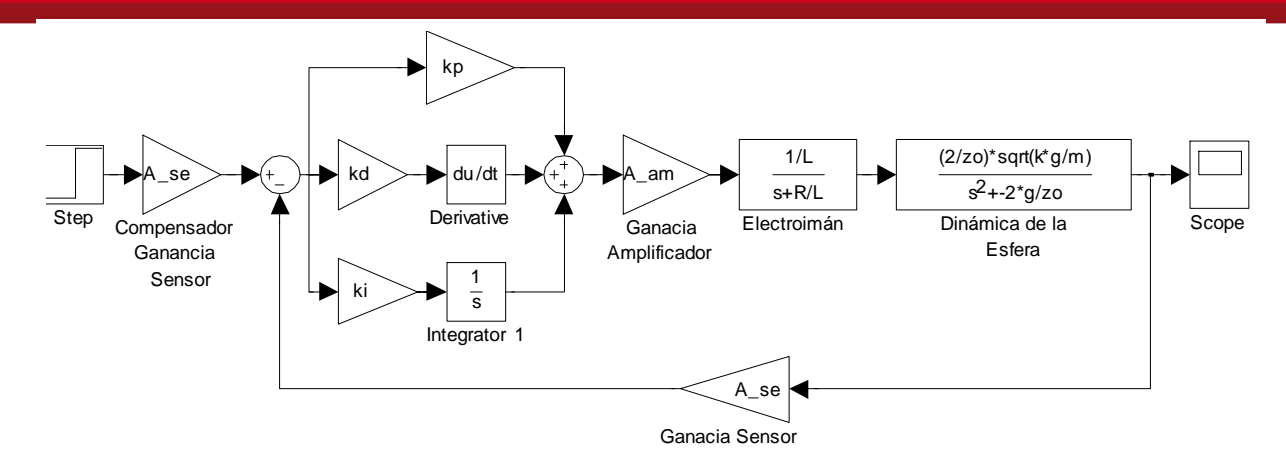

Figura 4.20: Diagrama de Bloques del Sistema con Compensador PID

Como se puede apreciar en la Fig.4.21, se da un sobre-impulso mayor al de diseño, esto es debido a la rapidez del sistema que tiende a caer la esfera rápidamente hasta antes que la señal de control pueda actuar sobre esta para impedir este pico.

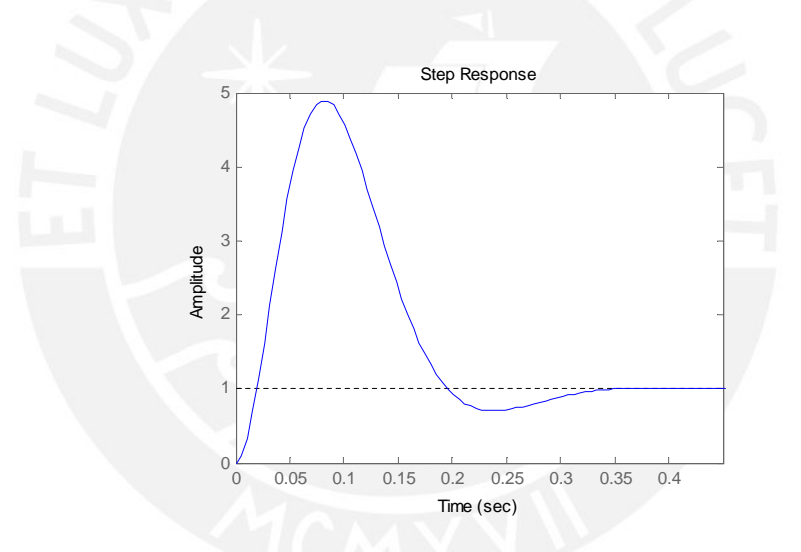

Figura 4.21: Respuesta Escalón del Sistema con Compensador PID

Existe una técnica de control que permite suavizar este tipo de curvas, como se puede ver en [14] el Integrator Antiwindup, que se puede traducir como anti-elevador de integrador, que consiste en agregar un elemento de saturación a la salida del algoritmo de control, calcula la diferencia entre el valor de salida de este y su entrada, la multiplica por una ganancia para nalmente restarle a la entrada del elemento integrador del compensador diseñado. Se obtiene una respuesta con menor sobre-impulso dependiendo de la ganancia de este lazo de realimentación. Se tiene en consideración que en todo sistema de control la salida del actuador puede saturarse porque el rango dinámico de todo actuador real es limitado. Cuando esta saturación ocurre, la señal de control al proceso deja de cambiar y la parte de realimentación es efectivamente abierto. Si la señal de error continua para ser aplicado a la entra del integrador bajo estas condiciones, la salida del integrador aumentará (wind up) hasta que la señal de error cambie y el integrador disminuya su

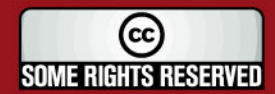

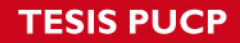

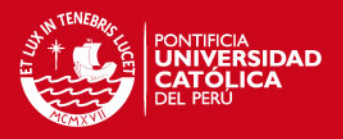

valor.El resultado puede ser un muy alto sobre-impulso.

La aplicación de este circuito se puede apreciar de mejor forma en Fig.(4.22), y la mejora de la respuesta al escalón en Fig.(4.23).

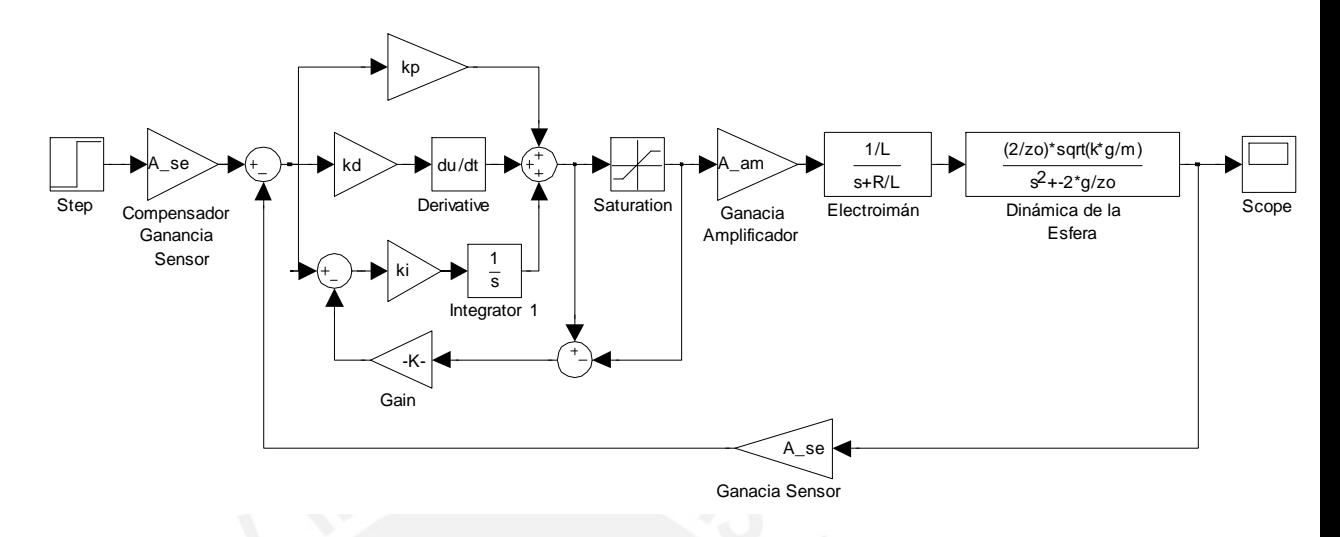

Figura 4.22: Diagrama de Bloques del Sistema con Compensador PID con Integrador Antiwindup

En la Fig.4.23 se puede ver como el sobre-impulso disminuyó considerablemente y presenta un comportamiento aceptable para el sistema. Tener en cuenta que para la señal de entrada utilizada para esta simulación se consideró un escalón que conmuta su valor de 0 a 0.01 en el tiempo 0seg. Este valor final representa el valor de 1cm. en el mundo físico. Para las siguientes simulaciones se tomará como entrada este tipo de entrada para tener una mejor idea de como sería el comportamiento real del sistema.

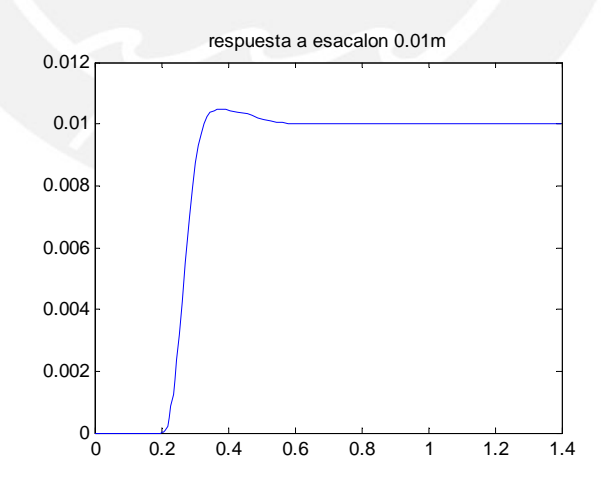

Figura 4.23: Respuesta a Escalón de 0.01m

### 4.2.2. Perturbación en la Señal del Sensor

Para simular ruido en la señal del sensor se considero la herramienta de Simulink, Generador de Ruido Gaussiano con:

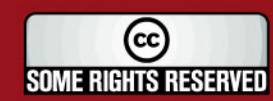

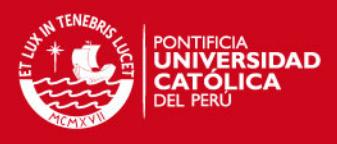

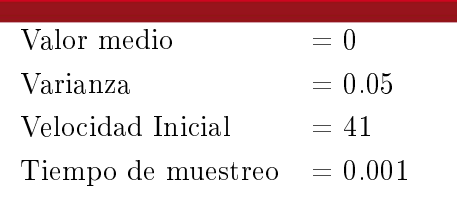

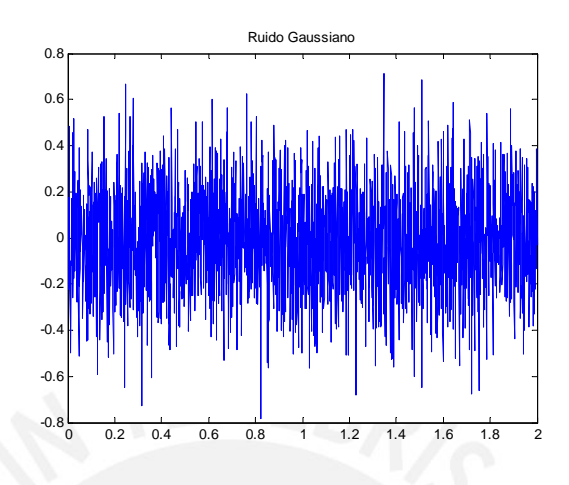

Figura 4.24: Ruido Gaussiano Introducido al Sensor

El ruido mostrado en Fig.4.24 presenta variaciones pico promedio de 0.4, lo que agregado a la señal del sensor estaría representado en voltios. Como se describió en la sección 4.1.3 Sensor de Posición, esta trabaja en el rango de 0 a 4.5V, por lo que el ruido Gaussiano generará variaciones de  $\pm 8.8\%$  en la lectura de real del sensor. A continuación se vera cual sería el comportamiento de los controladores diseñados ante estas perturbaciones.

# PD

En la Fig.4.25 se puede notar como la señal de ruido es adicionada al lazo de realimentación después de la estimación de la posición de la esfera del sensor de posición, como se dijo anteriormente este transductor convierte el valor físico de distancia de metros a voltios, es por eso que el ruido se considera como voltaje.

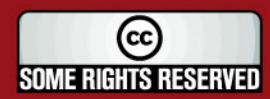

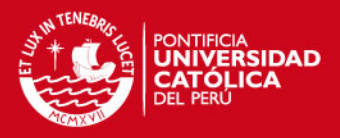

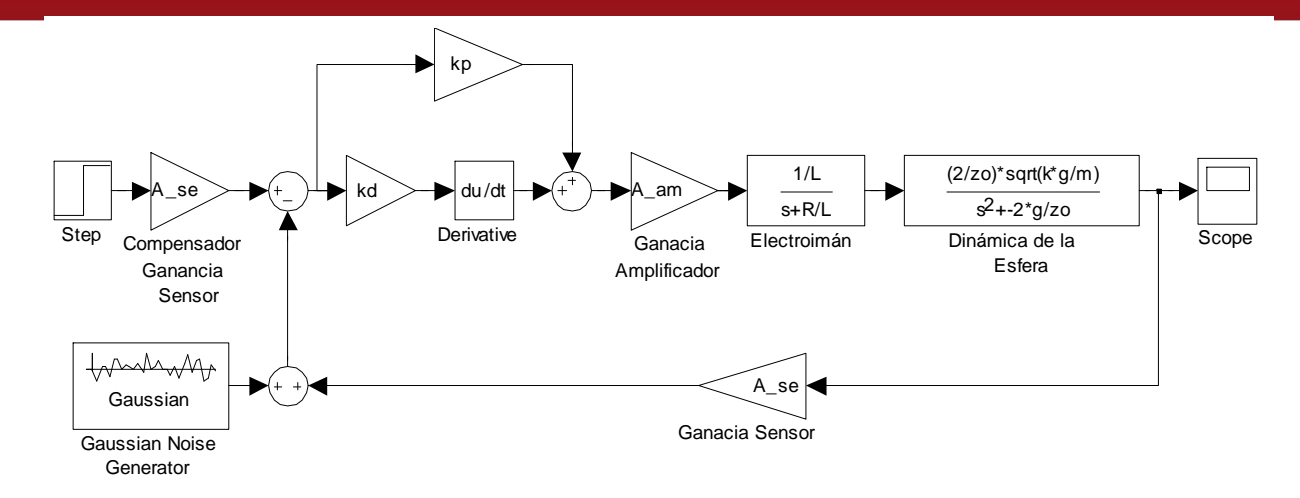

Figura 4.25: Diagrama de Bloques del Sistema más el Controlador PD y Ruido en la Señal del Sensor

La Fig.4.26 muestra la respuesta del sistema, donde las pequeñas oscilación cuando la señal tiene a la estabilidad, producto del ruido adicionado, no tiende a un estado crítico o inestable.

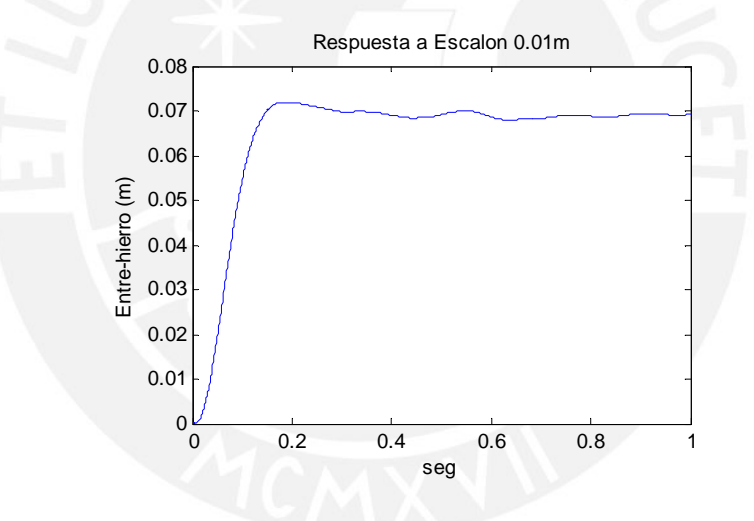

Figura 4.26: Respuesta Escalón 0.01m del Sistema con Ruido en el Sensor

### PID

Al igual que el caso del controlador PD, para el PID mostrado en la Fig.4.27, el ruido es adicionado a la salida del sensor de posición, sin variar ninguno de sus parámetros antes señalados.

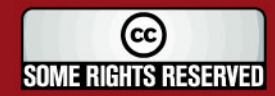

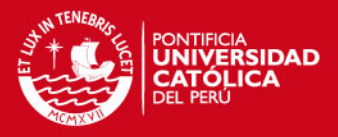

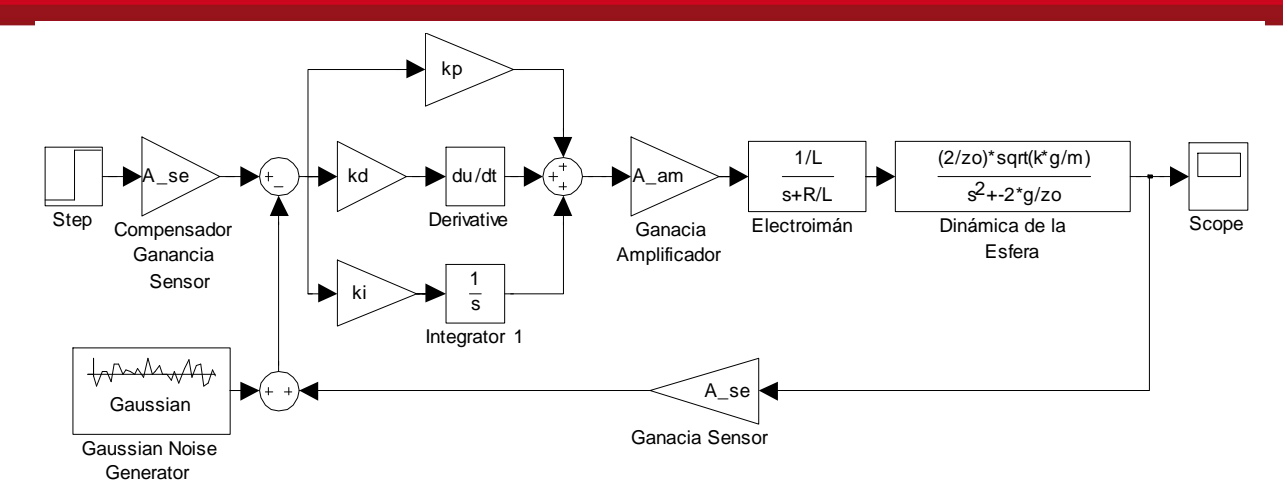

Figura 4.27: Diagrama de Bloques del Sistema más el Controlador PID y Ruido en la Señal del Sensor

La respuesta del sistema ante dicho ruido del sensor, Fig.4.28, se limita a pequeñas oscilaciones cuando debería aproximarse a su valor en estado estable de 0.01m. A comparación con la Fig.4.26, esta presenta variaciones en mayor proporción. Una de las razones de esta desigualdad puede darse a que la ganancia final de la respuesta del controlador PD es mucho mayor que la del PID, siendo esta última de ganancia unitaria propio de un sistema con parámetro integral.

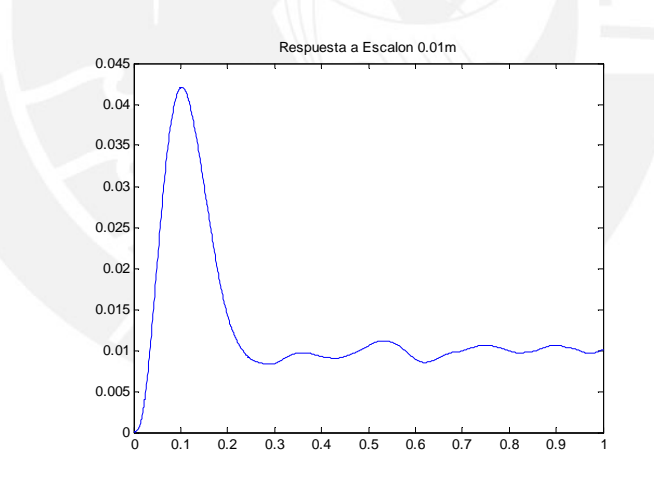

Figura 4.28: Respuesta Escalón 0.01m del Sistema PID con Ruido en la Señal del Sensor

#### 4.2.3. Perturbación a la Salida del Controlador

Se considera el mismo ruido Gaussiano como se observa en Fig.4.24. Recordar que la etapa de amplicación de potencia recibe una señal de control efectiva de 4V, y que al agregarle este ruido la señal resultante tendrá variaciones de  $\pm 10\%$  su valor máximo.

A continuación veremos cual sería el comportamiento del sistema ante estas perturbaciones. Como se mencionó anteriormente la señal de entrada será un escalón con amplitud final de 0.01.

60

(cc **SOME RIGHTS RESERVED** 

# **IS PUCP**

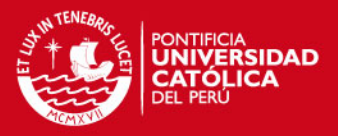

#### PD

Si se compara cuidadosamente la respuesta del sistema con ruido en el sensor, Fig.4.26, con la con ruido en el controlador, Fig.4.29, se puede apreciar que esta última presenta menos oscilaciones.

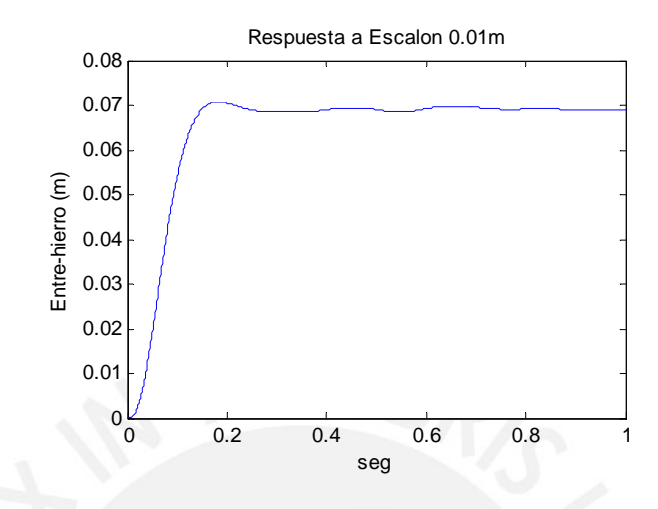

Figura 4.29: Respuesta Escalón 0.01m del Sistema PD ante Ruido en la Señal de Control

### PID

De la misma forma que para el control PD, la respuesta para este tipo de controlador ante ruido en el controlador, Fig.4.30, presenta menos oscilaciones y un valor más estable que en el caso de Fig.4.28.

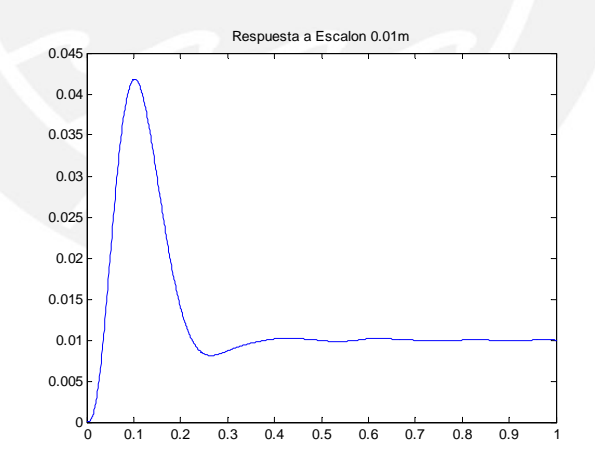

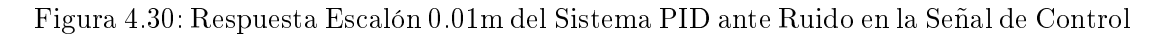

# 4.2.4. Respuesta Ante Cambio de Masa

Para ser más estrictos en comprobar el comportamiento del los controladores diseñados se procederá a simular el sistema variando la masa en el sistema modelado, pero sin variar los parámetros PD y PID calculados en la Tabla.4.1. A continuación se muestra los resultados obtenidos para cada controlador.

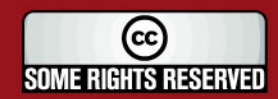

# **SIS PUCP**

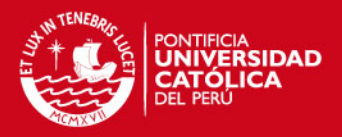

#### PD

La Fig.4.31 muestra el resultado de las simulaciones variando la masa de la esfera a 3 valores distintos, de los cuales podemos deducir cual sería el comportamiento del sistema para otros casos.

En la respuesta para una masa=0.04Kg, 2 gramos más que la considerada para el diseño, la ganancia en estado estacionario aumentó drásticamente de aproximadamente  $0.07$  a  $0.8$ m, para valores mayores a  $0.042$ Kg la curva tiene al infinito positivo. Por otro lado, con masas menores como 0.02Kg la ganancia final disminuye además de presentar pequeñas oscilaciones hasta alcanzar su estado estable.

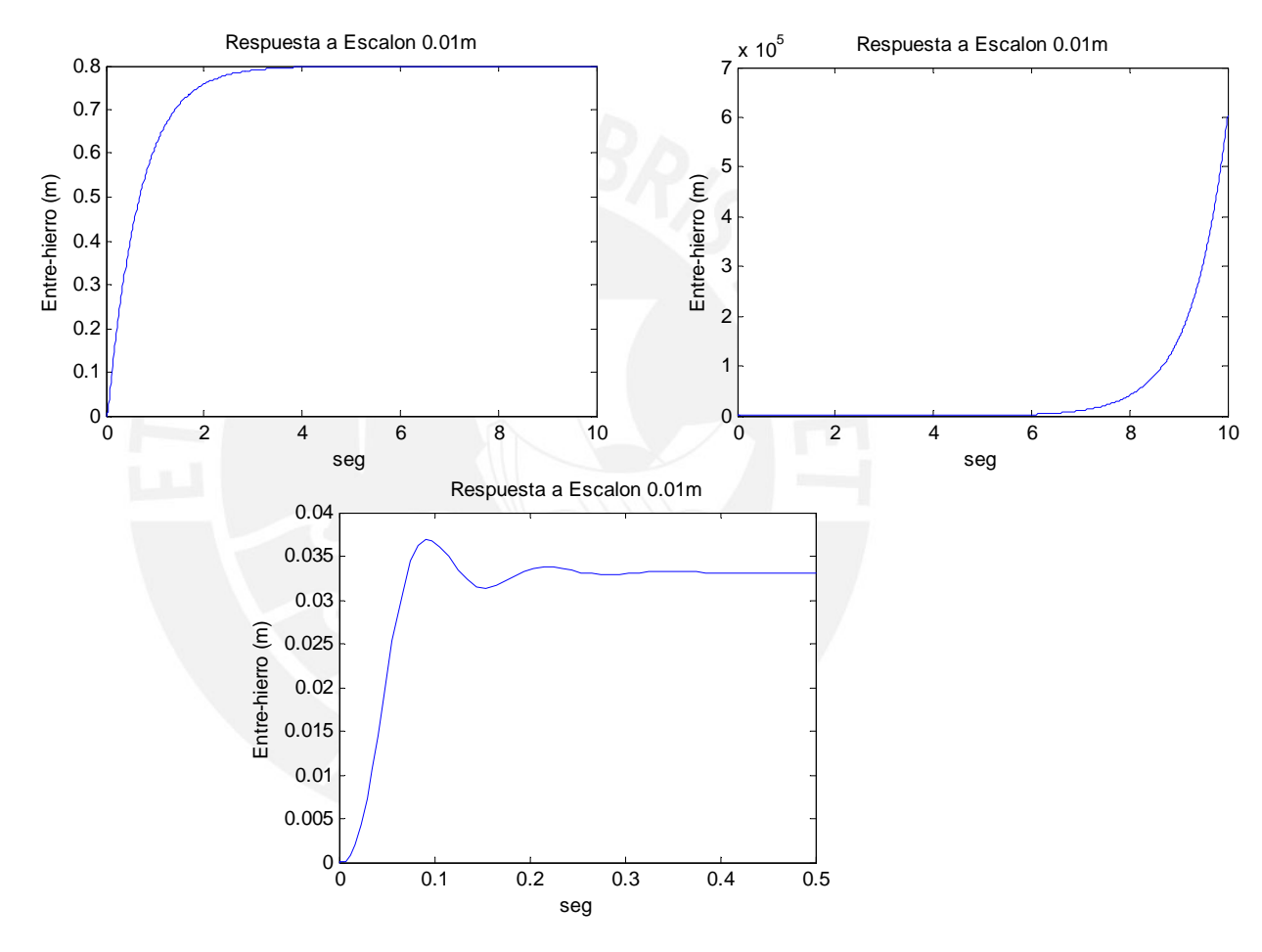

Figura 4.31: Respuesta Escalón 0.01m del Sistema PD ante Cambio de masa=0.04Kg, masa=0.042Kg y masa=0.02Kg respectivamente en sentido de lectura

#### PID

Por lo que se puede rescatar de las grácas en la Fig.4.32, mientras la masa aumenta la respuesta del sistema tiene a la inestabilidad generando mayores oscilaciones conforme la masa aumenta.

En cambio para masas más pequeñas el tiempo de establecimiento aumenta y la curva no es tan suave al intentar alcanzar el estado estable.

62

(cc **SOME RIGHTS RESERVED**
### **ESIS PUCP**

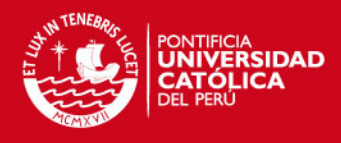

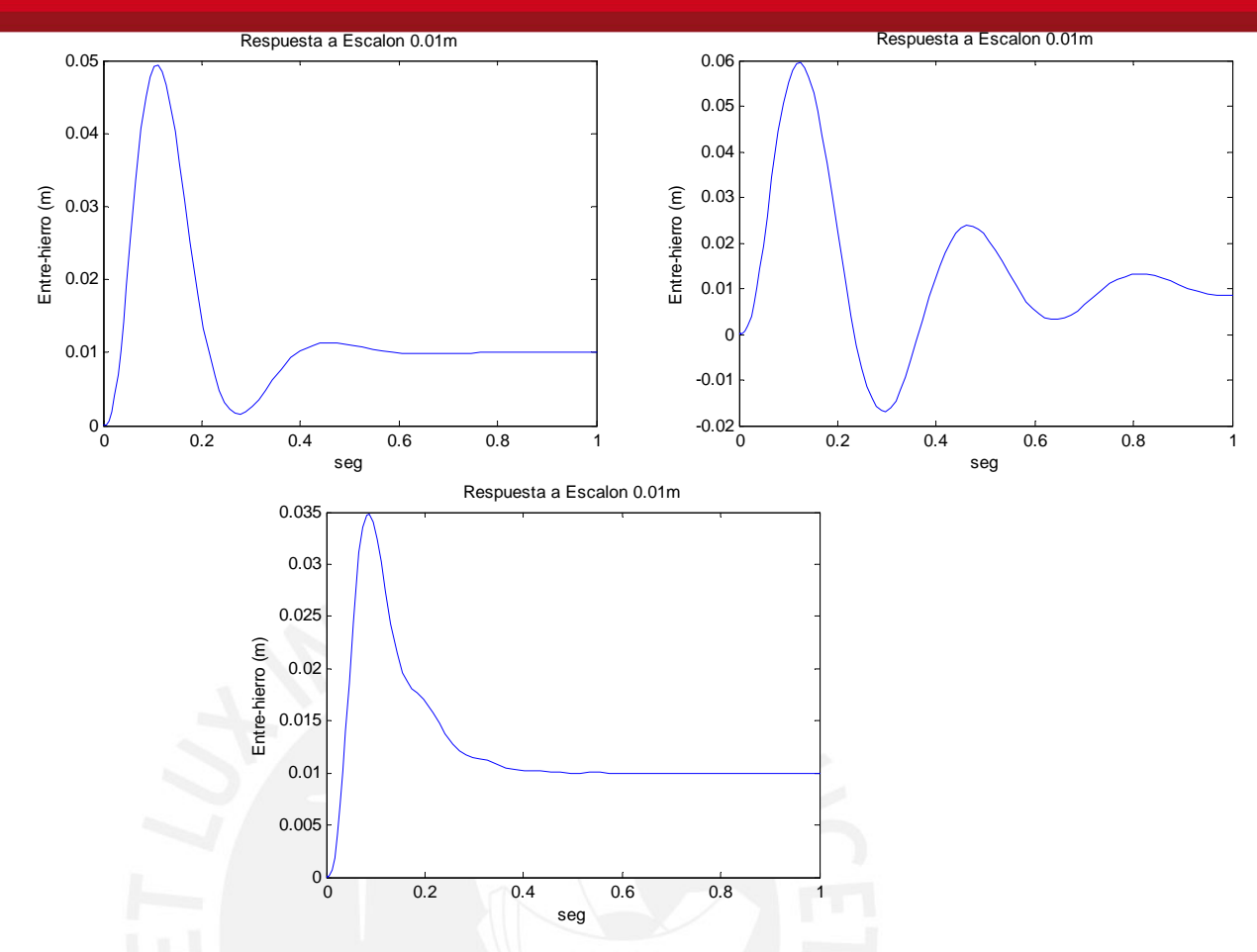

Figura 4.32: Respuesta Escalón 0.01m del Sistema PID ante Cambio de masa=0.035Kg, masa=0.04Kg y masa=0.025Kg respectivamente en sentido de lectura

## 4.3. Simulación del Control por Espacio-Estado

Ahora los valores reales obtenidos en la sección 4.1 serán reemplazados en la Ec.(2.11), dando como resultado la siguiente ecuación matricial para el módulo de levitación magnética la cual nos permitirá determinar el comportamiento del sistemas:

$$
\dot{x}(t) = \begin{bmatrix} 0 & 1 & 0 \\ 2616 & 0 & -14 \\ 0 & 0 & -87.5 \end{bmatrix} x(t) + \begin{bmatrix} 0 \\ 0 \\ 109.33 \end{bmatrix} u(t) \tag{4.10}
$$
\n
$$
y(t) = \begin{bmatrix} 1 & 0 & 0 \end{bmatrix} x(t)
$$

Además se puede determinar los parámetros o valores de la matriz de control K, del Controlador de Orden Completo (COC); y observador L, del Observador de Orden Completo (OOC); utilizando las Ec.(3.22) y (3.24).

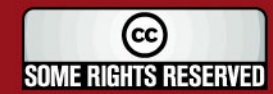

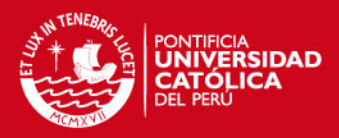

| $\rm{COC}$ | $K_1$                 | $K_2$    | $K_3$ |
|------------|-----------------------|----------|-------|
| К          | $-515.05$   $-7.4431$ |          | 13952 |
|            |                       |          |       |
|            | 00C                   | L        |       |
|            | $L_1$                 | 612.53   |       |
|            | $L_2$                 | 59458    |       |
|            | $L_3$                 | $-16840$ |       |

Cuadro 4.2: Parámetros de da las matrices K (COC) y L (OOC)

Contando con estas matrices es posible implementar el diagrama del sistema en Simulink para realizar las distintas pruebas de simulación como se puede ver en la Fig.4.33. Si retrocedemos y nos fijamos en la Fig.3.7 que muestra en forma general un sistema en Espacio Estado implementado con OOC y COC, y lo comparamos con el diagrama aquí mostrado podemos ver su similitud. El módulo de levitación modelado está representando en un solo bloque, State-Space. Adicionalmente se puede ver como la etapa del observador está mostrado en bloques y no en forma matricial, y se puede apreciar de mejor manera el comportamiento dinámico visualizando la ubicación de las variables de estado y los lazos de realimentación.

Notar que en la Fig.3.7 el valor de referencia tiene un bloque de ganancia N el cual es diseñado para ajustar una ganancia unitaria del sistema y es considerado en el diseño de esta simulación.

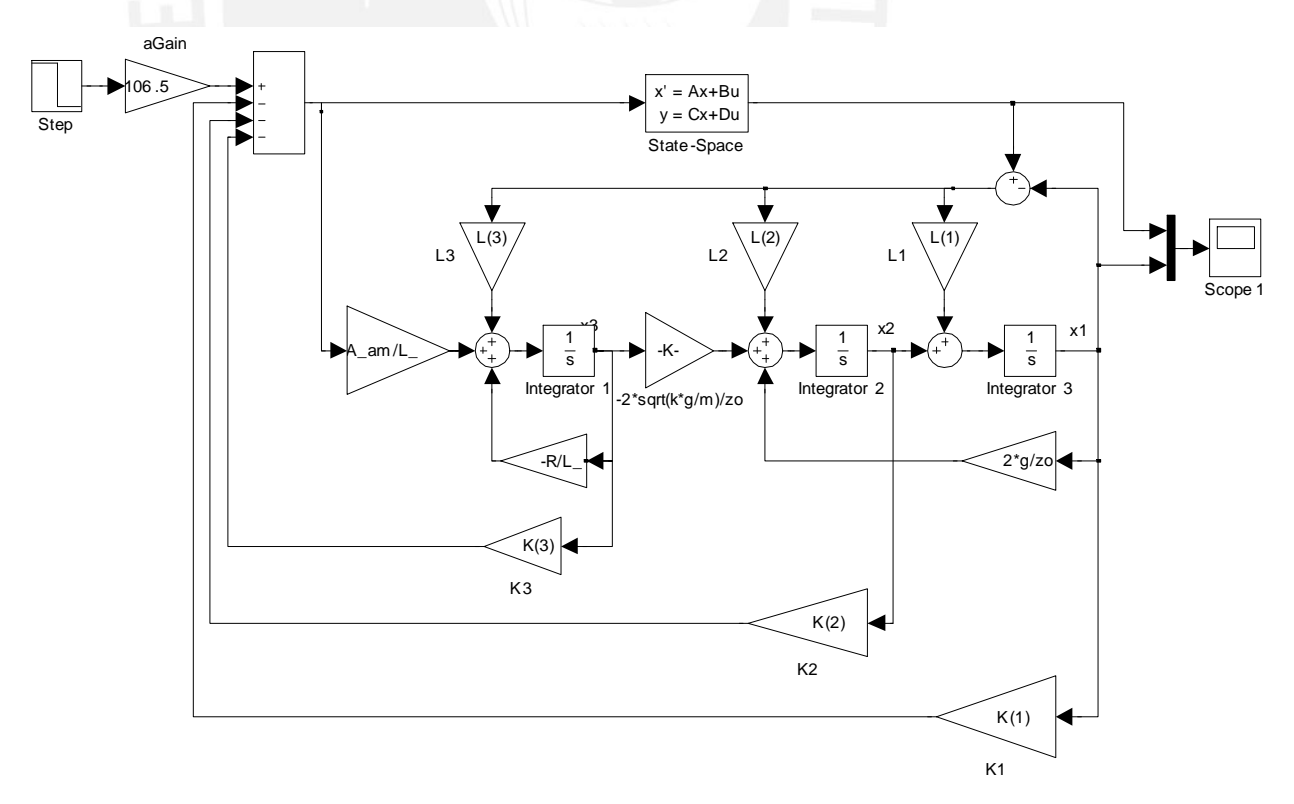

Figura 4.33: Diagrama de Bloques del Sistema de Levitación Magnética con COC y OOC

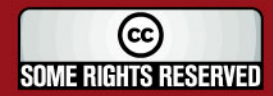

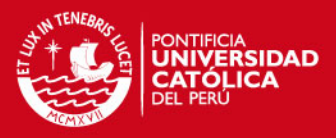

#### 4.3.1. Respuesta al Escalón Unitario

La respuesta al escalón mostrado en Fig.4.34 tiene un comportamiento ideal, con gran proximidad a la respuesta de segundo orden diseñada en el capitulo anterior.

Conforme a la leyenda la curva  $z(t)$  representa la posición de la esfera respecto al núcleo del electroimán y z ∗ (t) vendría a ser la posición estimada por el OOC. Cabe resaltar la similitud entre estas dos señales, por lo que podemos concluir que el observador responde adecuadamente a las variaciones de la respuesta del sistema sin mostrar atraso o margen de error alguno.

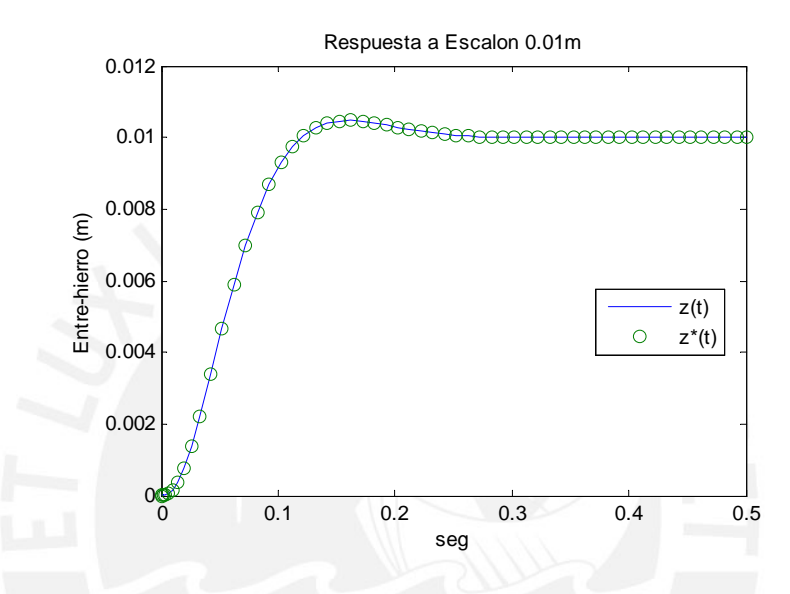

Figura 4.34: Respuesta Escalón 0.01m del Sistema en Espacio Estado

#### 4.3.2. Perturbación en la Señal del Sensor

La señal de ruido se consideró la misma que en la sección anterior, Ruido Gaussiano, como se puede ver en la Fig.(4.24). En el diagrama de bloques del sistema implementado en Simulink, Fig.4.33, notar que no se consideró la señal de sensor, pero esto no quiere decir que estemos obviando por completo el aporte de esta etapa en el diseño final del sistema. En la subsección 4.1.3Sensor de Posición, se describe su ganancia y la conversión de unidades de metros a voltaje, pero para agregar esta al diagrama de control por Espacio-Estado esta variable tiene que ser convertida nuevamente a sus unidades reales. Esto es porque para el diseño del control por Espacio-Estado del módulo de levitación magnética no consideramos como parte de este, ya que de haberlo hecho se hubiese modificado la matriz  $C$  cambiando así mismo las unidades de la variable de salida por voltaje.

Tomando en cuenta esta aclaración será más fácil entender la Fig.4.35 donde se muestra la ganancia del sensor y un bloque de conversión de unidades. Aquí el generador de ruido Gaussiano se adiciona a la respuesta del sensor para determinar el comportamiento del sistema ante perturbaciones en la señal del sensor.

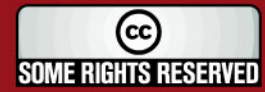

#### **ESIS PUCP**

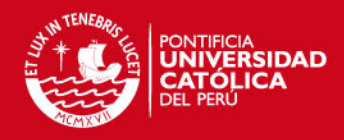

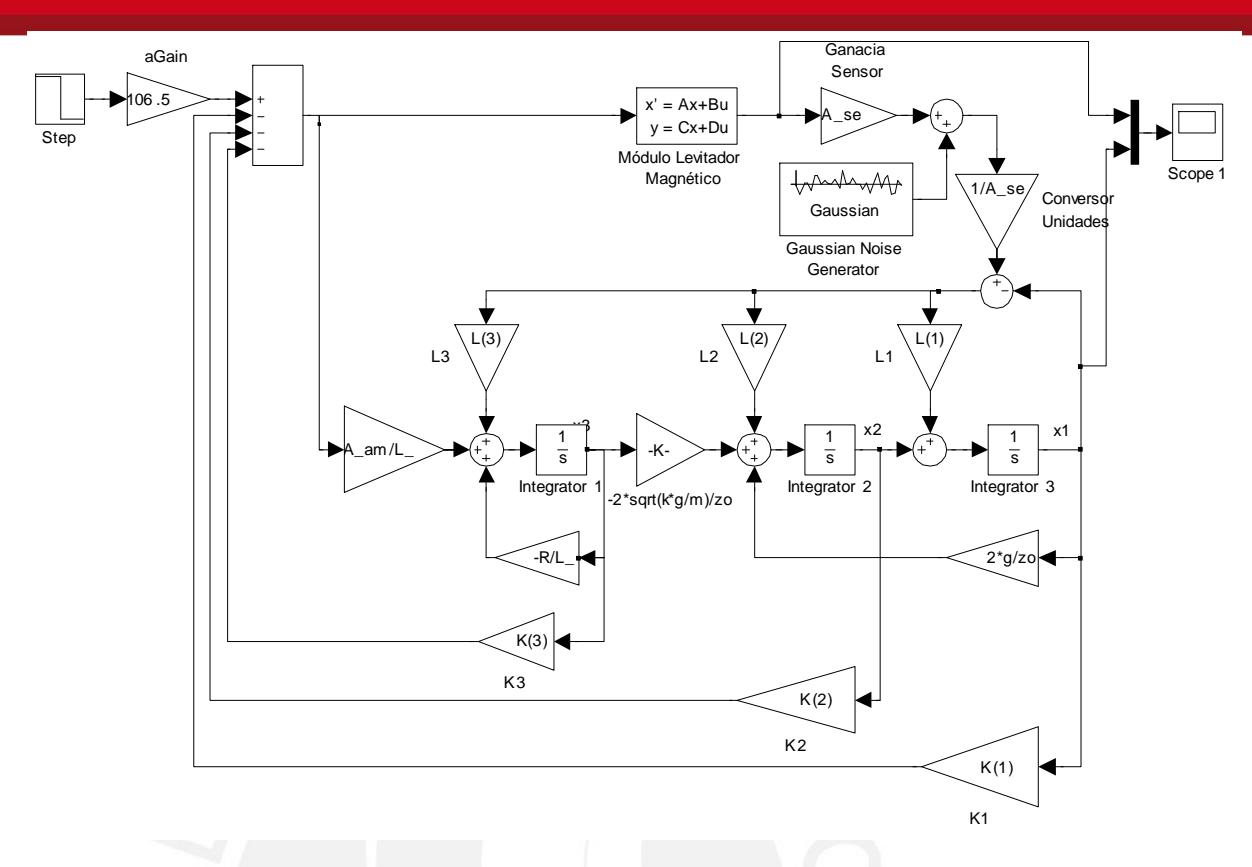

Figura 4.35: Diagrama de Bloques del Control Espacio Estado con Ruido en el Sensor

La respuesta del sistema al escalón, Fig.4.36, muestra como la variable de salida estimada  $(z * (t))$  es afectada considerablemente por el ruido y a pesar de esto trata de seguir a la variable de salida real  $(z(t))$  la cual decae en calidad de estabilidad. Por lo que se concluye que el control por Espacio-Estado para el módulo de levitación magnética es muy sensible a este tipo de perturbaciones por lo que hay que prevenirlos implementando filtros analógicos para atenuar su efecto en el control determinando previamente al frecuencia de respuesta del sistema y la frecuencia de corte para este.

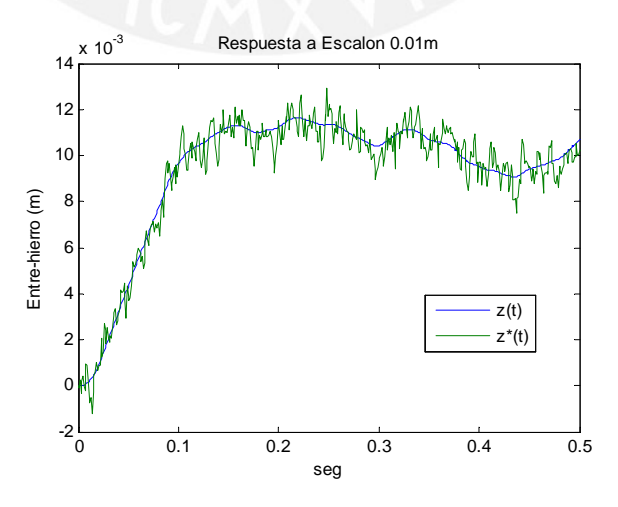

Figura 4.36: Respuesta Escalón 0.01m del Control Espacio Estado con Ruido en el Sensor

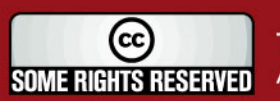

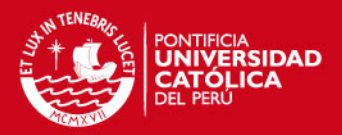

#### 4.3.3. Perturbación a la Salida del Controlador

Es común para sistemas reales en general que se presenten dos tipos de perturbaciones, sin considerar las propias del sistema, estas son en la señal de control y señal de los sensores. Nuevamente se considero ruido Gaussiano para evaluar el comportamiento del sistema ante variaciones en la ley de control, ver Fig.(4.24). El diagrama correspondiente para esta simulación se puede ver en Fig.4.37.

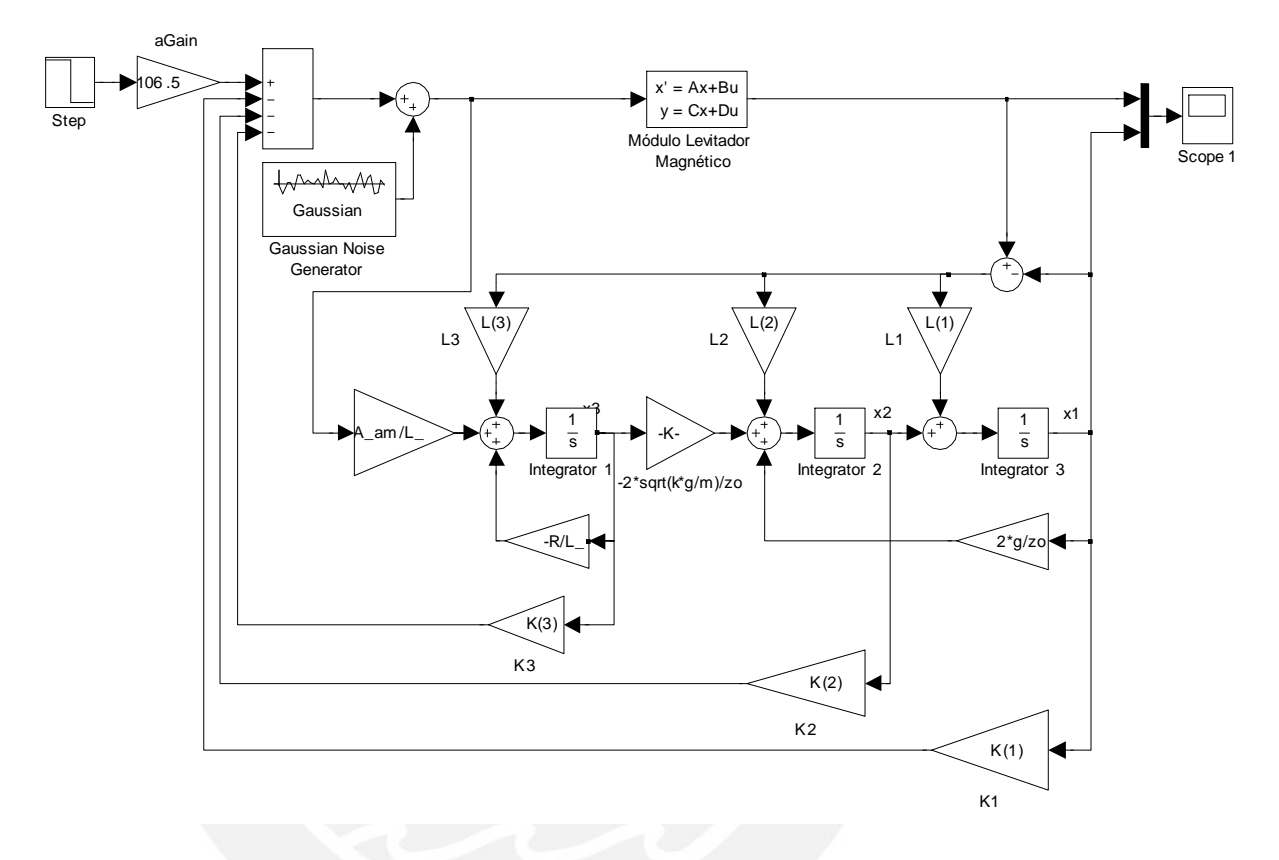

Figura 4.37: Diagrama de Bloques del Control Espacio Estado con Ruido en la Señal de Control

La respuesta al escalón mostrada en Fig.4.38 muestra una similitud a la respuesta en la simulación anterior, Fig.4.36, con la diferencia que aquí la curva es más suave y estable. Una vez más vemos como la variable de salida estimada converge a su valor real.

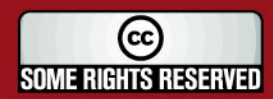

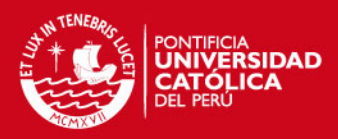

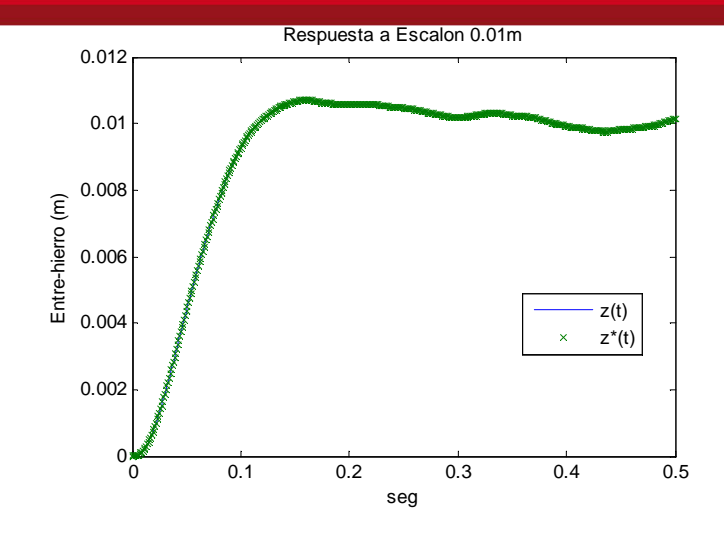

Figura 4.38: Respuesta Escalón 0.01m del Control Espacio Estado con Ruido en la Señal de Control

#### 4.3.4. Respuesta Ante Cambio de Masa

Una prueba que no puede faltar para determinar en que medida nuestro sistema puede trabajar en las condiciones más críticas es cambiar la masa de la esfera que quedará suspendida en el aire. Aquí se presentan algunas simulaciones que muestran los comportamientos límites en los que puede estar sometido el sistema a controlar.

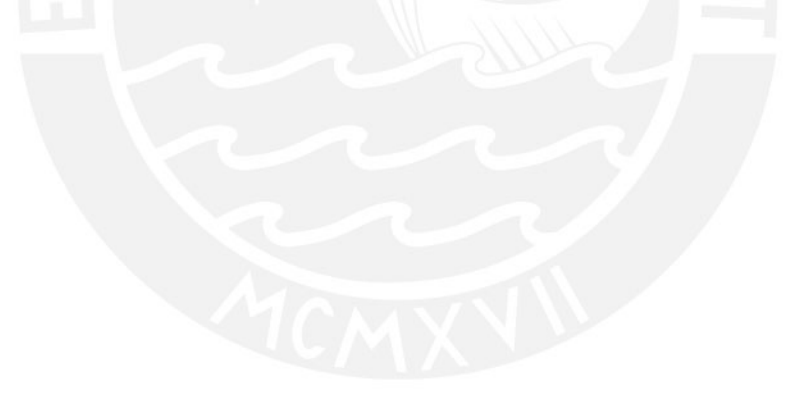

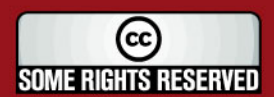

**TESIS PUCP** 

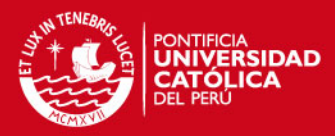

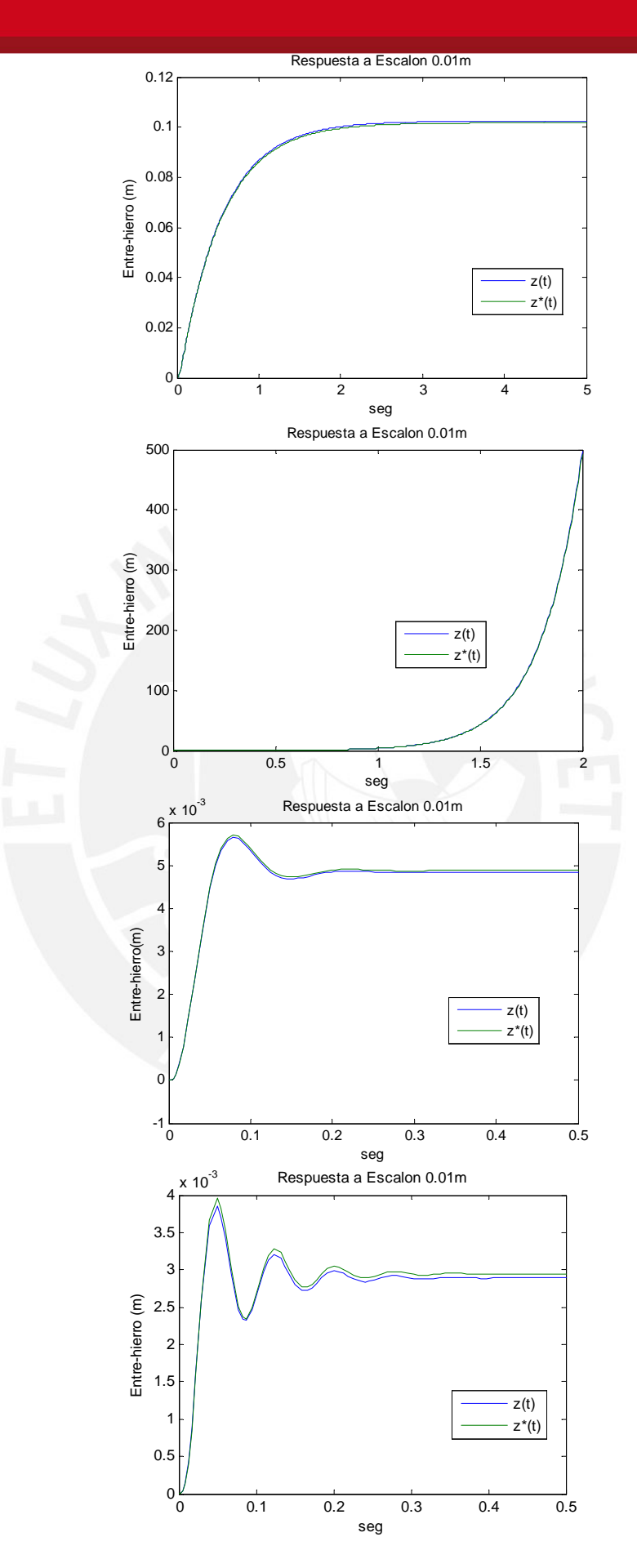

Figura 4.39: Respuesta Escalón 0.01m del Control Espacio Estado ante Cambios de masa=0.04Kg (superior-primero), masa=0.045Kg (segundo), masa=0.02Kg (tercero) y

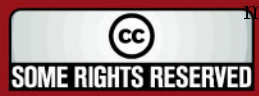

masa=0.01Kg (inferior-último)<br>**SOME RIGHTS RESERVED** Algunos Derechos Reservados. No olvide Algunos Derechos Reservados. No olvide citar esta tesis

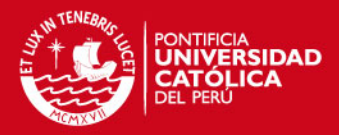

Las 4 gráficas presentadas en Fig.4.39 nos dan una idea general del comportamiento del sistema con control Espacio-Estado. Como se puede apreciar cuando la masa es 0.04Kg se tiene una respuesta sub-amortiguada y el tiempo de establecimiento crece rotundamente de 0.2 a 2 segundos aproximadamente, además de aumentar la ganancia en estado estable. Pero como todo sistema real tiene sus limitaciones, el circuito implementado no puede soportar pesos mayores a 0.045Kg ya que en estos casos tiende a la inestabilidad.

Por otro lado, al decrementar el peso de la esfera la ganancia en estado estable de la respuesta tiende a cambiar de la misma forma haciéndose cada vez más pequeña. Vale resaltar también que la curva se hace cada vez más oscilante.

Tener en cuenta que el observador de orden completo está diseñado con los parámetros reales del sistema y considera la masa original con la que se va a trabajar, esto es 0.03Kg. En la Fig.4.39 se puede ver la variable de salida estimada  $z*(t)$  tiende a seguir la curva de la salida real pero con cierto error. Esto se debe a lo antes señalado, que el observador no considera cambios de masa y toma como si el sistema mantendría todos sus parámetros, pero a pesar de esto se obtiene una buena respuesta de este.

## 4.4. Pruebas con el Módulo Real

#### 4.4.1. Preliminares para las Pruebas con el Sistema Real

Para poner en funcionamiento los algoritmos diseñados anteriormente se tiene que aclara ciertos puntos ya definidos anteriormente en el Capítulo 2, donde se habla de la linealización y modelado del sistema. Estos preliminares dejarán aclarados algunos puntos que se dejaron sin comentar.

La Ec.(2.5) de expansión por series de Taylor, empleada para obtener una estimación lineal de la ecuación dinámica Ec.(2.3) y ecuación de fuerza magnética Ec.(2.4), utiliza un punto de equilibrio donde el sistema trabajará alrededor de este, limitandose a pequeñas vibraciones. Este punto del que se habla es el vector  $(z_0, i_0)$ , de los cuales el valor del primero ya es conocido y hemos venido trabajando a partir de este Capítulo,  $z_0 = 7,5mm$ . El otro valor se puede obtener de la curva de Entre-hierro vs. Corriente de Sustentación de la Bobina, Fig. 4.7, de donde se estima  $i_0 = 1,73A$ .

Otra consideración que se hizo es que la entrada del módulo de levitación magnética es el voltaje con que se alimenta al electroimán y tenemos acceso a manipular este valor utilizando la tarjeta de amplicación de potencia. Como se tiene entendido, esta etapa recibe como entrada valores de voltaje entre 1 a 5V y la relación que tiene con la corriente circulante por el solenoide se muestra en la Fig.4.8. Para una corriente de sustentanción de  $i_0 = 1,73A$  corresponde una entrada de  $v_c = 1,7V$ ; donde  $v_c$  en términos generales vendría a ser la señal de control calculada por el algoritmo de control con el que se compensa el peso de la esfera la fuerza magnética.

Con todo lo dicho queda más clara la idea que para controlar la planta se escoge un punto donde se desea trabajar para alimentar al electroimán con la corriente necesaria

70

(cc *ME RIGHTS RESERVED* 

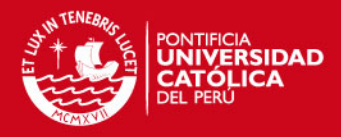

para poder atraer a la esfera a dicha distancia. Es a partir de este punto de donde se realiza la etapa de control. El algoritmo tendrá que solucionar el problema cuando la esfera se desplace con pequeñas oscilaciones del espaciamiento ya definido, ya sea disminuyendo o aumentando el valor de esta corriente inicial según sea necesario.

Es por esto que en las Fig.4.41 y 4.42 se adiciona a la salida del control PID una constante nombrada como " $mg$ " que no es otra cosa que  $v_c$ , ya que este valor es el que compensa el peso de la esfera para la posición antes determinada. Con el Setpoint determinado en la curva Fig.4.14 para  $z_0 = 7,5mm$  se procede a realizar las pruebas con el módulo de levitación magnética real.

Como se señaló anteriormente para realizar las pruebas finales se utilizó la tarieta dSPACE, la cual se describe mejor su funcionamiento en el trabajo de tesis [19], de donde se rescata unas observaciones muy necesarias para poner en uso este dispositivo. Los canales de conversión analógico digital (ADC) reciben como entrada el rango de valores de  $\pm 10V$  y tiene como salida  $\pm 1$ . En cambio los canales de conversión digital (DAC) reciben como entrada el rango de valores de  $\pm 1$  y entregan  $\pm 10V$ .

Es por esto que en Fig.4.41 y 4.42 a la salida del ADC se coloca un bloque de ganancia 10 y a la entrada del DAC un atenuador 0.5 para compensar la ganancia de conversión de estas herramientas. Faltaba señalar que el bloque de saturación limita la señal de 0 a 4, ya que es el rango efectivo de entrada para el amplicador de potencia; luego este se resta 2 y multiplica por 0.5 para ampliar este rango a  $\pm 1$  y así trabajar con todo el rango de conversión, 12 bits. Como a la salida del DAC se tiene una señal de  $\pm 10V$ se agregó un circuito para pasar este rango a uno que sea coherente con el driver de potencia, 1 a 5V.

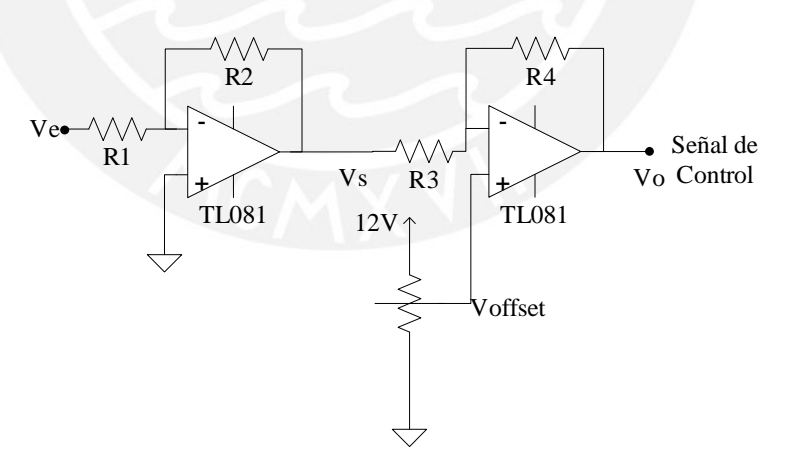

Figura 4.40: Circuito de Conversión de  $\pm 10V$  a  $1°5V$ 

El circuito conversor de rangos se muestra en Fig.4.40, donde el primer Amplicador Operacional (OpAmp) cumple la función de convertir la señal  $v_e = \pm 10V$  a  $v_s = \pm 2V$ . Seguidamente el segundo OpAmp se encargara de pasar  $v_s = \pm 2V$  a  $v_o = 3 \pm 2V = 1 \sim$ 5V . La Función de transferencia de este circuito se describe en la siguiente ecuación:

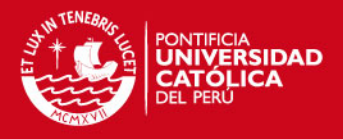

$$
\frac{V_s}{V_e} = -\frac{R_2}{R_1}
$$
\n
$$
\frac{V_o}{V_s} = \frac{R_3 + R_4}{R_3} V_{offset} - \frac{R_4}{R_3} V s
$$
\n(4.11)

Donde  $R_1 = 5k\Omega$  y  $R_2 = 1k\Omega$  para obtener una ganancia de 0.2;  $R_{3,4} = 1k\Omega$  para tener una ganancia unitaria y finalmente el valor de  $V_{offset}$  se varía para obtener un valor de 3V en la entrada no inversora del segundo OpAmp.

#### 4.4.2. Pruebas con el Control PID

Para realizar las pruebas primero se tomo el diseño mostrado en Fig.4.41, conforme a un control PID con los parámetros mostrados en Tabla.4.1 y bajo las especificaciones mencionadas en las preliminares.

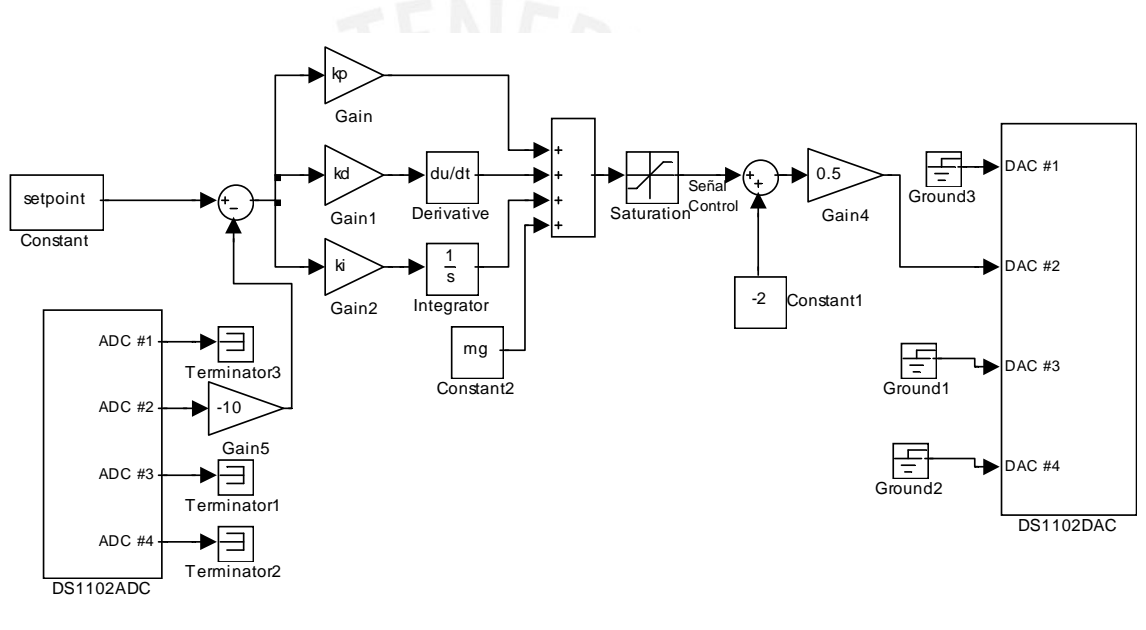

Figura 4.41: Diagrama Final de Control PID Implementado

Los resultados finales no fueron muy favorables ya que la esfera no se mantenía en una posición estable, se quedaba en un estado oscilatorio. Es decir, la esfera se colocaba en la posición escogida como de establecimiento o equilibrio y cuando se soltaba esta caía, el control reaccionaba ingresando mayor voltaje al sistema, consecuencia de esto la esfera respondía elevándose repentinamente, acercándose demasiado al núcleo del electroimán. Luego, como la posición de esta estaba sobre la referencia el controlador disminuía el voltaje de control dejando a la esfera caer por acción de la gravedad, pero en este caso la esfera llegaba por debajo del valor de referencia y se iniciaba el ciclo.

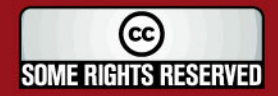

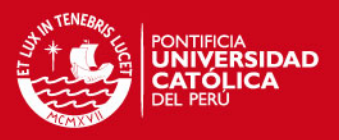

### 4.4.3. Pruebas con el Control PID con Circuito Integrador Antiwindup

En la curva donde se gráfica el comportamiento del sistema ante un control PID, Fig.4.21, se puede ver un sobre-impulso muy elevado. Y esta puede ser una de las razones por la que la esfera se mantenía en ese trance oscilatorio. Por tal motivo se implemento opcionalmente el lazo de control con un circuito integrador Antiwindup (Fig.4.42), como se mencionó anteriormente, con esto es posible reducir los sobre-impulsos en la respuesta transitoria del sistema.

Efectivamente se redujo la amplitud de las oscilaciones pero no se puedo lograr más que eso, ya que la esfera aun mantenía el mismo patrón de movimiento mencionado en las pruebas del control PID.

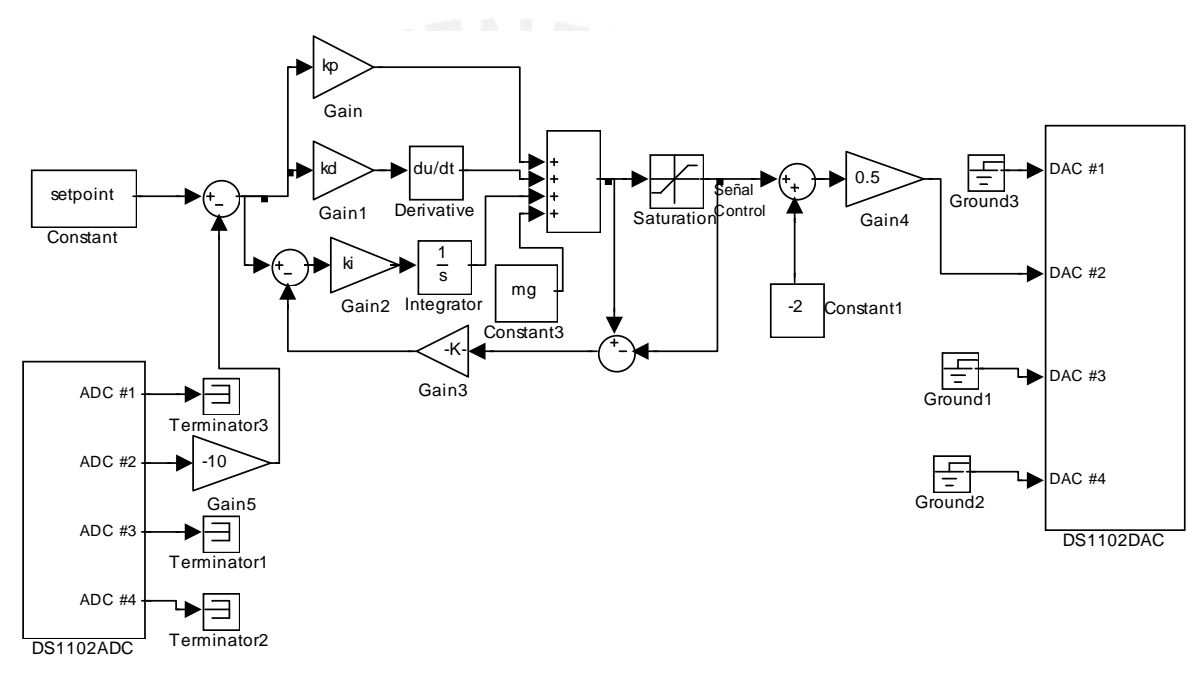

Figura 4.42: Diagrama Final de Control PID Implementado con Circuito Integrador Antiwindup

#### 4.4.4. Sintonización Mediante Interfase en Control Desk

Como se mencionó en el sub-sección 4.1.5 el diseño del controlador se hace en Simulink y el programa Control Desk se encarga de programar finalmente al DSP de la tarjeta de DSpace. Al hacer este simple procedimiento se limita la modicación inmediata de los parámetros del PID así como poder visualizar los estados de las variables de control y de proceso en tiempo real imposibilitando la óptima sintonización del sistema. Sin embargo el software propietario de DSpace, Control Desk, tiene recursos adicionales que pueden facilitar estas tareas de control como lo harían otros entornos SCADA.

Mediante la herramienta de creación de experimentos de Control Desk es facil implementar un entorno donde nos permita visualizar y controlar de una manera más amigable

73

(cc) **SOME RIGHTS RESERVED** 

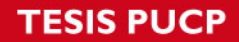

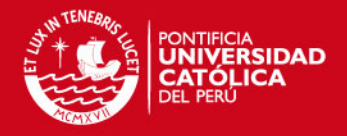

el módulo de levitación magnética. El entorno finalmente diseñado es como se muestra en la Fig.4.43. Para el cual se utilizó el diseño en Simulink mostrado en la Fig.4.41. Se puede apreciar que existe una barra deslizable para cada parámetro de control PID, así como otra para variar el valor de referencia o Setpoint; la señal del sensor y la señal de control son mostrados mientras varían en el tiempo.

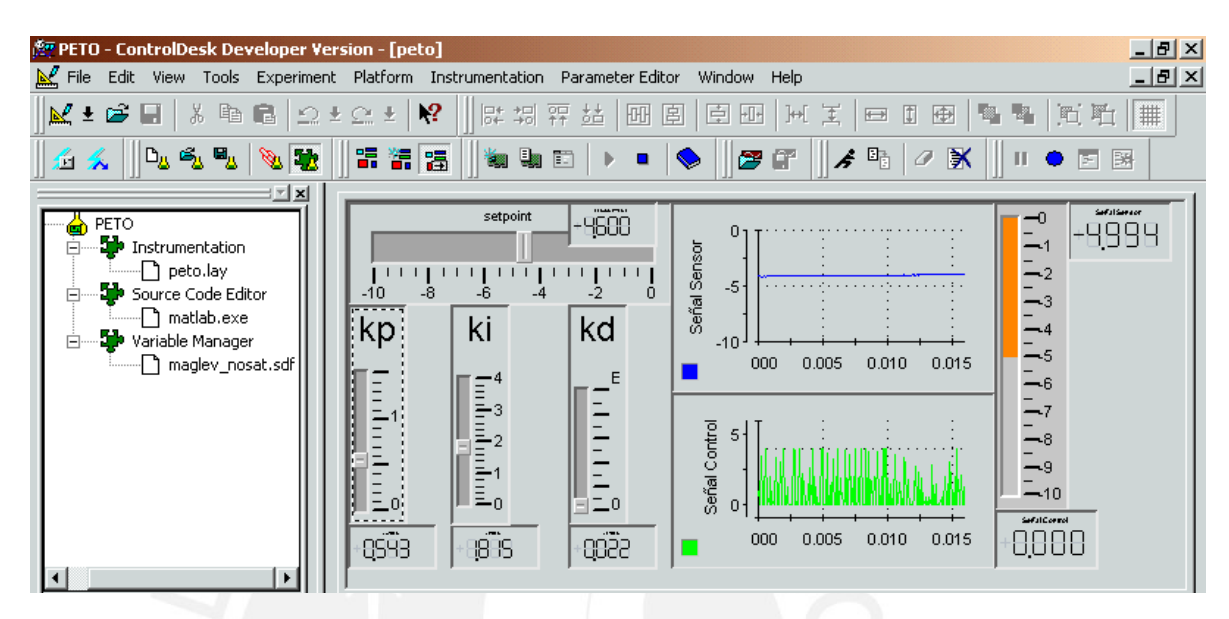

Figura 4.43: Interfase Iplementada para Sintonizar Controlador PID en Control Desk

Con todo esto se facilita la sintonización del controlador para conseguir finalmente hacer levitar la esfera. Se llevo a cabo numerosos intentos para obtener los parámetros PID que permitan controlar la posición de la esfera partiendo de los valores obtenidos en el diseño, Tab.4.1. Finalmente se encontraron los siguientes valores:

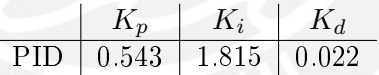

Cuadro 4.3: Parámetros PID de Sintonización

Con estos parámetros se consiguió poner en suspención en el aire a la esfera reducida a pequeñas oscilaciones pero con una respuesta considerablemente estable en comparación con las pruebas con los valores PID de diseño. Prueba de este experimento se puede ver en la Fig.4.44.

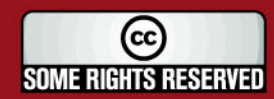

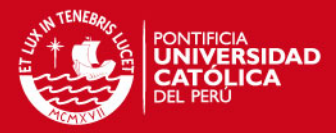

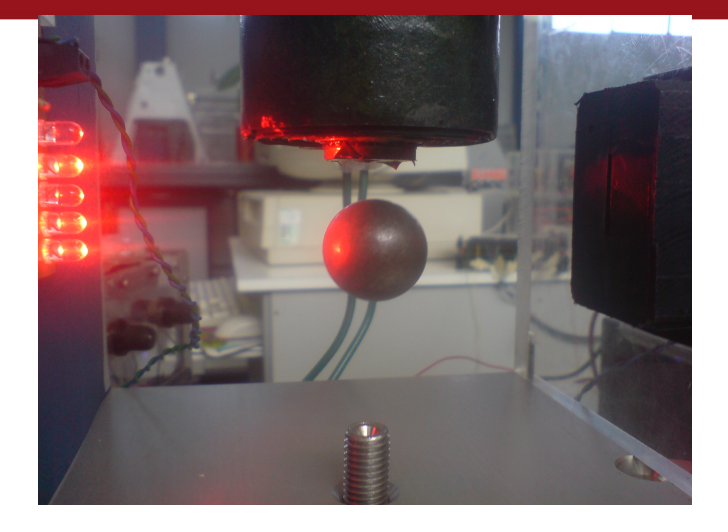

Figura 4.44: Esfera Metálica en Levitación

Seguidamente se probó la respueta del controlador ante perturbaciónes como golpeando horizontalmente la esfera en dirección del az de luz con lo que se comprobó que el campo magnético generado por el solenoide atrae siempre al cuerpo magnetizado hacia su nucleo con lo que la esfera despues de oscilar horizontalmente por un rato finalmente se hubicaba en su posición inicial de establecimiento. Otra prueba realizada fue agregando peso a la esfera, esto es colocando más esferas como se puede ver en la Fig. con lo que se consiguió controlar de igual forma manteniendo el mismo valor de referencia o Setpoint.

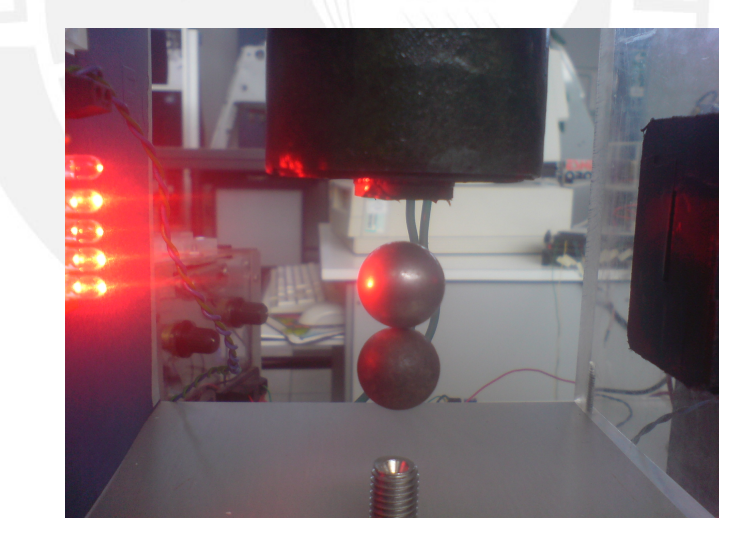

Figura 4.45: Respuesta Ante Perturbación de Cambio de Masa, 2 esferas

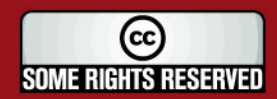

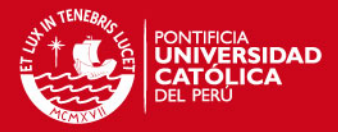

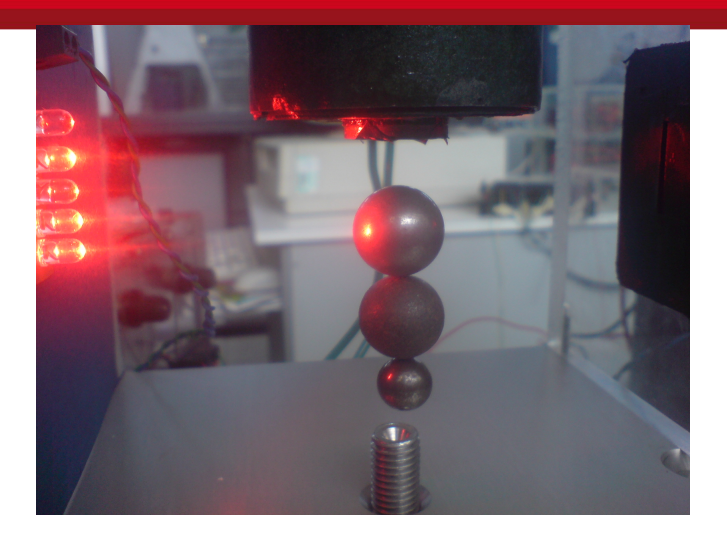

Figura 4.46: Respuesta Ante Perturbación de Cambio de Masa, 3 esferas

## 4.5. Costos <sup>4</sup>

Los costos generales e inversión para el desarrollo de la presente tesis se detallan a continuación, donde se consideran las estimaciones y precios obtenidos a la fecha de la presentación del trabajo.

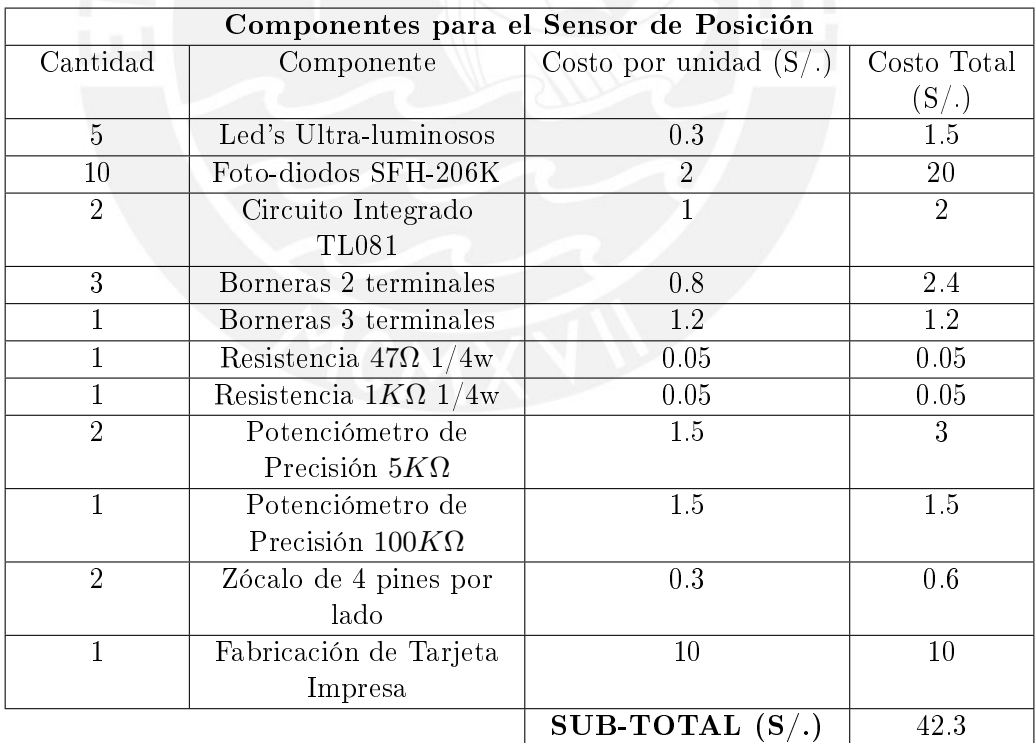

Cuadro 4.4: Costo de la implementación del Sensor de Posición

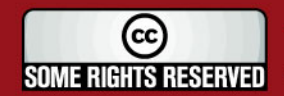

<sup>4</sup>Los costos por el Actuador y Amplicador de Potencia corrieron por cuenta de Pedro Zapata. El CETAM apoyó con los materiales e implementación de la estructura mecánica así como la utilización de equipos electrónicos.

## **SIS PUCP**

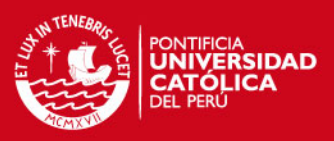

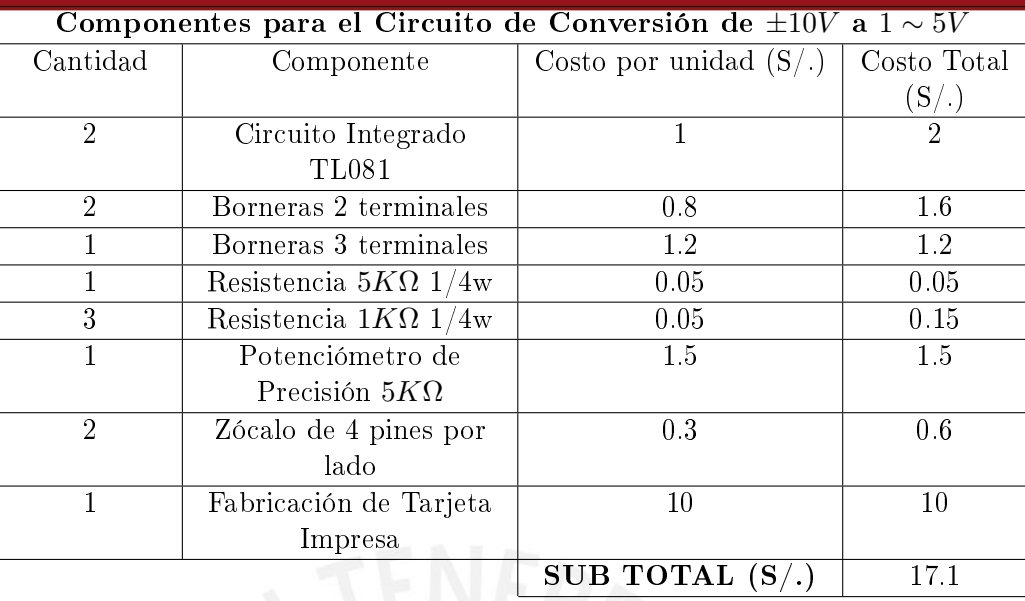

Cuadro 4.5: Costo de la implementación del Circuito de Conversión de ±10V a 1 ∼ 5V

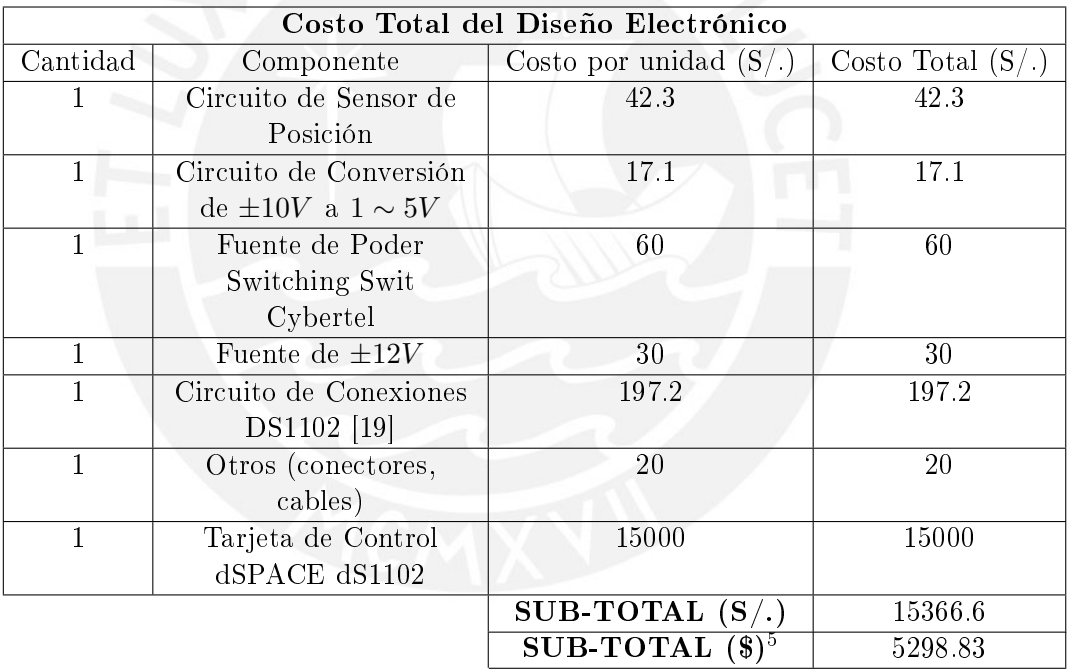

Cuadro 4.6: Costo total del diseño electrónico de la etapa de potencia

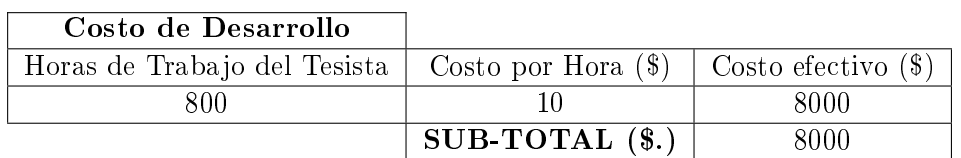

Cuadro 4.7: Costo por Honorarios Profesionales

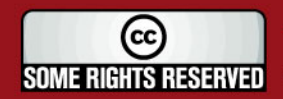

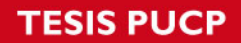

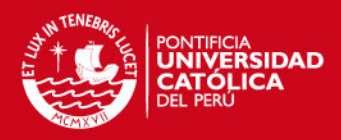

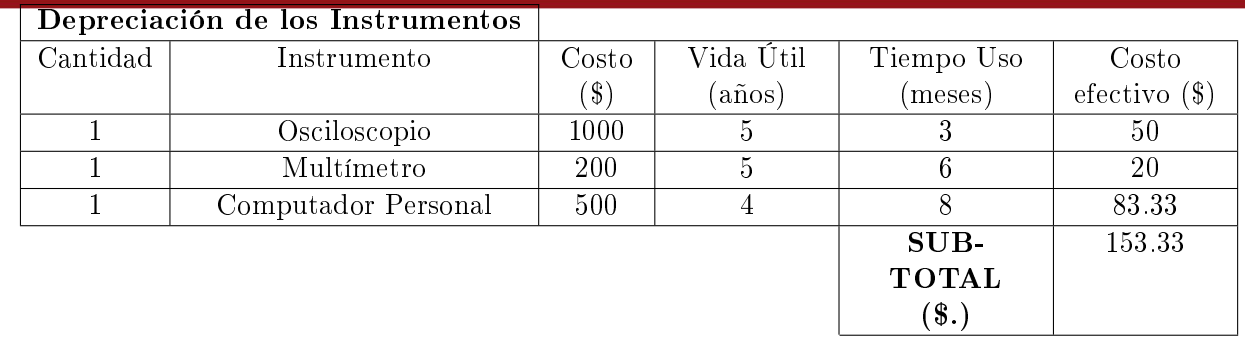

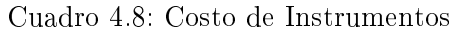

| Lista de programas |                     |              |                  |                           |                         |
|--------------------|---------------------|--------------|------------------|---------------------------|-------------------------|
| Cantidad           | Instrumento         | $Costo($ \$) | Vida Útil        | Tiempo Uso                | Costo                   |
|                    |                     |              | $(a\tilde{n}os)$ | $(\text{meses})$          | $\text{effective}$ (\$) |
|                    | Windows vista       | 150          | 3                | 8                         | 33.33                   |
|                    | Microsoft Office    | 150          | 3                | 8                         | 33.33                   |
|                    | Matlab 6.5 (kernel) | 700          | 3                | 6                         | 175                     |
|                    | Simulink            |              |                  |                           |                         |
|                    | Control Toolbox     | 140          | 3                |                           | 3.89                    |
| 1                  | Real Time           | 350          | 3                | 6                         | 58.33                   |
|                    | Workshop.           |              |                  |                           |                         |
|                    | Eagle 5             | 100          | 3                |                           | 2.78                    |
|                    |                     |              |                  | SUB-                      | 306.66                  |
|                    |                     |              |                  | <b>TOTAL</b>              |                         |
|                    |                     |              |                  | $\left( \text{\$}\right)$ |                         |

Cuadro 4.9: Costo de programas

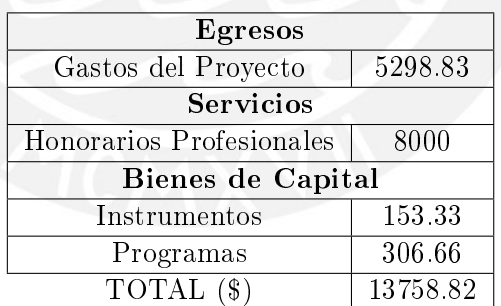

Cuadro 4.10: Costo Total del Trabajo de Tesis

Finalmente se puede apreciar que el mayor costo del proyecto realizado se encuentra en los gastos por servicios, pago por honorarios profesionales, correspondiente a las horas de trabajo e investigación del tesista.

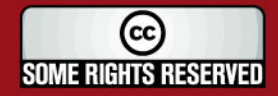

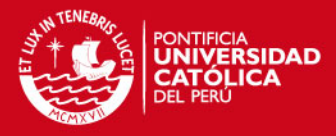

# Conclusiones

El presente trabajo de tesis se ubica dentro de la linea de investigación de levitación magnética. Se tuvo como objetivos el diseño y control de un módulo de levitación magnética. Este trabajo marca un avance en el estudio de los sistemas de levitación mediante la aplicación de distintas áreas de ingeniería así como la teoría de control clásico y avanzado. Las ventajas de integrar diversas disciplinas técnicas para lograr un objetivo tiene en el módulo realizado un buen ejemplo que es necesario conocer de muchos temas para poder solucionar problemas físicos reales.

El sistema de levitación magnética tiene como principal reto el control del espacio de aire de levitación, ya que pequeñas distancias producen grandes inestabilidades y hacen el control casi imposible y del mismo modo distancias grandes requieren de grandes cantidades de energía. El control se hace aún más difícil debido a que la dinámica del sistema es muy inestable, no lineal, adicionalmente la región de estabilidad es muy pequeña.

El presente trabajo junta muchas etapas las cuales deben trabajar en armonía y deben conocerse a precisión todas las características, fortalezas y debilidades para lograr un modelo del sistema valido para realizar el diseño del controlador. Con lo que se conseguiría el objetivo principal: Diseñar un módulo de control estable y de respuesta rápida para un módulo de levitación magnética de un grado de libertad. Y los objetivos secundarios:

- Se obtuvo el modelo matemático del módulo de levitación magnética que describe la dinámica del sistema.
- Se analizó la estabilidad del sistema y redujo el efecto de los parámetros que causen inestabilidades mediante el lazo de realimentación.
- Se desarrolló pruebas de funcionamiento utilizando técnicas de control como PID y se simuló el control por ecuaciones de espacio-estado.
- Para las pruebas nales se seleccionó el control PID ya que este mostraba en las simulaciones despreciable error en estado estable, considerando adicionalmente tiempo de establecimiento, máximo sobre impulso, sensibilidad a perturbaciones externas y estabilidad.

79

De los resultados finales se puede concluir lo siguiente:

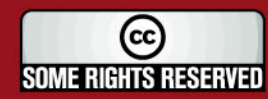

## IS PHOI

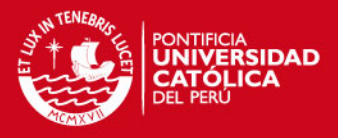

- Los parámetros PID hallados en el diseño del controlador, Tab.4.1, no se diferencia en gran medida de los valores hallados en la sintonización, Tab.4.3.
- Estos valores determinados en el diseño y empiricamente mantienen cierta relación y proporción.

 $\triangle k_p = 0,3085$  $\triangle k_i = 0,129$  $\triangle k_d = -0.0055$ 

- El modelamiento teórico del sistema y el cálculo de los parámetros PID utilizando la teoría de control facilito la determinación de los parámetros finales que permitieron el control del sistema.
- El buen funcionamiento y estabilidad de cada etapa que comprende una planta, módulo de levitación magnética, toma un papel importante para conseguir su objetivo. Fiel prueba de esto es que el sistema no funciona a la perfección por la deciente respuesta de la etapa de sensado de posición, ya que al ser susceptible a perturbaciones externas conlleva a un mal calculo de la ley de control.
- Trabajar con sistemas reales y llegar a controlarlos necesita muchos conocimientos en distintas materias, hasta el sentido común puede marcar una gran ayuda para detectar fallas y solucionarlas de la misma forma.
- Aplicando terorías de control fue posible controlar un sistema que es inestable y no lineal. Se demuestra que la teoría aplicada debidamente llega a ser de gran ayuda en la practica. Como se vió no habra sido 100 % exacta pero ayudo mucho en determinar los parámetros finales del controlador.

Los principales problemas que se enfrentaron a lo largo del trabajo fueron múltiples. Para el chasis se busco un material que no interfiera con el campo magnético y a la vez que sea vistoso, por ultimo se optó por usar acrílico, material no pesado y adecuado para las condiciones de trabajo. El sistema de medición tiene que ser muy robusto, sin presentar contacto directo con la esfera y de un considerable rango de trabajo, considerando finalmente sensor de luz por obstrucción de az, con el cual se obtuvo una respuesta lineal pero muy sensible al ruido externo, causante de problemas aún latentes para el control del sistema. La etapa de amplicación de potencia con la que se contaba era necesario calibrar las ganancias para que trabajando en su rango de entrada se obtenga una respuesta en el electroimán máxima y mínima, considerando el último estado como alimentación nula o campo magnético igual a cero. Otra complicación fue determinar los parámetros del electroimán, como es la inductancia ya que no se disponía de algún instrumento de medición para la estimación de este valor.

## Trabajo a Futuro

Se ha logrado un gran avance en el proyecto final de construir un módulo de levitación magnética, se está dejando material útil para futuros desarrollos en el campo de lev-

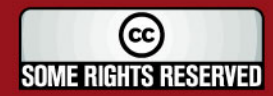

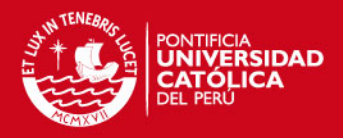

itación magnética. Existen un sin numero de mejoras para el sistema que pueden perfeccionarse para la presente configuración o proveer la oportunidad a nuevos trabajos relacionados para mejorar el funcionamiento. Una de estas mejorar el sensor de posición así como su rango de operación, como también probar otras técnicas para el sensor y la posibilidad de adicionar filtros ideales para su operatibidad.

Este trabajo deja la posibilidad a muchos alumnos de electrónicas y áreas a fin al control y automatización para poner en práctica los conocimientos de teoría de control para lograr controlar sistemas no lineales e inestables, como se dijo en un principio este módulo de levitación magnética tiene como uno de sus fines el educativo.

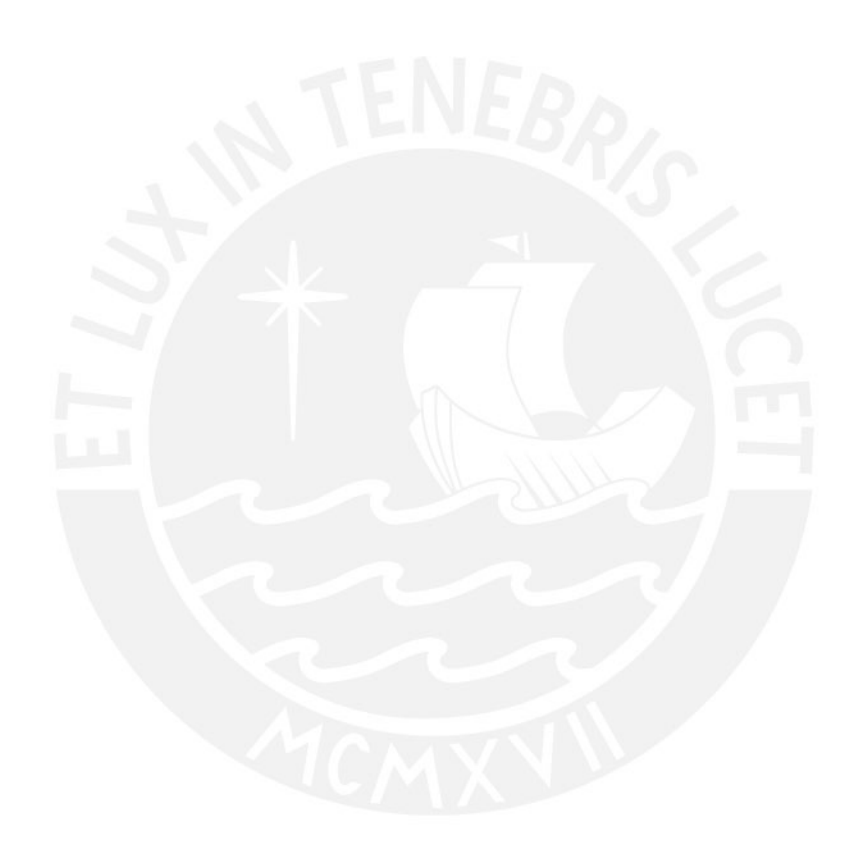

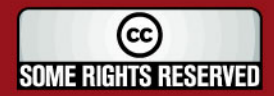

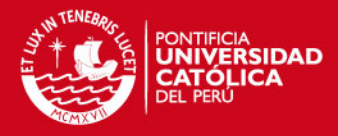

# Recomendaciones

En este punto se detallará los resultados obtenidos, así como también se dará una explicación de algunos errores producidos que impidieron el correcto funcionamiento del sistema y a su vez puntualizar posibles soluciones para mejorar dichos aspectos.

A continuación se detalla los resultados y comportamientos más resaltantes de los experimentos:

- La esfera se encuentra oscilando alrededor del punto de establecimiento con pequeños sobre-impulsos.
- Es necesario un mejor sistema para el sensor de posición, ya que a pesar de obtener experimentalmente la curva en la Fig.4.14 que muestra linealidad, mientras se realizaba los experimentos este mostraba mucha susceptibilidad ante perturbaciones externas. Esto es a la iluminación del ambiente de trabajo y sombras originadas por los operarios al moverse alrededor del módulo. Esta es el principal causante de las oscilaciones de la esfera, solucionar este conllevaría a una mejor respuesta del sistema. Para disminuir el ruido ante perturbaciones externas se puede implementar un mejor filtro de luz de tal modo que el sensor solo sea afectado por el emisor de luz.
- De ser necesario se recomienda cambiar los leds y los fotodiodos del sensor por un sistema de luces infrarrojas. De este modo se reduciría en gran medida el espectro de luz que estimule a los receptores de luz, evitando que la luz externa afecte la medición.
- El núcleo del electroimán se calienta después de cierto tiempo de funcionamiento dentro de un margen tolerable, con el inconveniente que este aumenta su resistencia cambiando de este modo los parámetros del modelo del sistema. Se puede instalar un ventilador simple para mantener la temperatura baja.

Estos comportamientos contradice lo que se esperaba bajo el análisis de estabilidad del sistema, pero después de realizar un exhaustivo análisis de las ecuaciones podemos ver que no existe error en la aplicación de los conceptos físicos aplicados al diseño del controlador. Sin embargo, aún persiste el error en la parte de linealización de la ecuación de fuerza magnética, donde al parecer la acción de los elementos no lineales es más fuerte de lo inicialmente supuesto.

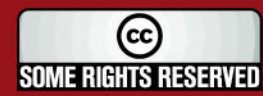

## **SIS PUCP**

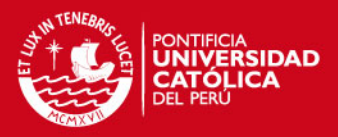

Como se vio en las distintas simulaciones de respuesta del sistema ante perturbaciones y más aun con el cambio de masa, el sistema cambia completamente su respuesta ante pequeñas variaciones. Solo considerando la respuesta ante cambios de masa, se puede esperar los mismos resultados para el cambio o errores en la medición de otros parámetros como la resistencia del electroimán e inductancia, ganancia de las etapas de potencia y sensor.

Otro posible error, que tiene mucho sentido al hacer el análisis, es el hecho de haber despreciado muchos de los factores de operación del electroimán real como son la variación de inductancia, las corrientes inductivas o de "Edy", magnetismo remanente, saturación magnética. Lo cual explica el hecho de que el núcleo sufra calentamiento. Tampoco se consideró la magnetización de la esfera así como la forma física de esta.

Cabe resaltar que los experimentos se realizaron a una temperatura ambiente de 21°C , humedad 67 % y a una altitud 154 msnm. Es importante indicar esto ya que muchos dispositivos electrónicos no trabajan de la misma forma cuando son sometidos a distintos ambientes climatológicos.

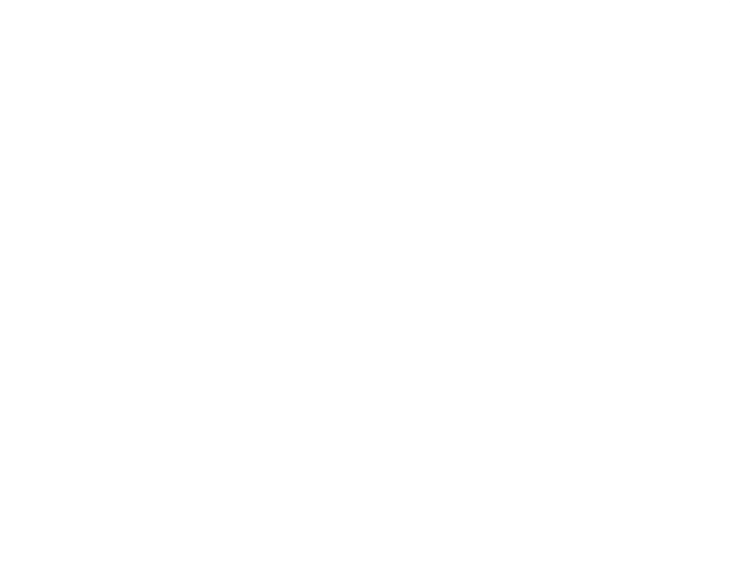

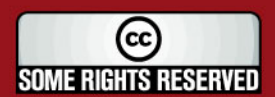

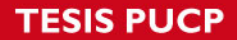

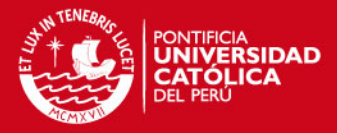

## Bibliografía

- [1] W. jong Kim, "High-precision planar magnetic levitation," Ph.D. dissertation, Departamnet of Electrical Engineering and Computer Science, EE.UU., Junio 1997.
- [2] G. Perren, Estudio de las aplicaciones prácticas de la levitación magnética (trenes maglev),"  $2003$ .
- [3] Y. Xie, "Mechatronics examples for teaching modeling, dynamics, and control," Master's thesis, Department of Electrical Engineering and Computer Science, MIT, EE.UU., 2003.
- [4] I. L. Feedback, "Magnetic levitation system," *Manual: 33-006-1M5*, vol. Primera Edición, 2003.
- [5] G. K. Toledo Ramirez, "Diseño, construcción y control de una plataforma de levitación magnética," Master's thesis, Instituto Politécnico Nacional de México, México, 2002.
- [6] J. Tafur, Respuesta en el Dominio del Tiempo. Perú: Pontificia Universidad Católica del Perú, 2007, ch. Capítulo 3.
- [7] S. Paschall, "Design, fabrication, and control of a single actuator magnetic levitation system," Master's thesis, Mechanical Engineering Department, Texas A&M University, EE.UU., Agosto 2002.
- [8] M. transrapid home page, Maglev Transrapid, Std., Rev. 16/09/2008, 2008. [Online]. Available: http://www.transrapid.de
- [9] P. Johnson, "A low-power-extended -linear-range magnetic," Master's thesis, Departament of Electrical Engineering and Computer Science, MIT, Febrero 2007.
- [10] U. Espinosa, Sistema de levitación magnética controlado con lógica difusa y control clásico," Master's thesis, ITESM, México D.F., 2000.
- [11] R. Baranowski, "Control and design of a single degree-of-freedom magnetic levitation demonstration," Master's thesis, Departament of Mechanical Engineering, MIT, EE.UU., Mayo 2006.
- [12] M. Abbadi, "Modeling and control of a magnetic levitation system," Master's thesis. Bradley University, EE.UU., 2002.

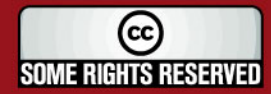

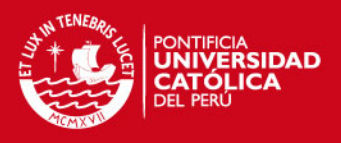

- [13] J. L. . J. T. Edyson Guillermo, "Control de un levitador magnético," Cuenca, Ecuador, Tech. Rep., 2003.
- [14] G. Franklin, Feedback Control of Dynamic Systems, quinta ed., P. Hall, Ed., 2006.
- [15] A. Flores, "Linealización de funciones no lineales," México, Tech. Rep., 2006.
- [16] O. Katsuhiko, Ingeniería de Control Moderno, tercera ed., P. Hall, Ed., México, 2001.
- [17] Y.-S. Shiao, Design adn implementation of a controller for a magnetic levitation system," Proceedings of the National Science Council, Republic of China, vol. 11, pp. 88-94, 2001.
- [18] L. D. Hernández, Propuesta de desarrollo de un prototipo didáctico para la carrera de ingeniería en comunicaciones y electrónica de la escuela superior de ingeniería mecánica y eléctrica del instituto politécnico nacional," Master's thesis, Instituto Politécnico Nacional, México, 2005.
- [19] J. Curay, "Control de movimiento en tiempo real de un posicionador xy basado en un sistema de desarrollo," Master's thesis, Pontificia Universidad Católica del Perú, Perú, 2008.

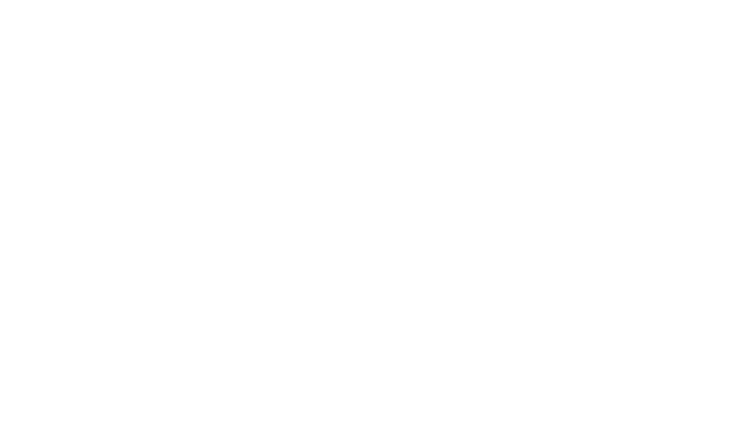

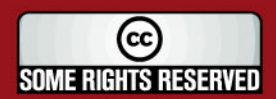